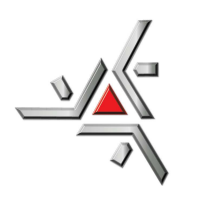

Universidade Estadual de Maringa´

PÓS-GRADUAÇÃO EM FÍSICA

# Dissertação de Mestrado

## Estudo de Defeitos Topológicos em Cristais Líquidos do Ponto de Vista Cosmológico

Fernando José Antonio

Orientadora: Profa. Dra. Hatsumi Mukai Co-orientador: Prof. Dr. Paulo Ricardo Garcia Fernandes

Maringá, 03/2009

## **Livros Grátis**

http://www.livrosgratis.com.br

Milhares de livros grátis para download.

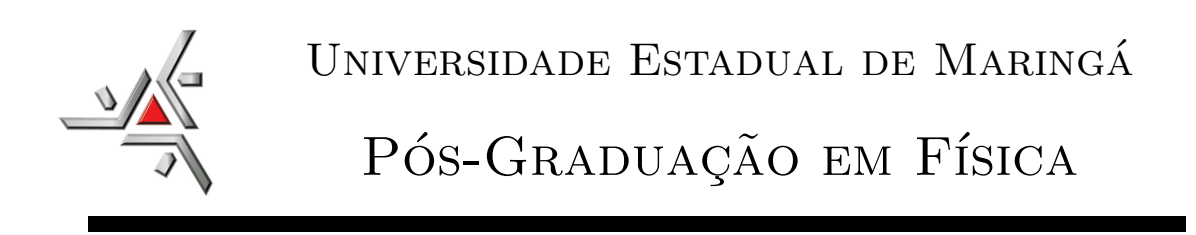

# Dissertação de Mestrado

## Estudo de Defeitos Topológicos em Cristais Líquidos do Ponto de Vista Cosmológico

## Fernando José Antonio

Dissertação apresentada ao Programa de Pós-Graduação em Física da Universidade Estadual de Maringá para obtenção do título de Mestre em Física.

Orientadora: Profa. Dra. Hatsumi Mukai Co-orientador: Prof. Dr. Paulo Ricardo Garcia Fernandes

Maringá, 03/2009

ού γαρ τι νυν γε κάχθες, άλλ' άει ποτε ζη ταυτα.

Para tais coisas, não viva ontem ou hoje, mas todo o tempo.

Ant. Sophocles 456

## Agradecimentos

Agradeço aos meus orientadores, Dra. Hatsumi Mukai e Dr. Paulo Ricardo Garcia Fernandes, e ao professor Dr. Renio dos Santos Mendes. Também gostaria de deixar meu agradecimento à Keila Aparecida da Silva, Manoel Messisas Alvino de Jesus e ao professor Me. Perseu Ângelo Santoro pela colaboração e assistência no trabalho experimental, à Akiko Nisida e todo o Departamento de Física.

 $\hat{A}$  todos que, de forma direta ou indireta, contribuiram para a elaboração deste trabalho e ao importante apoio que recebi de meus familiares, professores e amigos.

À CAPES, Instituto do Milênio de Fluidos Complexos e CNPq pelo apoio financeiro.

#### Resumo

As texturas de Cristais Líquidos na fase nemática calamítica (cilíndrica) têm se mostrado um meio bastante conveniente para estudos de defeitos topológicos no âmbito cosmológico. Tal associação é possível porque o estudo baseia-se em conceitos topológicos, cuja matemática independe do meio estudado. Neste trabalho, apresentamos análises acerca da formação de defeitos em Cristais Líquidos. Mostramos como a carga topológica se conserva em sistemas líquido-cristalinos, analisamos a formação dos defeitos variando as dimensões do capilar, e, por fim, apresentamos análises estatísticas da formação de defeitos e antidefeitos, cujos resultados satisfazem o previsto pelo Mecanismo de Kibble em cosmologia. Para tal, utilizamos uma mistura ternária composta de Laurato de Potássio, Decanol e água destilada e deionizada como amostra de Cristal Líquido Liotrópico e o  $K15$  (4'-Pentil-4-bifenil-carbonitrila) como Cristal Líquido Termotrópico. A técnica experimental utilizada foi a microscopia óptica de luz polarizada (MOLP) com temperatura controlada. As texturas foram captadas com o auxílio de uma câmera digital CCD acoplada a um microcomputador.

#### Abstract

Liquid Crystal textures in the calamitic phase seem to be excellent to the study of topological defects in the cosmological field. Such association is possible because the study is based in the topological concepts whose mathematics doesn't depend on the medium. In this work we present analysis about the formation of defects in Liquid Crystals. We show how the topological charge is maintained in that systems and analyse the defects formation changing the dimensions of the confined sample in glasses microslides. Finally, we exhibit statistical approaches for the formation of defects and antidefects whose results satisfy the predict values by the Kibble Mechanism in cosmology. For that, we maked use of a ternary mixture composed of potassium laurate, decanol and distilled deionized water as a Lyotropic Liquid Crystal and the  $K15\ (4^{\prime}$ -Pentyl-4-byphenyl-carbonitrile) as a Thermotropic one. The experimental technic used is the light polarized optical microscopy (LPOM) with controlled temperature. The textures were captured using a digital CCD camera connected to a computer.

# Sumário

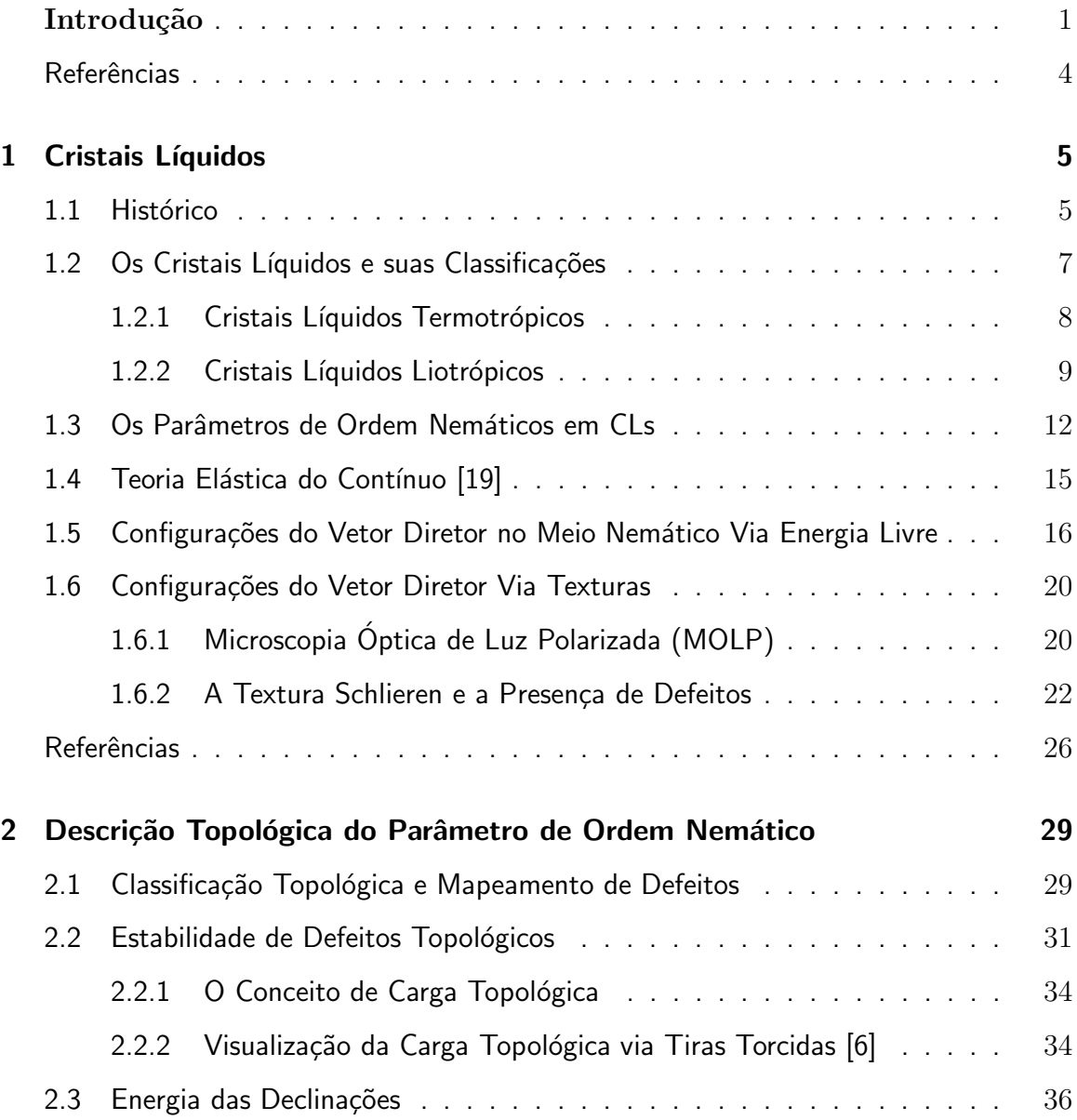

#### SUMÁRIO

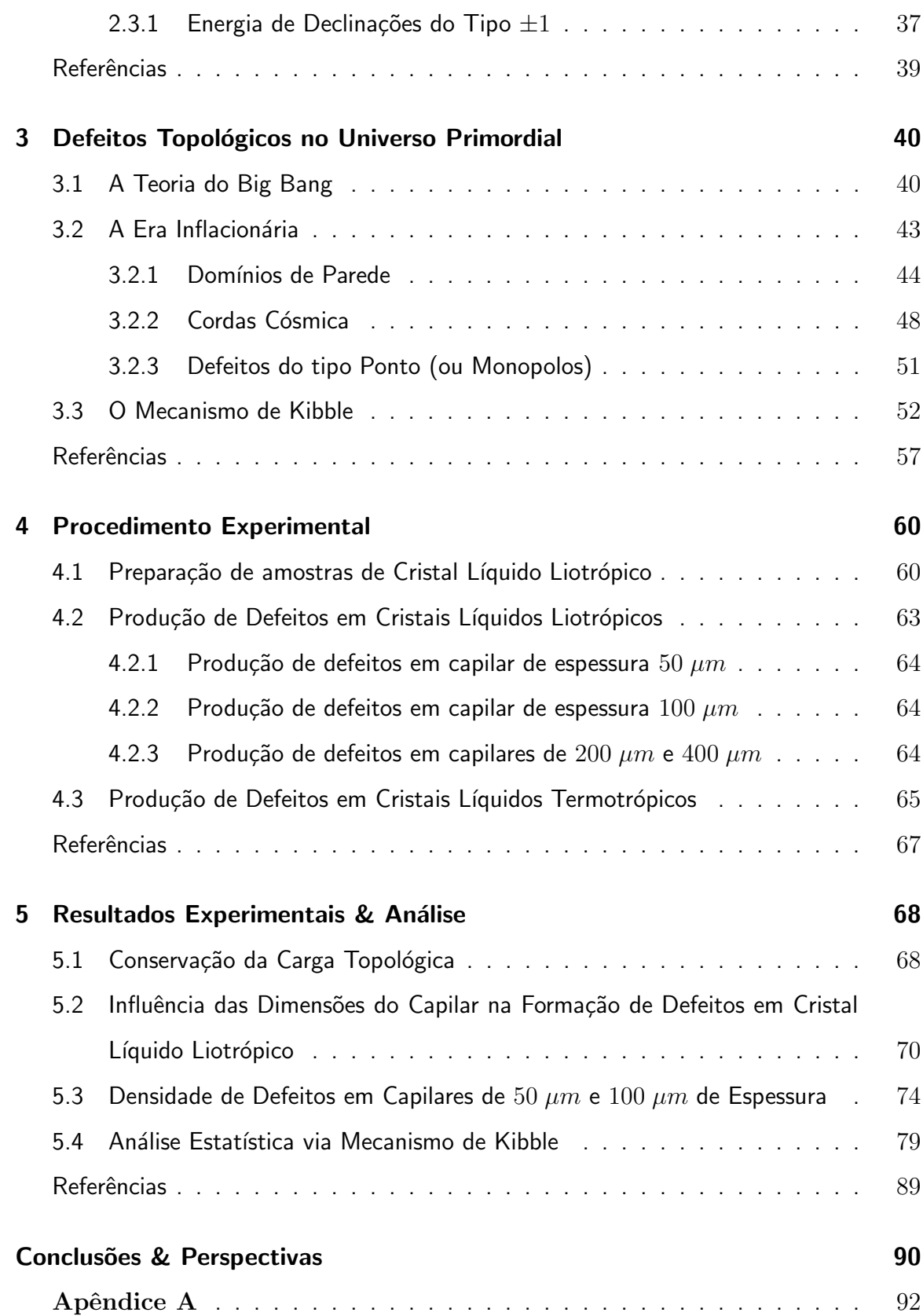

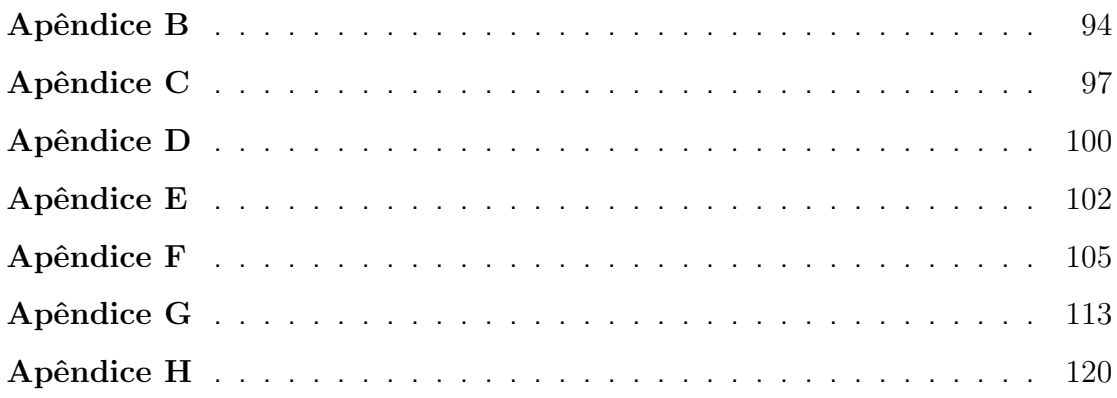

# Lista de Figuras

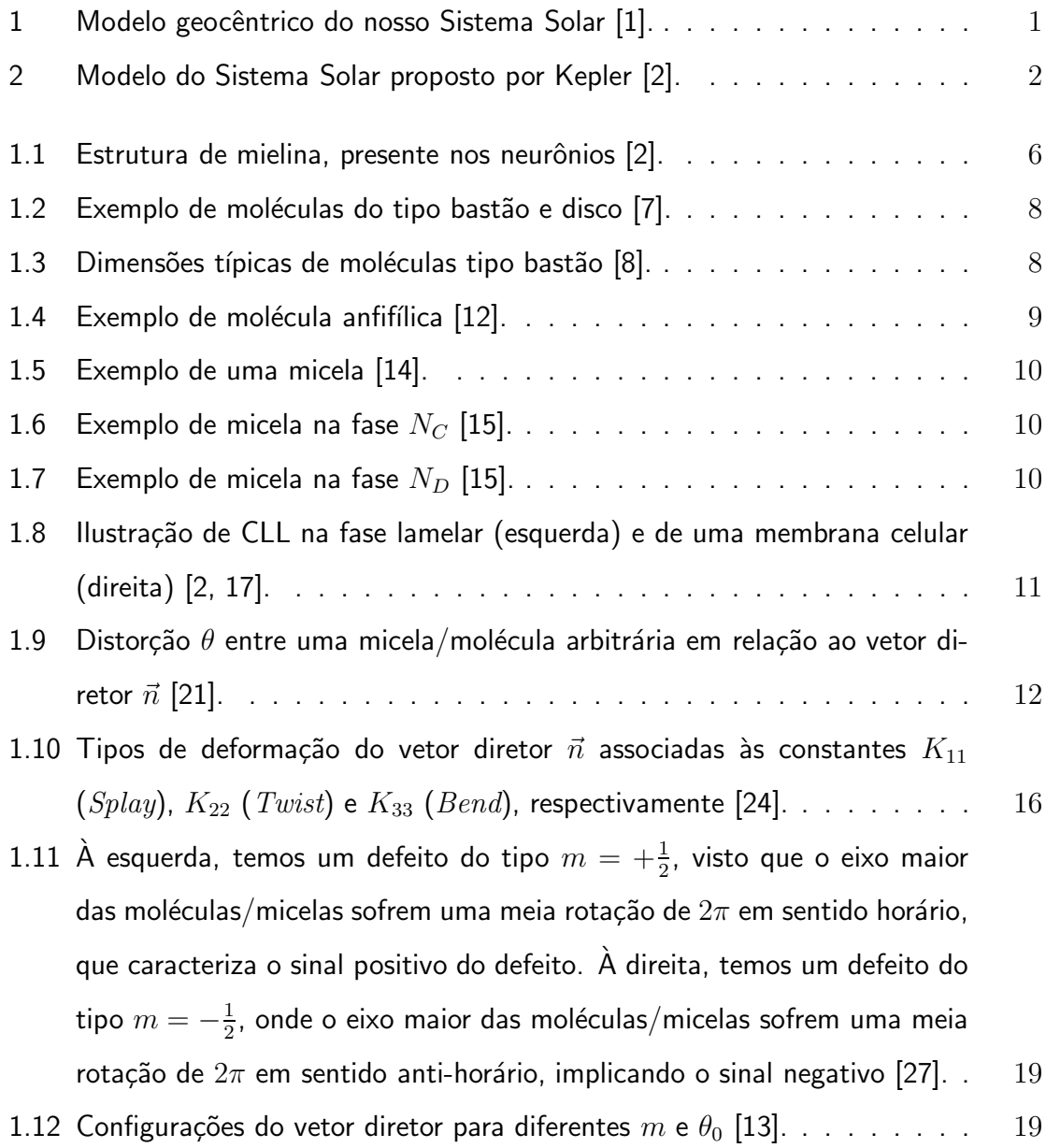

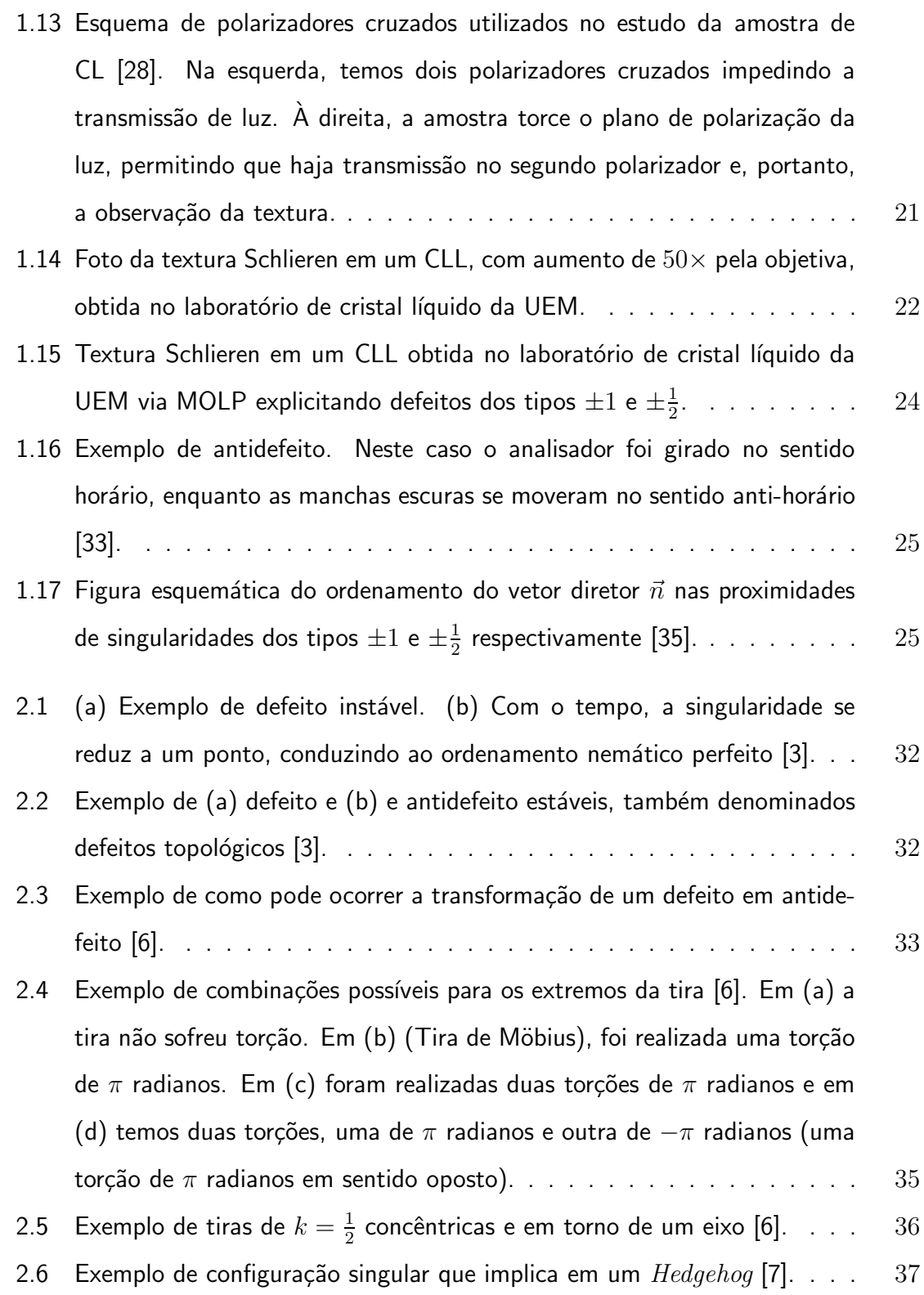

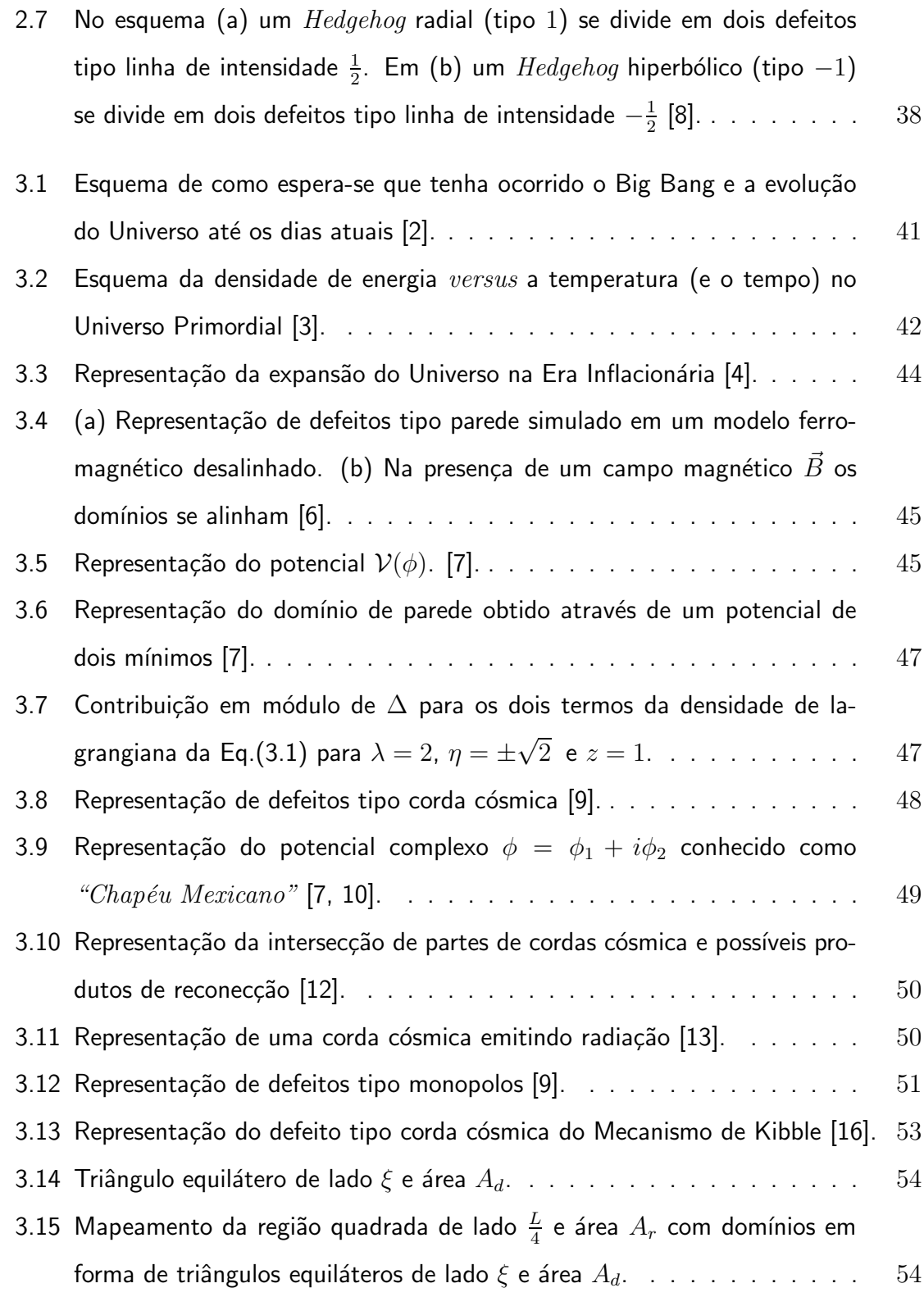

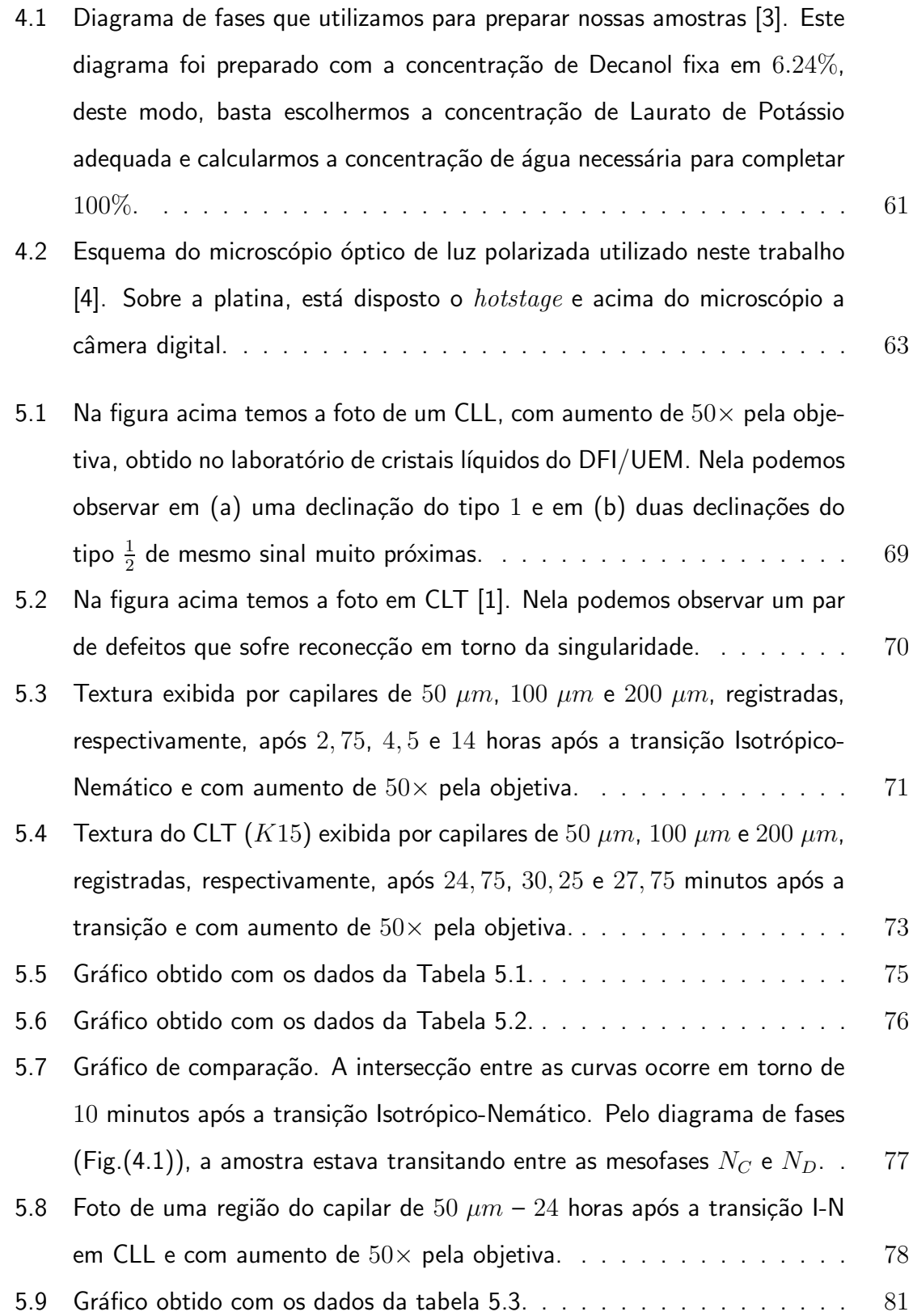

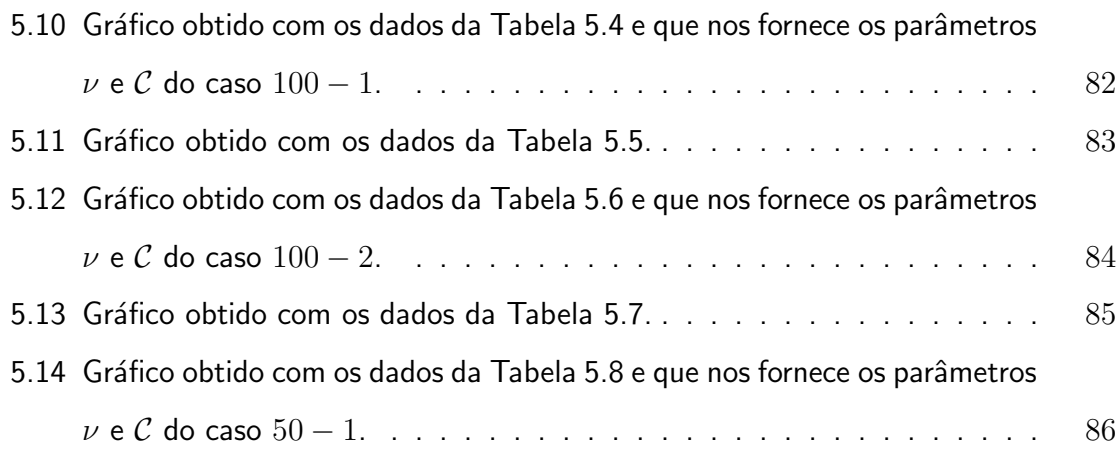

## Lista de Tabelas

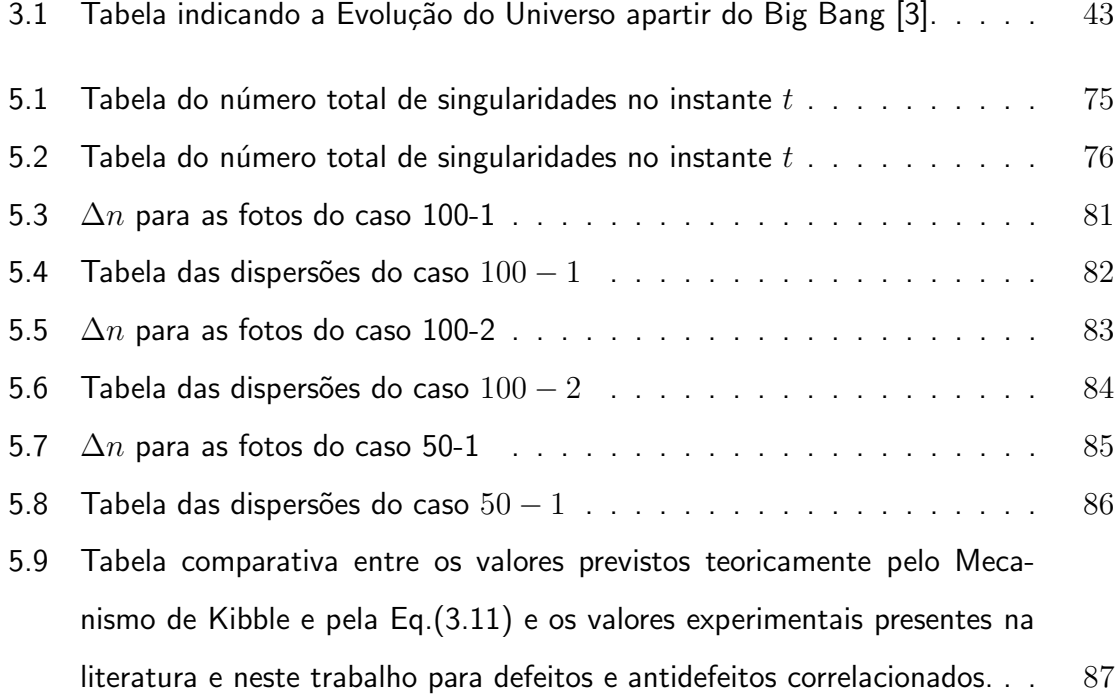

### Introdução

Desde tempos remotos a humanidade se interessa nos mistérios dispersos na imensidão do Universo. Possivelmente os antigos egípcios foram os primeiros povos a olhar para o céu e que tentaram entendê-lo. Graças a diferentes vertentes de análise, várias interpretações surgiram, desde as científicamente confrontadas quanto as esotéricas.

Historicamente podemos citar os modelos geocêntricos propostos por grandes nomes, como Aristóteles (em grego  $A\rho\iota\sigma\tau\sigma\epsilon\lambda\eta$ ς, 384 – 322 A.C.). Naquela época, era de suma importância que a Terra fosse o centro do sistema solar e perfeitamente circular. Além disto, pensava-se que todos os corpos celestes deveriam orbitar em torno da Terra  $(Fig.(1))$ . Com o avanço do pensamento e da necessidade de fazer valer este argumento, surgiram teorias brilhantes e ao mesmo tempo falhas, como o conceito de Epiciclos e Deferentes de Ptolomeu (Claudius Ptolomeus, 87 – 151).

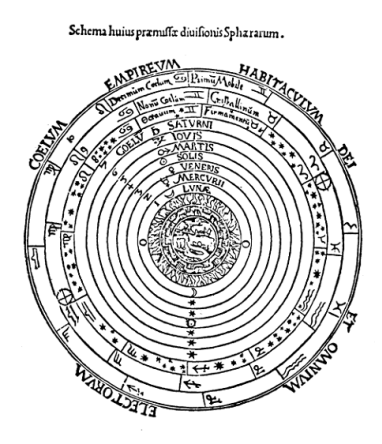

Figura 1: Modelo geocêntrico do nosso Sistema Solar [1].

Com o passar dos anos, surgiam novas teorias. Provavelmente a mais polêmica de todas tenha sido a de Nicolau Copérnico (em polonês  $Mikolaj Kopernik, 1473 - 1543$ ), afirmando que a Terra não era o centro do Universo. Esta teoria, embora revolucionária para a época, também retinha inúmeras imperfeições, como supor que as órbitas dos planetas eram rigorosamente circulares. Indubitavelmente, o grande mérito de Copérnico foi a defesa e desenvolvimento do heliocentrismo durante boa parte de sua vida entre ferozes opositores da Igreja Católica e Protestantes, como Lutero e Calvino.

Seguindo a linha de Copérnico, podemos citar Galileo Galilei (1564 – 1642) e Tycho Brahe (1546 – 1601). Tycho estudou precisamente as fases da lua e compilou muitos dados que futuramente serviriam para Johannes Kepler (1571 – 1630) descobrir uma harmonia celestial, descrita nas Três Leis de Kepler (Fig.(2)).

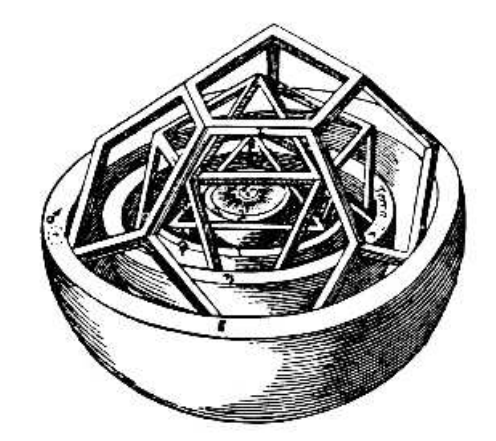

Figura 2: Modelo do Sistema Solar proposto por Kepler [2].

Após anos de discussões fervorosas e atrozes, a teoria heliocêntrica deixa de ser heresia do pensamento humano, ou simplesmente uma ferramenta de cálculo, e assume seu real posto na ciência. Neste patamar, surgem naturalmente outras questões, como, o princípio do Universo, sua idade e a origem da matéria, incluindo a vida.

Estas questões são extremamente difíceis de responder. Muitas teorias sem comprovação científica foram formuladas. Algumas delas tentam explicar a origem do Universo, como a Teoria do Big Bang que é a mais aceita na comunidade científica.

Apesar de conhecermos as dificuldades experimentais de comprovar fatores cosmológicos, outros meios de pesquisa estão sendo utilizados com bons resultados. Dentre eles, encontramos os sistemas da matéria condensada, como o Hélio superfluído e os Cristais Líquidos.

No presente trabalho, apresentamos um estudo realizado em texturas líquido-cristalinas, enfocando os defeitos topológicos análogos aos formados no universo primordial. Mais precisamente, trataremos a formação de defeitos topológicos em amostras de cristais líquidos confinadas em analogia à *Era Inflacionária* do Universo Primordial no âmbito da teoria do  $Big$   $Bing$   $Bang$ . Para isto, iniciaremos introduzindo conceitos fundamentais de Cristais Líquidos nos Capítulos  $1 \text{ e } 2 \text{ e }$  de Cosmologia no Capítulo 3. No Capítulo 4 descreveremos o procedimento experimental utilizado e no Capítulo 5 os resultados obtidos. Por fim, apresentaremos as conclusões, seguidas pelos Apêndices. O Apêndice  $A$  contém o cálculo de obtenção da equação de movimento partindo da lagrangiana, complementar ao Capítulo 3, enquanto que os Apêndices B, C, D, E, F, G e H contêm as fotos obtidas experimentalmente utilizando a metodologia descrita no Capítulo 4 e que serviram de base para as análises realizadas no Capítulo 5. Ao longo deste trabalho utilizamos o sistema de unidades natural, no qual as constantes c,  $\hbar$  e  $k_B$  são iguais a 1.

## Referências

- [1] V.O. Rivelles, in: Cosmologia, Curso de Verão do IFUSP, São Paulo (2006);
- [2] http://pt.wikipedia.org/wiki/Johannes\_Kepler.

### Capítulo 1

### Cristais Líquidos

Neste Capítulo vamos introduzir os conceitos fundamentais que caracterizam os cristais líquidos. Inicialmente, faremos uma abordagem acerca de seu histórico, sendo seguida das classificações, bem como suas principais propriedades e aplicações.

#### 1.1 Histórico

A primeira documentação científica de um cristal líquido (CL) é atribuída ao médico alemão Rudolph Virchow, em 1854, no artigo "Über das ausgebreitete Vorkommen einer dem Nervenmark analogen Substanz in den thierischen Geweber", no qual é dada uma descrição do cristal líquido liotrópico formado por mielina, uma substância presente nos neurônios, dissolvida em água  $[1]$  (Fig. $(1.1)$ ). No entanto, atribui-se a primeira observação de um cristal líquido, um CL termotrópico, a Friedrich Reinitzer (1857 – 1927), em 1888.

Reinitzer era um botânico austríaco que trabalhava no Instituto de Fisiologia de Plantas em Praga. Estudando uma substância presente em certas plantas, o  $Benzoato$  de  $Colesterila$  [3], ele observou que ela possuía certa peculiaridade: ao ser aquecida, transitava do estado sólido cristalino para um líquido turvo em torno de  $145, 5\,^{\circ}C$  e que se continuasse a ser aquecida, transitava para um líquido transparente em torno de  $178, 5\,^{\circ}C.$ 

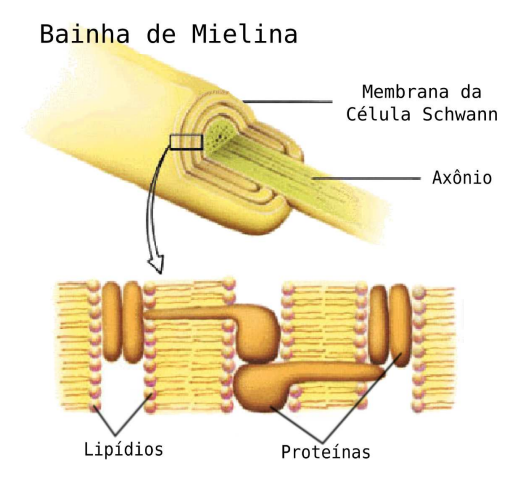

Figura 1.1: Estrutura de mielina, presente nos neurônios [2].

Ou seja, tal substância tinha dois pontos de fusão. Reinitzer comunicou este fato ao físico alemão Otto Lehmann (1889), que estudava óptica de cristais [4]. Lehmann denominou este novo estado da matéria de  $Cristal$  Líquido, enfatizando ser um estado intermediário entre a fase sólido cristalina e a fase líquido isotrópica. Uma importante contribuição de Lehmann foi a observação da birrefringência nos CLs, que será tratada na Seção 1.6.

Assim, havia sido descoberta uma nova mesofase da matéria, que apresenta tanto propriedades de um líquido isotrópico quanto características dos sólidos cristalinos. No início do século passado, George Friedel, um cristalógrafo francês, conduziu inúmeros experimentos em substâncias líquido-cristalinas, sendo o primeiro a explicar os efeitos de orientação dos CLs devido à presença de campo elétrico e o surgimento de defeitos topológicos.

Em 1922, Friedel propôs a primeira classificação para os CLs baseada nas diferentes formas de ordenamento de suas moléculas. Já em 1933, C. W. Oseen e H. Zöcher desenvolveram uma base matemática, aprimorada em  $1958$  por F. C. Frank, que hoje é conhecida como Teoria Elástica do Contínuo, de onde surge a Energia Livre de Frank que será estudada com mais detalhes na Seção 1.4. Finalmente, em 1991, o físico teórico francês Pierre-Gilles de Gennes (1932 $-2007$ ) recebeu o prêmio Nobel de Física ao mostrar que os métodos utilizados para estudar a ordem dos fenômenos em sistemas simples poderiam ser generalizados para formas mais complexas da matéria [5], como os CLs e os polímeros, abrindo caminho para todo o desenvolvimento moderno dos CLs.

#### 1.2 Os Cristais Líquidos e suas Classificações

Após esta breve apresentação sobre o histórico dos cristais líquidos, ainda resta-nos perguntar: mas o que é exatamente um Cristal Líquido? Para responder esta questão, vamos começar descrevendo os líquidos. Após, trataremos os sólidos e enfim teremos uma definição mais precisa para a questão.

Sabemos que os líquidos apresentam características como a de fluir e se adaptar ao formato do recipiente onde estão confinados porque suas moléculas são livres o suficiente para se moverem. Em outras palavras, por não apresentarem uma ordem molecular intrínseca.

Por outro lado, a fase sólida cristalina possui forma e volume bem definidos, apresentando grande resistência a deformações. Tal propriedade se deve ao fato de suas moléculas estarem relativamente próximas entre si, e, portanto, possuírem uma ordem na sua estrutura posicional. Um sólido apresenta *ordem translacional* e *posicional* de longo alcance [6], ou seja, as suas moléculas permanecem com posições fixas sempre.

Deste modo, podemos classificar os cristais líquidos como uma mesofase da matéria que apresenta tanto propriedades de um líquido isotrópico, como a fluidez, quanto uma estrutura orientacional e posicional, que é a característica fundamental dos sólidos cristalinos. A ordem orientacional e posicional dos CLs é menor que a dos sólidos, entretanto, é infinitamente maior que a dos líquidos isotrópicos, que não apresentam ordem preferencial.

Os CLs s˜ao classificados de acordo com o seu grau de ordenamento e da sua respectiva simetria. Estruturalmente falando, os CLs são classificados em dois grandes blocos, os  $Termotrópicos$  e os  $Liotrópicos$ , que serão o alvo das discussões das próximas seções.

#### 1.2.1 Cristais Líquidos Termotrópicos

Os Cristais Líquidos Termotrópicos (CLTs) são constituídos por arranjos de moléculas anisométricas orgânicas alongadas ou em forma de discos (Figs. $(1.2)$  e  $(1.3)$ ), cujas mesofases, e, consequentemente suas propriedades físicas, se alteram em maior escala pela ação da temperatura.

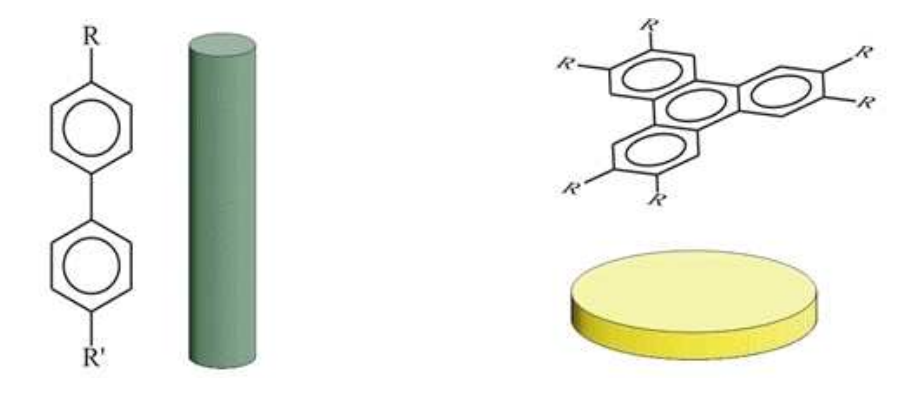

Figura 1.2: Exemplo de moléculas do tipo bastão e disco [7].

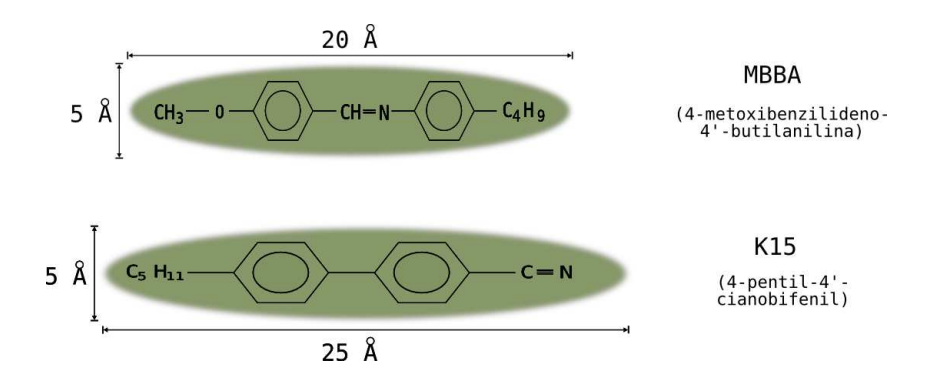

Figura 1.3: Dimensões típicas de moléculas tipo bastão [8].

Na Fig.(1.3) apresentamos o esquema de aproximação por bastão de duas moléculas alongadas de CLTs comuns na literatura [9] e suas dimensões típicas. Os CLTs podem ser subclassificados em diversas mesofases, das quais podemos citar as mesofases nemáticas calamítica e discótica, a colestérica, a isotrópica, a esmética, e as blue phases [10].

Atualmente os CLTs são amplamente estudados graças ao seu diverso interesse tecnológico. A principal aplicação é na produção dos populares "displays" (mostradores), que deram origem aos modernos e compactos 'LCDs' (em inglês,  $Liquid$  Crystal Displays) utilizados em monitores para computador,  $MP4$  players,  $TVs$  e celulares.

#### 1.2.2 Cristais Líquidos Liotrópicos

Por volta de 1950, Elliotte e Ambrose [11] observaram a formação de uma fase birrefringente num líquido dissolvendo-se  $\text{poli-y-benzil-L-glutamato}$  (PBLG) em clorofórmio. A partir de então, surgiram inúmeras técnicas para sintetizar os Cristais Líquidos Lio $trópicos$  (CLLs).

Geralmente, os CLLs são produzidos a partir de misturas binárias ou ternárias, sendo que, a variação da concentração de seus componentes é a forma mais direta e intensa de se alterar as propriedades físicas da amostra. Uma vez preparada a amostra em uma concentração fixa, variações da temperatura podem ocasionar transições de fase, assim como nos CLTs.

De maneira genérica, podemos afirmar que os CLLs são compostos por moléculas conhecidas como *anfifílicas* ou *surfactantes* $^{\rm i}$ , por apresentarem uma "cabeça" polar ( $hi$  $drofílica)$  e uma longa "cauda" orgânica apolar ( $hidrofóbica$ ) (Fig.(1.4)), dissolvidas em um solvente, que usualmente é a água.

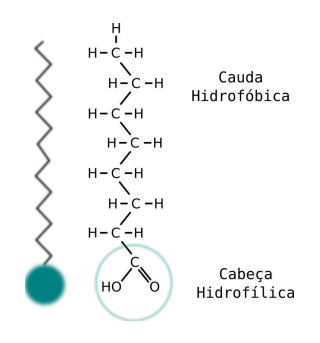

Figura 1.4: Exemplo de molécula anfifílica [12].

<sup>&</sup>lt;sup>i</sup>Moléculas que também são utilizadas na fabricação dos sabões.

Devido à bipolaridade das moléculas anfifílicas, quando estas são dispersas em um solvente e sua concentração ultrapassar a chamada  $Concentração$  Crítica Micelar [13], elas formam aglomerados de moléculas que são conhecidos como  $\text{Micelas}$  (Fig.(1.5)). Assim, definimos as mesofases para os CLLs, de acordo com a simetria das micelas, como, por exemplo, se as micelas tiverem a forma de cilindros, teremos a mesofase nemática calamítica  $(N_C)$ , também conhecida como nemática cilíndrica (Fig.(1.6)).

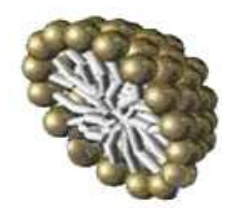

Figura 1.5: Exemplo de uma micela [14].

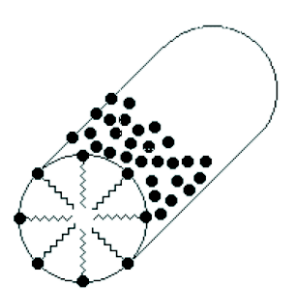

Figura 1.6: Exemplo de micela na fase  $N_C$  [15].

Analogamente, as micelas poderiam se organizar na forma de discos, formando a mesofase nemática discótica  $(N_D)$  (Fig.(1.7)). A estrutura formada por tais micelas varia devido principalmente à variação da concentração de seus compostos.

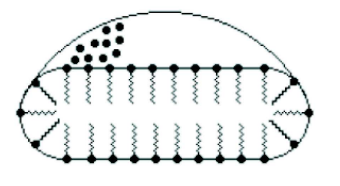

Figura 1.7: Exemplo de micela na fase  $N_D$  [15].

Quanto às aplicações, os CLLs tem despertado grande interesse biológico e em cosméticos [16], pois, uma de suas fases, denominada Lamelar se assemelha muito às membranas celulares, mais especificamente, às moléculas de lipídio (Fig. $(1.8)$ ). Tal semelhança representa um marco na história dos cristais líquidos, já que a primeira documentação científica de um CLL foi feita pelo médico alemão R. Virchow em 1854, conforme mencionado no início deste Capítulo.

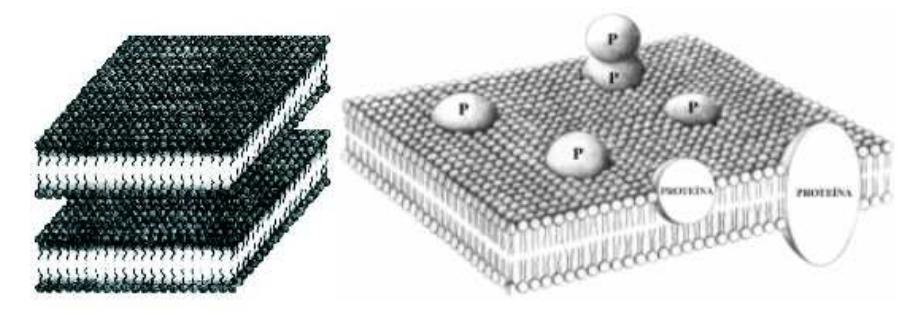

Figura 1.8: Ilustração de CLL na fase lamelar (esquerda) e de uma membrana celular (direita) [2, 17].

Os CLLs possuem muitas propriedades, tais como a birrefringência. Também são altamente susceptíveis a vibrações. Dentre outras aplicações desta peculiaridade é utilizá-lo como um sensor de vibrações de baixa frequência. Com base nessa aplicação, foi desenvolvido o protótipo de um sensor para detectar baixas frequências mecânicas, tais como os batimentos cardíacos, uma tecnologia alternativa viável ao estetoscópio. Entretanto, ele pode ser aplicado em outros equipamentos, como sismógrafos ou mesmo dispositivos de segurança. Tal protótipo foi desenvolvido pelo Prof. Dr. Paulo Ricardo Garcia Fernandes  $[18]$  e patenteado pela UEM – Universidade Estadual de Maringá.

Bem como os CLTs, os CLLs também apresentam inúmeras mesofases, entretanto, utilizaremos apenas a nemática como base experimental neste trabalho. Nela, as micelas<sup>11</sup> apresentam uma direção preferencial de alinhamento, tal direção é conhecida como Vetor Diretor  $\vec{n}$  e apresenta invariância de sentido, ou seja,  $\vec{n} \equiv -\vec{n}$ . Na próxima Seção detalharemos o comportamento desta grandeza.

iiQuando mencionado o comportamento de micelas para CLLs, deve-se ter em mente que, tal afirmação é uma extensão da teoria dos CLTs com a analogia entre moléculas e micelas.

#### 1.3 Os Parâmetros de Ordem Nemáticos em CLs

Definindo um vetor diretor  $\vec{n}$  surgem novos parâmetros físicos para caracterizar a amostra. Se temos uma direção de alinhamento média, nem todas as micelas/moléculas apontam na mesma direção, implicando que cada micela/molécula tem sua própria direção, que convencionaremos como  $\vec{a}$  (Fig.(1.9)). Assim, a mesofase nemática de um cristal líquido pode ser caracterizada por uma grandeza que indica o grau de ordenamento micelar/molecular coletivo, denominado  $Parâmetro de Ordem Microscópico S( $\vec{r}$ ) [19, 20],$ definido como sendo o valor médio do Polinômio de Legendre de Segunda Ordem (relacionado à distorção de uma dada micela em relação ao diretor  $\vec{n}$ ). Matematicamente,

$$
S(\vec{r}) = \left\langle \frac{1}{2} \left[ 3 \left( \vec{a}(\vec{r}) \cdot \vec{n}(\vec{r}) \right)^2 - 1 \right] \right\rangle = \left\langle P_2(\cos \theta) \right\rangle. \tag{1.1}
$$

Nesta expressão,  $a(\vec{r})$  representa a direção na qual a i-ésima micela/molécula aponta e  $\theta$  o ângulo entre  $\vec{a}(\vec{r})$  e  $\vec{n}(\vec{r})$  (Fig.(1.9)).

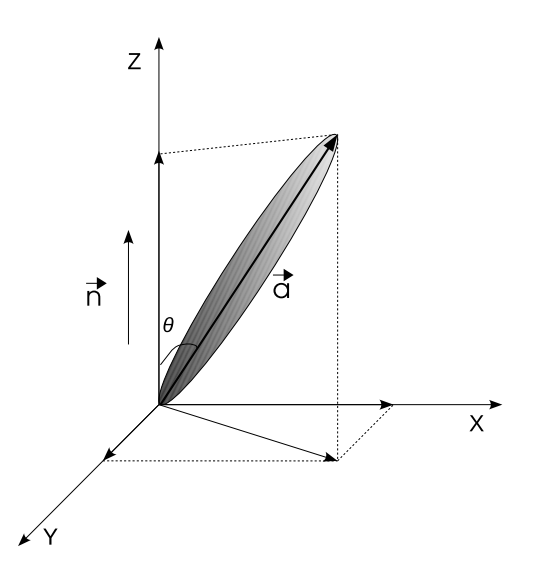

Figura 1.9: Distorção θ entre uma micela/molécula arbitrária em relação ao vetor diretor  $\vec{n}$  [21].

Variando a temperatura, a ordem orientacional é perdida, ocorrendo uma transição de fase para a isotrópica. Na fase isotrópica,  $S = 0$  porque todas as micelas/moléculas do  ${\sf CL}$  estão distribuídas aleatoriamente, logo,  $\left\langle (\vec{a}(\vec{r})\cdot\vec{n}(\vec{r}))^2 \right\rangle = 1/3.$ 

Como a mesofase nemática é menos simétrica que a isotrópica, podemos definir uma grandeza anisotrópica  $Q$ , tal que  $Q = 0$  para a fase simétrica e  $Q \neq 0$  para as fases menos simétricas. Esta grandeza, conhecida como Parâmetro de Ordem Macroscópico, é um tensor de  $2^a$  ordem que pode ser associado a grandezas mensuráveis. Na literatura [19, 23], podemos encontrar o parâmetro  $Q$  associado a grandezas como a susceptibilidade diamagnética  $\chi$ .

Para o caso de moléculas rígidas (CLT), sendo  $M$  o momento magnético devido ao diamagnetismo molecular, podemos ligá-lo ao campo magnético através da relação

$$
M_i = \chi_{ij} H_j,\tag{1.2}
$$

sendo  $\chi_{ij}$  os elementos do tensor susceptibilidade  $\chi$  e  $i, j = x, y, z$  as coordenadas cartesianas.

Na fase isotrópica, o tensor é diagonal, ou seja,  $\chi_{ij} = \chi \delta_{ij}^{\text{iii}}$ . Na fase nemática uniaxial tal tensor também pode ser diagonalizado, resultando em

$$
\chi = \left(\begin{array}{ccc} \chi_{\perp} & 0 & 0 \\ 0 & \chi_{\perp} & 0 \\ 0 & 0 & \chi_{\parallel} \end{array}\right), \tag{1.3}
$$

onde  $\chi_{\perp}$  e  $\chi_{\parallel}$  correspondem, respectivamente, às direções perpendicular e paralela ao eixo de simetria, que, por definição, corresponde a uma linha paralela ao vetor diretor  $\vec{n}$  [23].

Partindo da Eq. $(1.2)$ , podemos observar que, na fase isotrópica,

$$
\chi = \frac{1}{3} \left( 2\chi_{\perp} + \chi_{\parallel} \right) = \frac{1}{3} \chi_{kk}.
$$
 (1.4)

iiiFunção Delta de Kronecker:

$$
\delta_{ij} = \begin{cases} 1 \text{ se } i = j \\ 0 \text{ se } i \neq j \end{cases}
$$

Porém, também podemos obter a parte anisotrópica do tensor susceptibilidade:

$$
Q_{ij} = Q_0 \left( \chi_{ij} - \frac{1}{3} \delta_{ij} \chi_{kk} \right), \qquad (1.5)
$$

que também pode ser usada como um parâmetro de ordem, desde que  $Q_0$  seja normalizado adequadamente (uma alternativa para isto é considerá-lo como o inverso do valor máximo da anisotropia para um alinhamento perfeito da mesofase nemática).

Graças à anisotropia anisométrica, podemos estabelecer uma conexão entre os parâmetros de ordem S e Q, de modo que

$$
\chi_a = \chi_{\parallel} - \chi_{\perp} \propto S,\tag{1.6}
$$

que nos conduzirá à forma usual para o Parâmetro de Ordem Macroscópico:

$$
Q_{ij} = \frac{3}{2}S\left(n_i n_j - \frac{1}{3}\delta ij\right).
$$
\n(1.7)

Podemos observar que este tensor apresenta simetria quadrupolar e contém todos os elementos de simetria da mesofase nemática. Por este motivo, qualquer tensor que caracterize a mesofase nemática pode ser decomposto em termos dos elementos de simetria desta mesofase, o que permite que investiguemos a dependência do parâmetro de ordem com a temperatura pelo método fenomenológico de Landau-de Gennes [5].

Conforme mencionado anteriormente, a Eq. $(1.7)$  é válida para moléculas rígidas, que ´e o caso dos CLTs. Para os CLLs devemos tomar cuidado, pois, n˜ao trabalhamos com moléculas rígidas, mas com micelas, que podem mudar de formato, e, consequentemente, de simetria, através da mudança de temperatura e/ou concentração dos componentes da amostra. Um estudo detalhado para micelas pode ser encontrado em [22].

#### 1.4 Teoria Elástica do Contínuo [19]

Apesar de manterem certo ordenamento molecular, o alinhamento das moléculas/micelas em uma mesofase anisométrica não é uniforme. Entretanto, podemos introduzir uma teoria contínua desprezando a escala microscópica, já que a energia de interação entre as  $mol$ éculas/micelas é muito grande quando comparada à energia livre por molécula/micela. Esta teoria é conhecida como Teoria Elástica do Contínuo e descreve a densidade de energia livre, uma grandeza dependente diretamente do vetor diretor.

Assim, na ausência de campos externos, se considerarmos o caso em que a ordem nemática é perfeitamente caracterizada pelo parâmetro de ordem  $S$  e espacialmente constante, qualquer deformação terá origem em variações locais do vetor diretor, e, portanto, o meio nemático não será distorcido. Em caso do vetor diretor depender das variáveis espaciais, poderemos supor um  $\mathcal{F}(n_{i,j})$  tal que

$$
n_{i,j} = \frac{\partial n_i}{\partial x_j} \neq 0. \tag{1.8}
$$

Graças às condições físicas dos nemáticos, as derivadas acima são pequenas e podem ser expandidas em série de potências, sendo o primeiro termo uma constante denominada energia da parte uniforme e dependente de  $S$  e da temperatura e, portanto, independente das distorções.

Após uma longa álgebra, chegamos à energia livre por volume para um cristal líquido nemático não quiral,

$$
\mathcal{F}_v = \frac{1}{2} K_{11} \left[ \vec{\nabla} \cdot \vec{n} \right]^2 + \frac{1}{2} K_{22} \left[ \vec{n} \cdot (\vec{\nabla} \times \vec{n}) \right]^2 + \frac{1}{2} K_{33} \left[ \vec{n} \times (\vec{\nabla} \times \vec{n}) \right]^2.
$$
 (1.9)

Esta equação também é conhecida como Energia Livre de Frank e as constantes  $K_{11}$ ,  $K_{22}$  e  $K_{33}$  são análogas às constantes elásticas de um sistema massa-mola. Entretanto, neste caso elas representam a dificuldade de torcer o vetor diretor do CL. São conhecidas, respectivamente, como "splay", que mede a dificuldade de fazer divergir ou afunilar o diretor; "twist", que mede a dificuldade de torcer o diretor; e "bend", que mede a dificuldade de flexionar o diretor. A  $Fig.(1.10)$  ilustra tais configurações.

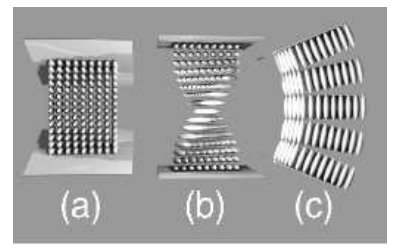

Figura 1.10: Tipos de deformação do vetor diretor  $\vec{n}$  associadas às constantes  $K_{11}$  $(Splay), K_{22}$  (*Twist*) e  $K_{33}$  (*Bend*), respectivamente [24].

Estas grandezas são geralmente positivas, dependentes da temperatura e têm dimensão de energia por unidade de comprimento. A ordem de grandeza dessas constantes é de  $10^{-6}$   $dynas$  tanto para CLTs [25] quanto para CLLs [26], o que permite que façamos a aproximação de constante única, na qual  $K_{11} = K_{22} = K_{33} = K$ .

Nas próximas seções estudaremos, de maneira mais aprofundada, variações locais do vetor diretor  $\vec{n}$  em um meio nemático, desde sua interpretação microscópica às consequências físicas geradas por elas.

### 1.5 Configurações do Vetor Diretor no Meio Nemático Via Energia Livre

Partindo da Eq.(1.9), podemos utilizar a aproximação de constante única, citada na Seção anterior, para obtermos um mapeamento do vetor diretor  $\vec{n}$  em uma amostra confinada. Assim, se supormos uma amostra situada no plano  $x-y$ , podemos escrever o alinhamento de cada molécula/micela como uma função das variáveis  $x e y$ . Matematicamente, levando em conta que  $|\vec{n}|^2=1$ , obteremos

$$
\begin{cases}\nn_x = \cos \theta(x, y), \\
n_y = \text{sen } \theta(x, y) \quad \text{e} \\
n_z = 0.\n\end{cases}
$$
\n(1.10)

Deste modo, a Eq.(1.9) pode ser reescrita como

$$
\mathcal{F}_v = \frac{K}{2} \left\{ \left[ \vec{\nabla} \cdot \vec{n} \right]^2 + \left[ \vec{n} \cdot (\vec{\nabla} \times \vec{n}) \right]^2 + \left[ \vec{n} \times (\vec{\nabla} \times \vec{n}) \right]^2 \right\},\tag{1.11}
$$

com

$$
\vec{\nabla} \cdot \vec{n} = -\text{sen } \theta \frac{\partial \theta}{\partial x} + \cos \theta \frac{\partial \theta}{\partial y},
$$
\n
$$
\vec{n} \cdot (\vec{\nabla} \times \vec{n}) = 0 \quad \text{e}
$$
\n
$$
\vec{n} \times (\vec{\nabla} \times \vec{n}) = \left(\text{sen } \theta \cos \theta \frac{\partial \theta}{\partial x} + \text{sen}^2 \theta \frac{\partial \theta}{\partial y}\right) \hat{i} - \left(\cos^2 \theta \frac{\partial \theta}{\partial x} + \text{sen } \theta \cos \theta \frac{\partial \theta}{\partial y}\right) \hat{j}.
$$

Utilizando estes resultados, obtemos a expressão

$$
\mathcal{F}_v = \frac{K}{2} \left[ \left( \frac{\partial \theta}{\partial x} \right)^2 + \left( \frac{\partial \theta}{\partial y} \right)^2 \right] \quad \Leftrightarrow \quad \boxed{\mathcal{F}_v = \frac{K}{2} \left| \vec{\nabla} \theta \right|^2}.
$$
 (1.12)

Como o sistema tende a se arranjar em uma configuração que minimize a energia livre, podemos utilizar o minimizador de  $Euler-Lagrange$  na equação acima para especular as configurações locais do diretor. Matematicamente, utilizando

$$
\frac{\partial \mathcal{F}_v}{\partial \theta} - \frac{\partial}{\partial x} \frac{\partial \mathcal{F}_v}{\partial \left(\frac{\partial \theta}{\partial x}\right)} - \frac{\partial}{\partial y} \frac{\partial \mathcal{F}_v}{\partial \left(\frac{\partial \theta}{\partial y}\right)} = 0 \tag{1.13}
$$

obtemos

$$
0 - \frac{\partial}{\partial x} \left( \frac{\partial \theta}{\partial x} \right) - \frac{\partial}{\partial x} \left( \frac{\partial \theta}{\partial x} \right) = 0 \quad \Leftrightarrow \quad \boxed{\nabla_{xy}^2 \theta = 0}.
$$
 (1.14)

Devido à simetria da amotra confinada planarmente, torna-se interessante considerarmos a equação acima em coordenadas polares. Assim, a equação acima pode ser reescrita como

$$
\frac{1}{\rho} \frac{\partial}{\partial \rho} \left( \rho \frac{\partial \theta}{\partial \rho} \right) + \frac{1}{\rho^2} \frac{\partial^2 \theta}{\partial \phi^2} = 0.
$$
\n(1.15)

Utilizando o  $Mé todo de Separação de Variáveis e considerando que a orientação$ depende apenas do "ângulo de defasagem"  $\theta(\phi)$  em relação ao vetor diretor  $\vec{n}$ , obtemos a expressão

$$
\frac{d^2\theta}{d\phi^2} = 0,
$$

que é perfeitamente satisfeita com a solução linear

$$
\theta(\phi) = m\phi + \theta_0, \qquad (1.16)
$$

na qual  $\phi = \arctan(y/x)$  e  $\theta_0$  representa uma constante.

Esta expressão está associada às regiões singulares do parâmetro de ordem, que são conhecidas como Declinações<sup>iv</sup>. Deste modo, podemos associar os defeitos ao parâmetro  $m$ , com a interferência direta do fator constante. Neste contexto,  $m$  é conhecido como intensidade da declinação e pode ser entendida como o "Enrolamento" do vetor diretor  $\vec{n}$  em torno do coração da singularidade. Uma vizualização desta propriedade está esquematizada na Fig.(1.11).

Na Fig.(1.12) são apresentadas algumas das possíveis configurações locais de  $\vec{n}$ . Aqui, vale observar que  $m$  representa uma declinação única e específica, o que não impede o sistema de assumir outras declinações em outros pontos da mesma amostra. Além disto, a mesma amostra pode apresentar declinações de intensidades diferentes ao longo da área da amostra.

<sup>&</sup>lt;sup>iv</sup>do Grego,  $\kappa \lambda \iota \nu \epsilon =rampa$ , declive é traduzido para o inglês como disclination (ou, na terminologia anterior, disinclination) e utilizaremos a tradução para o português como declinação.

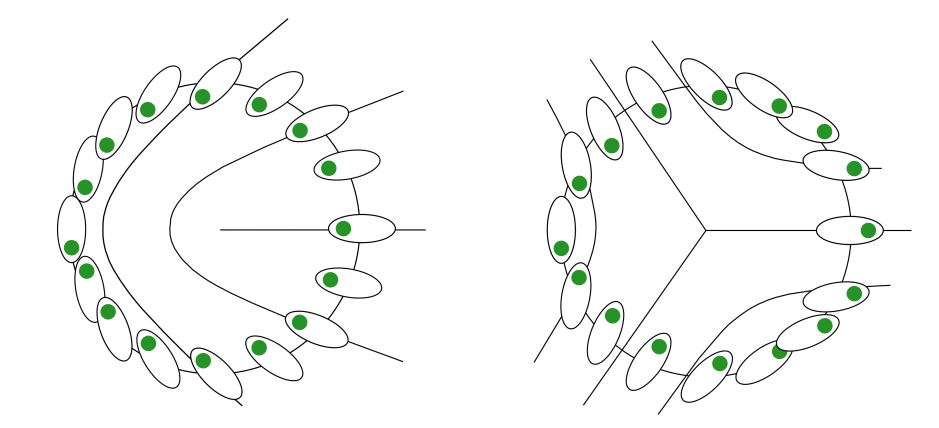

Figura 1.11: À esquerda, temos um defeito do tipo  $m = +\frac{1}{2}$ , visto que o eixo maior das moléculas/micelas sofrem uma meia rotação de $2\pi$ em sentido horário, que caracteriza o sinal positivo do defeito. À direita, temos um defeito do tipo  $m = -\frac{1}{2}$  $\frac{1}{2}$ , onde o eixo maior das moléculas/micelas sofrem uma meia rotação de 2π em sentido anti-horário, implicando o sinal negativo [27].

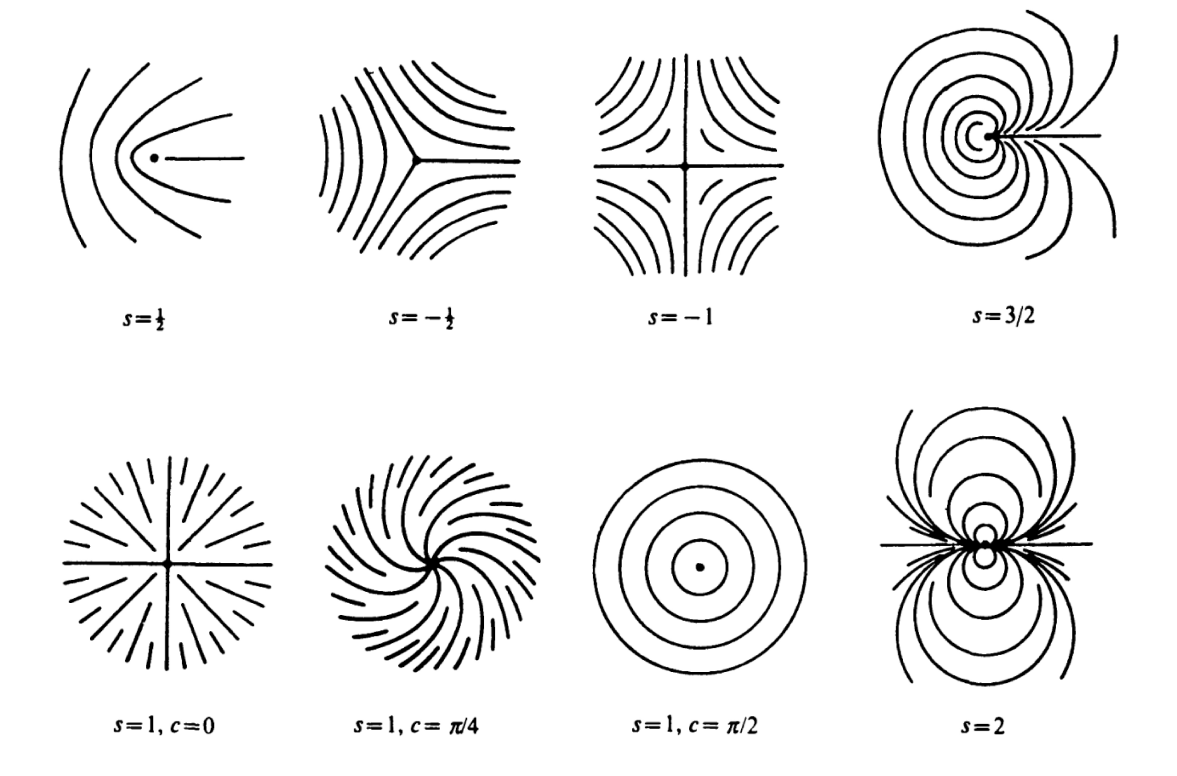

Figura 1.12: Configurações do vetor diretor para diferentes  $m e \theta_0$  [13].

#### 1.6 Configurações do Vetor Diretor Via Texturas

Sabemos que na fase isotrópica, as micelas/moléculas estão totalmente desordenadas, entretanto, quando estamos na fase nemática, a superfície influencia na orientação do CL, assim, em uma orientação planar, o vetor diretor  $\vec{n}$  aponta (em média) paralelamente à extensão da amostra confinada em um capilar de vidro.

Como as micelas/moléculas possuem dimensões próximas ao comprimento de onda da luz, se elas formarem um arranjo molecular orientacional e/ou posicional, podem  $\emph{alternar}$ o plano de polarização da luz. Portanto, uma configuração média do vetor diretor  $\vec{n}$ , como ocorre na fase nemática, implica em uma distorção do plano de polarização da luz, caracterizando uma propriedade física conhecida como Birrefringência (ou Anisotropia  $Optica$ ).

Devido à birrefringência, observa-se a amostra de Cristal Líquido entre polarizadores cruzados em um microscópio. Esta técnica, é denominada Microscopia Óptica de Luz Polarizada (MOLP) e será introduzida na próxima Subseção.

#### 1.6.1 Microscopia Optica de Luz Polarizada (MOLP) ´

Este é o método mais utilizado na caracterização de propriedades dos CLs. Basicamente, a MOLP consiste em analisar uma amostra confinada em um capilar disposto em um microscópio, no qual a amostra deve permanecer entre dois polarizadores cruzados, sendo um denominado *polarizador* e o outro *analisador* (Fig.(1.13)).

Inicialmente podemos observar pela Fig.(1.13) que a luz que parte da fonte luminosa (na base do microscópio) e atinge o capilar está polarizada pelo primeiro polarizador. Como os polarizadores estão defasados por um ângulo de  $90^{\,\circ}$  (ou seja, cruzados), seria plausível esperarmos que a imagem final (observada após o analisador) fosse completamente escura. Entretanto, a anisotropia óptica permite que passe alguma componente da luz, formando uma imagem, denominada Textura. Deste modo, podemos obter dois
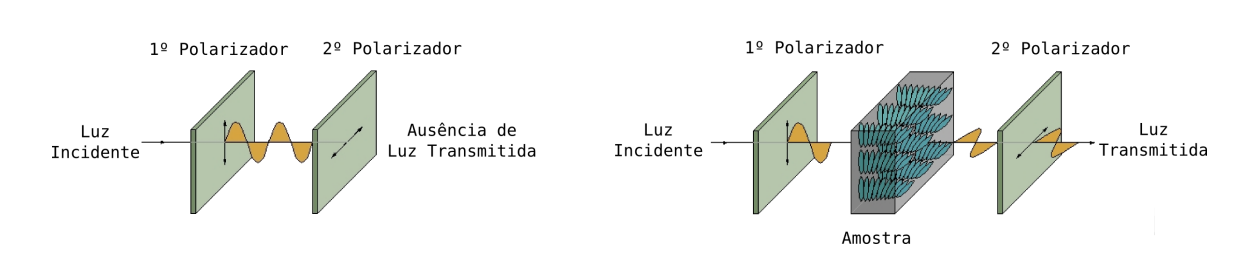

Figura 1.13: Esquema de polarizadores cruzados utilizados no estudo da amostra de CL [28]. Na esquerda, temos dois polarizadores cruzados impedindo a transmissão de luz. À direita, a amostra torce o plano de polarização da luz, permitindo que haja transmissão no segundo polarizador e, portanto, a observação da textura.

tipos de regiões em uma textura:

- 1. Uma região escura: se as moléculas/micelas estiverem totalmente desordenadas ou alinhadas perpendicularmente ao plano do porta-amostras, elas n˜ao conseguir˜ao modificar o plano de polarização da luz e, portanto, a imagem observada através do analisador será uma imagem totalmente escura, indicando que, no primeiro caso, a amostra está na mesofase isotrópica ou, no segundo caso, em que a luz polarizada incidente na amostra não sofre nenhum tipo de desvio (sendo totalmente bloqueada pelo analisador), caracterizando a presença da mesofase nemática homeotrópica na região;
- 2. Uma região clara e nítida: indica que a amostra está em uma fase anisotrópica: as moléculas/micelas possuem uma orientação planar não paralela aos polarizadores ou inclinada em relação ao plano da amostra. Neste caso, quando a luz polarizada incide na amostra, ela encontra estruturas orientacionais e/ou posicionais capazes de desviar seu plano de polarização, de modo que parte da luz possa "atravessar" o analisador. Esta região, por sua vez, caracteriza a presença de uma mesofase não  $isotr'$ opica $v$ .

Assim, a MOLP permite especular diversas propriedades como as transições das mesofases líquido cristalinas, via estudo de texturas, sendo utilizada também como uma

<sup>&</sup>lt;sup>v</sup>No decorrer deste trabalho geralmente trata-se da mesofase nemática calamítica  $(N_C)$ .

técnica auxiliar a outras técnicas experimentais. Como a MOLP se extende a outros fluidos complexos, como o sangue, suas aplicações vão além da Física. Um exemplo muito interessante encontrado na literatura é o estudo dos cabelos, na qual, a MOLP é tida como o único meio conhecido capaz de distinguir entre os portadores das síndromes de Chédiak-Higashi e Griscelli-Prunieras<sup>[29]</sup>.

Conforme mencionado anteriormente, a MOLP fornece uma textura. Quando analisamos uma mesofase nemática calamítica, encontramos uma textura típica, denominada Textura Schlieren<sup>vi</sup>. Esta textura será a base experimental de todos os resultados apresentados neste trabalho e, dada sua importância, será investigada a partir da próxima subSecão.

#### 1.6.2 A Textura Schlieren e a Presença de Defeitos

Conforme mencionado anteriormente, a mesofase nemática calamítica, é caracterizada por uma textura típica, denominada Textura Schlieren, ilustrada na Fig.(1.14).

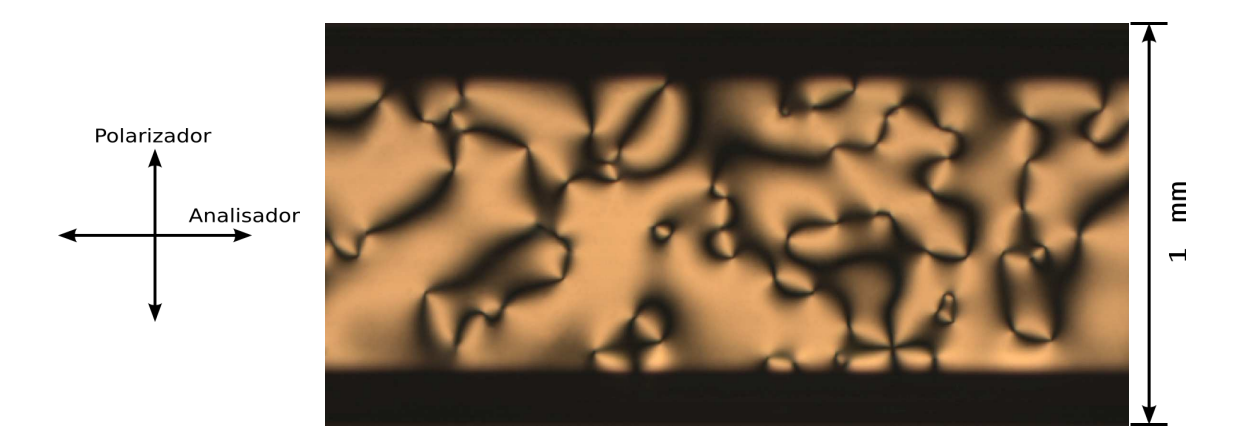

Figura 1.14: Foto da textura Schlieren em um CLL, com aumento de 50× pela objetiva, obtida no laboratório de cristal líquido da UEM.

viEsta textura também pode ser identificada em outras mesofases, entretanto, elas não serão abordadas experimentalmente neste trabalho, já que mesofase calamítica é suficiente para nossos objetivos.

Nesta textura podemos identificar regiões escuras imersas em regiões claras. Podemos observar que as manchas escuras est˜ao unidas por pequenos pontos ao longo de sua extensão. Estes pontos são os defeitos.

Microscopicamente falando, sabemos que as manchas escuras são as regiões onde as molécula/micelas estão alinhadas paralela ou perpendicularmente ao eixo de polarização do polarizador. Nesta definição, os defeitos (mais especificamente, os pequenos pontos) são entendidos como singularidades no ordenamento molecular/micelar, enquanto a extens˜ao da mancha corresponde ao grau de desordenamento micelar [20, 30], podendo ser entendida como uma forma de "suavização da singularidade".

Um estudo topológico dos defeitos e das configurações do vetor diretor  $\vec{n}$  próximo às singularidades será feito no próximo Capítulo. Por hora, defineremos os defeitos via textura e energia livre.

Dependendo de fatores externos como o confinamento da amostra, podemos encontrar dois tipos de defeitos na textura Schlieren em CLN uniaxiais [31, 32]:

- 1. Defeitos de intensidade  $\pm \frac{1}{2}$  $\frac{1}{2}$ : caracterizados pelos pontos que emanam duas manchas escuras. Também são conhecidos como Defeitos Tipo Linha porque quando extendemos a configuração planar no espaço tridimensional, tais pontos se "esticam" em linhas de simetria axial ao longo do eixo  $z$ . Neste contexto, definir um comprimento de declinação é saber quanto o vetor diretor  $\vec{n}$  rotaciona sobre uma curva fechada em torno da singularidade;
- 2. Defeitos de intensidade  $\pm 1$ : caracterizados pelos pontos que emanam quatro manchas. também são conhecidos como Defeitos Pontuais, porque com a extensão tridimensional tais declinações continuam sendo singularidades pontuais de simetria radial. São subdivididos em *Hedgehogs<sup>vii</sup> e Boojums<sup>viii</sup>.*

viiDo inglês,  $Hegdehog = porco-espinho$ , trata-se de uma referência à configuração do diretor ser sempre normal a uma pequena esfera em torno da singularidade.

viiiTrata-se de um Hedgehog na superfície da amostra, sendo o diretor representado por uma semiesfera em torno da singularidade.

Convencionalmente identificamos por Defeitos aqueles que tem sinal positivo e por Antidefeitos os de sinal negativo (Fig.(1.15)).

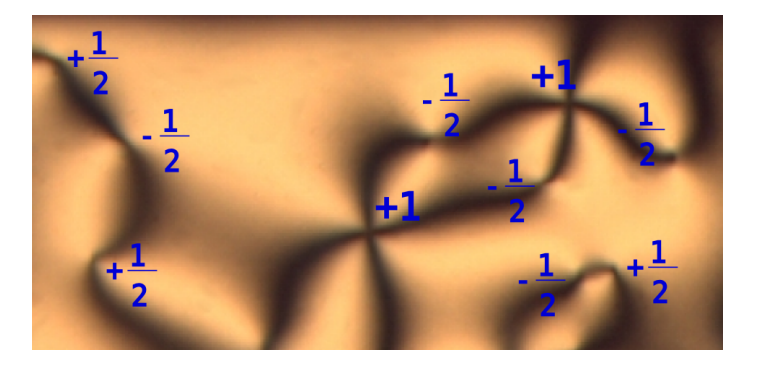

Figura 1.15: Textura Schlieren em um CLL obtida no laboratório de cristal líquido da UEM via MOLP explicitando defeitos dos tipos  $\pm 1$  e  $\pm \frac{1}{2}$  $\frac{1}{2}$ .

Agora que já conhecemos os dois tipos de defeitos encontrados em CLNs, vamos estudar como distinguir seus sinais de utilizando a Textura Schlieren. Para isto, podemos utilizar um método extremamente simples [34]:

Se girarmos o analisador no sentido horário e as manchas pretas se moverem no mesmo sentido, teremos um defeito positivo (ou apenas defeito), caso contrário, teremos um defeito negativo (antidefeito). Analogamente, se girarmos o analisador no sentido anti-horário, e as manchas pretas também se moverem no mesmo sentido teremos um defeito positivo e se estas girarem no outro sentido teremos um defeito  $negativo$ . Para ilustrar isto, veja a Fig. $(1.16)$ .

Do ponto de vista molecular/micelar, a diferença de ordenamento próximo às singularidades de intensidades positivas e negativas do vetor diretor se comporta como ilustrado na Fig.(1.17).

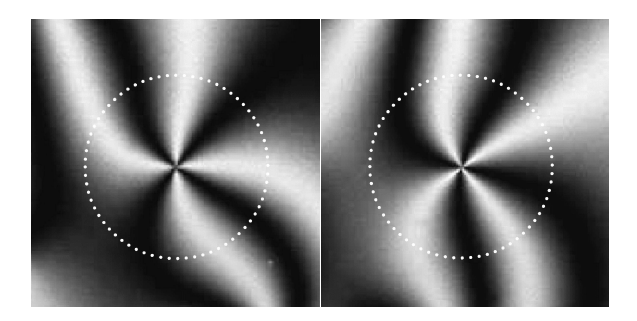

Figura 1.16: Exemplo de antidefeito. Neste caso o analisador foi girado no sentido horário, enquanto as manchas escuras se moveram no sentido anti-horário [33].

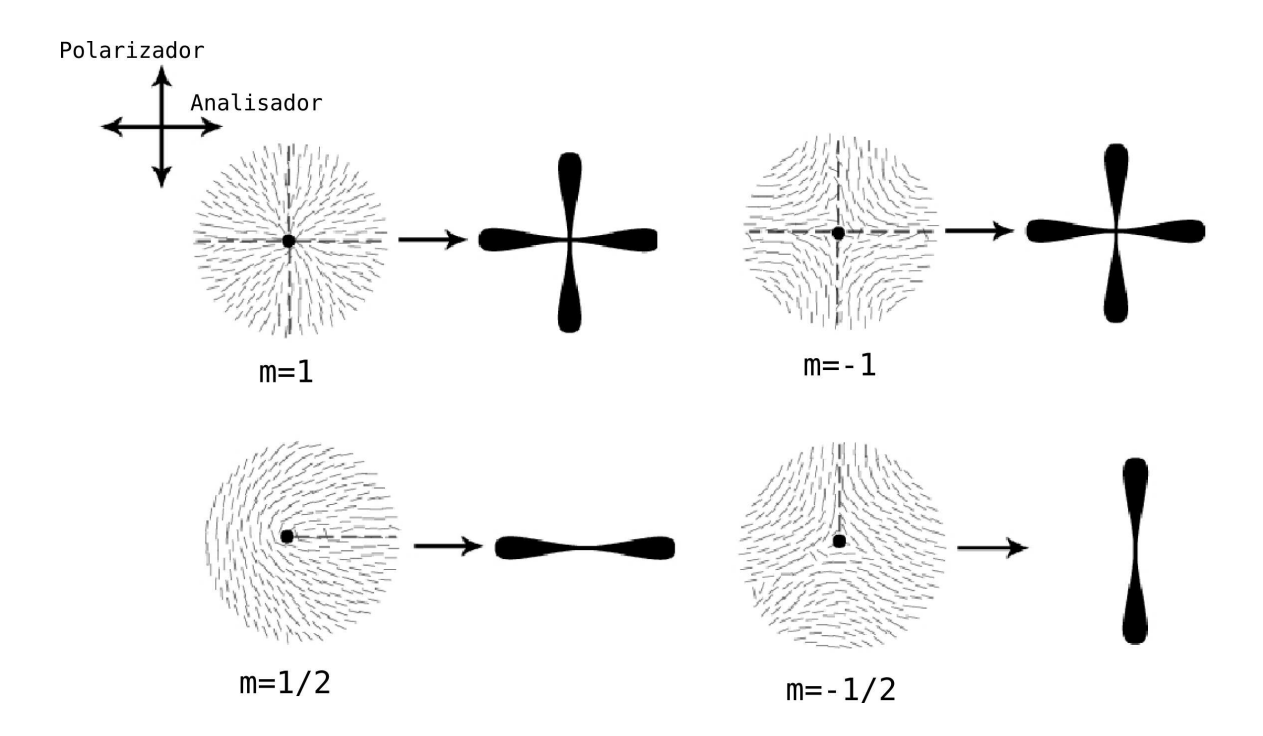

Figura 1.17: Figura esquemática do ordenamento do vetor diretor  $\vec{n}$  nas proximidades de singularidades dos tipos  $\pm 1$  e  $\pm \frac{1}{2}$  $\frac{1}{2}$  respectivamente [35].

# Referências

- [1] A.G. Petrov. The Lyotropic State of Matter: molecular physics and living matter physic, Gordon an Greach Science Publishers, p.2 (1999);
- [2] A.I. da Silva, in: Equações Diferenciais Aplicadas a Sistemas Líquido Cristalino, Trabalho de Conclusão de Curso, Maringá (2006);
- [3] F. Reinitzer, Mh. Chem. 9, 421 (1888);
- [4] O. Lehmann, Phys. Chem. 4, 462 (1889);
- [5] P.G. de Gennes. The Physics of Liquid Crystals,  $2^{nd}$  edition, Clarendon, Oxford (1993);
- [6] C. Kittel. *Introduction to Solid State Physics*,  $4^{th}$  edition, Wiley, New York (1971);
- [7] http://www.ipc.uni/stuttgart.de/ giesselm/AG Giesselm/KalamitenvsDiskotenE.gif
- [8] http://moebius.physik.tu-berlin.de/lc/lc.html;
- [9] M. Simões and D. S. Simeão, Phys. Rev. E, 73, 062702 (2006);
- [10] K.C. Camargo, in: Fase Azul: Um Estudo de Parâmetros ópticos e Termo $dinâmicos$ , Dissertação de Mestrado, Univ. Est. de Maringá, Paraná, Brasil (2008);
- [11] I.H. Bechtold. Revista Brasileira de Ensino de Física, 27, 333 (2005);
- [12] http://www.d-foam.com/sitebuilder/images/surfactant molecule7-294x237.jpg
- [13] S. Chandrasekhar. Liquid Crystals.  $2^{nd}$  edition. Cambridge University Press (1992);
- [14] http://atom.physics.calpoly.edu/ jfernsler/Research/Biophysics/micelle.jpg
- [15] P.A. Santoro, in: Medidas de Índice de Refração em uma Fase Nemática Ca $lamítica$ , Dissertação de Mestrado, Maringá (2002);
- [16] F.F. Andrade, O. D. H. Santos, W. P. Oliveira,A. P. Rocha-Filho, International Journal of Cosmetic Science, 29 (3), 211-8 (2007);
- [17] http://www.biomania.com.br/bio/Imagens/50116/Fig03.gif
- [18] P.R.G. Fernandes, Patente Brasileira: Sensor de Vibrações Mecânicas Utilizando Cristais Líquidos, PI9805500-3/UEM (1998);
- [19] G. Barbero and L. R. Evangelista. Adsorption Phenomena and Anchoring Energy in Nematic Liquid Crystals, Taylor & Francis, London (2006);
- [20] R. Repnik, L. Mathelitsch, M. Svetec and S Kralj. Eur. J. Phys., 24, 481 (2003);
- $[21]$  Adaptação de B.F. de Oliveira in: Estudos em meio líquido cristalino como um laboratório para análise cosmológica, Dissertação de Mestrado, Univ. Est. de Maringá, Paraná, Brasil (2006);
- [22] A.M. Figueiredo Neto, S.R.A. Salinas. The Physics of Lyotropic Liquid Crystals: Phase transitions and Structural Properties, Oxford University Press (2005); P. Tolédano and A.M. Figueiredo Neto, Phys. Rev. Lett., 73, no. 16, 2216 (1994);
- [23] E.F. Gramsbergen, L. Longa, W.H. de Jeu, Phys. Rep., 135, no. 4, 195-257 (1986);
- [24] http://www.itp.physik.tu-berlin.de/muschik/liquid crystals/lc intro.html;
- [25] M. Kleman and O.D. Lavrentovich. Soft Matter Physics An Introduction, 140, Spring-Verlag (2003);
- [26] T. Kroin, A.J. Palangana and A.M. Figueiredo Neto, Phys. Rev.,  $\bf{A}$  39, 5373 (1989);
- [27] J.P. Sethna. Entropy, Order Parameters, and Complexity, 191-211, Clarendon Press, Oxford (2008);
- [28] http://escience.anu.edu.au/lecture/cg/Display/Image-LCDoff.gif
- [29] N.Y.S. Valente, M.C.M.R. Machado, P. Boggio et al. Clinics, 61, no. 4, 327 (2006);
- [30] R. Ribotta, A. Belaidi and A. Joets, in:  $Geometry$  and Topology of Caustics Caustics '02, Banach Center Publications, 62, Warszawa (2004);
- [31] S. Chandrasekhar and G.S. Ranganath, Adv. in Phys., 35, 507 (1986);
- [32] O.D. Lavrentovich, Nematic Liquid Crystal: Defects, Encyclopedia of Materials: Science and Technology, Science Direct Ltd., 6071 (2001);
- [33] http://dept.kent.edu/spie/liquidcrystals/index.html;
- [34] B.F. de Oliveira in: Estudos em meio líquido cristalino como um laboratório para análise cosmológica, Dissertação de Mestrado, Univ. Est. de Maringá, Paraná, Brasil (2006); H. Mukai, P.R.G. Fernandes, B.F. de Oliveira and G.S. Dias. Phys. Rev. E, 75, 061704 (2007);
- [35] http://www.doitpoms.ac.uk/tlplib/liquid crystals/printall.php.

# Capítulo 2

# Descrição Topológica do Parâmetro de Ordem Nemático

Já sabemos como identificar defeitos e antidefeitos via textura Schlieren e que a presença deles representa singularidades na configuração do vetor diretor da amostra nemática. Neste Capítulo, abordaremos a estrutura topológica dessas singularidades, ou seja, estudaremos como o vetor diretor  $\vec{n}$  se comporta tridimensionalmente nessas regiões e em sua proximidade.

# 2.1 Classificação Topológica e Mapeamento de Defeitos

Um defeito topológico é uma configuração do parâmetro de ordem que não pode ser transformada continuamente em um estado uniforme. Eles podem surgir, por exemplo, durante uma transição de fase com quebra de simetria<sup>i</sup> ou sob a ação de um campo elétrico

<sup>&</sup>lt;sup>i</sup>Este é o método que utilizamos neste trabalho e que nos permite fazer a comparação com os valores preditos pelo Mecanismo de Kibble em Cosmologia, conforme será discutido no Capítulo 3.

(e/ou magnético). Também é possível encontrarmos defeitos cuja existência conduza uma situação de equilíbrio no sistema.

Geralmente, o sistema tem menor energia quando o parâmetro de ordem é um campo uniforme ao longo do sistema [1]. Entretanto, nem sempre o parâmetro de ordem será uniforme, porém, sempre o sistema busca configurações que minimizem a sua energia. Topologicamente, podemos interpretar as diversas configurações do parâmetro de ordem nemático (PON) como vetores de um espaço. Assim, podemos definir o Espaço M do Parâmetro de Ordem, também conhecido como Variedade de Vácuo, e que nada mais é do que o espaço de todas as possíveis configurações do PON que não alteram os potenciais termodinâmicos do sistema<sup>ii</sup>.

Para o caso dos nemáticos uniaxiais, o espaço do PON pode ser representado por uma esfera tridimensional de raio unitário, onde cada ponto da esfera corresponde a uma diferente orientação do vetor diretor. Entretanto, devido à propriedade  $\vec{n} \equiv -\vec{n}$  intrínseca dos nemáticos, pontos diametralmente opostos nesta esfera representam o mesmo estado. Deste modo, o espaço do PON é melhor representado por uma esfera antipodal, parametrizando, uma semiesfera tridimensional de raio unitário. Esta esfera antipodal também pode ser denotada por  $S^2/Z_2^{\,\mathrm{iii}}$  ou denominada *Plano Projetivo* e identificada por  $RP^2$ [2, 3].

Como a função  $\vec{n}(\vec{r})$  descreve ponto-a-ponto o volume nemático em  $S^2/Z_2$ , torna-se interessante imaginar as suas regiões singulares através de *i-esferas*, sendo a dimensão i obtida mediante a equação

$$
i = 3 - d,\tag{2.1}
$$

onde  $d$  representa a dimensão espacial da declinação $^{\rm iv}$ .

 $i$ <sup>i</sup>Implicitamente, estamos definindo  $M$  como sendo o espaço de degenerescências do estado fundamental do parâmetro de ordem nemático.

<sup>&</sup>lt;sup>iii</sup>Neste caso,  $S^2$  representa uma 2-esfera (esfera tridimensional) na qual está definido o parâmetro de ordem e  $Z_2$  representa uma simetria de rotação bilateral que caracteriza a propriedade antipodal do vetor diretor nemático.

<sup>&</sup>lt;sup>iv</sup>Esta expressão também é válida para as dimensões espaço-temporais.

Neste contexto, podemos definir o *Grupo Homotópico*  $\pi_i(S^2/Z_2)$  cujos elementos representam o mapeamento da  $i$ -esfera não trivial<sup>y</sup> no vácuo do espaço do PON. Assim, como um defeito tipo linha é um ente bidimensional, pertence ao grupo homotópico  $\pi_1(S^2/Z_2)$ .

### 2.2 Estabilidade de Defeitos Topológicos

Partindo do ponto de vista da Seção anterior, podemos mostrar que cada elemento de  $\pi_i(S^2/Z_2)$  corresponde a uma classe de defeitos topologicamente estáveis. Para compreender melhor este argumento, podemos, por simplicidade, considerar o caso de declinações do tipo linha.

Inicialmente, suponhamos uma curva fechada  $\gamma$ , que contenha uma Seção planar da declinação [4]. Deste modo, escolheremos a curva muito próxima da singularidade, entretanto, exigimos que a função  $\vec{n}$  seja contínua sempre. Deste modo,  $\gamma$  mapea um contorno Γ na esfera do PON. Por sua vez, Γ pode assumir duas configurações:

- 1. Ser um contorno fechado que comece e termine no mesmo ponto, como um círculo;
- 2. Ser um contorno que conecta dois pontos diametralmente opostos de  $RP^2$ , já que para os nemáticos  $\vec{n} = -\vec{n}$ .

O primeiro caso é conhecido como Defeito Instável, portanto, não é caracterizado como um defeito topológico. Esta configuração tem a propriedade de ser destruída facilmente. Com alguns instantes, o contorno deste círculo (e consequentemente a singularidade em si) tende a diminuir seu diâmetro até tornar-se um ponto e desaparecer por completo, conforme ilustrado na Fig.(2.1).

<sup>&</sup>lt;sup>v</sup>Como será discutido na próxima Seção, uma *i*-esfera trivial é aquela cujo raio pode se afunilar até desaparecer completamente.

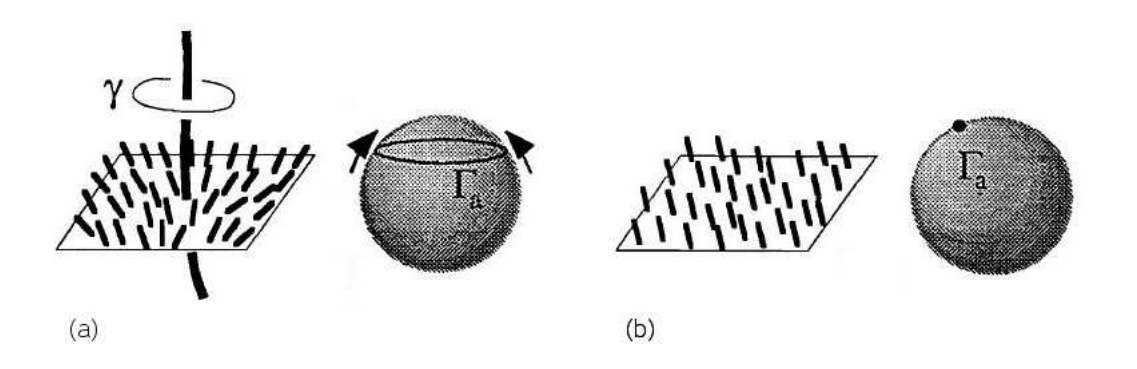

Figura 2.1: (a) Exemplo de defeito instável. (b) Com o tempo, a singularidade se reduz a um ponto, conduzindo ao ordenamento nemático perfeito [3].

Já no segundo caso, trata-se de um legítimo Defeito Topológico. Tal configuração é estável e, uma vez formada, não é autodestrutiva mediante transformações contínuas (Fig.(2.2)).

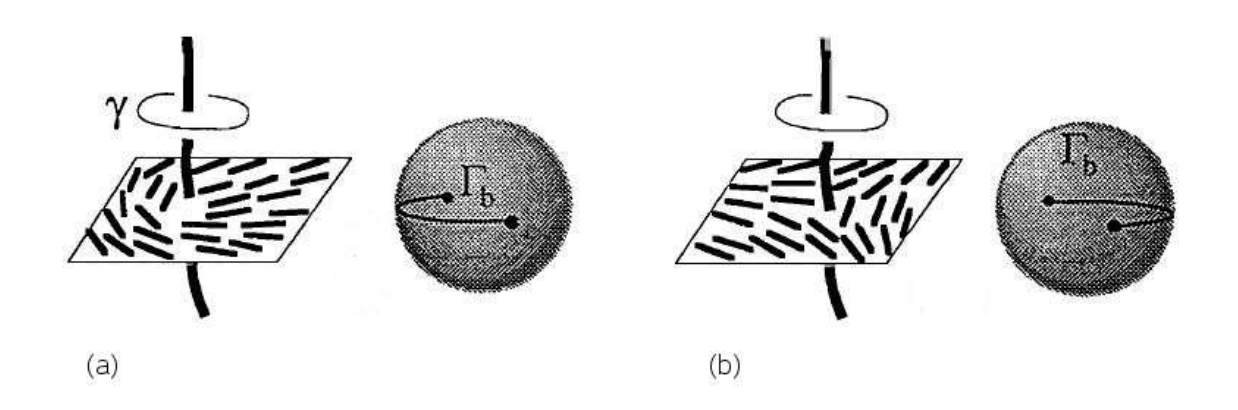

Figura 2.2: Exemplo de (a) defeito e (b) e antidefeito estáveis, também denominados defeitos topológicos [3].

Um defeito topológico não se autodestrói, porém, a estrutura do diretor pode mudar continuamente de defeito para antidefeito de mesma intensidade e vice-versa. A Fig.(2.3) representa tal tipo de conversão. Podemos observar que, para haver este tipo de conversão, é necessário que ambas as estruturas inicial e final pertençam à mesma classe homotópica. Entretanto, é energeticamente impossível que um defeito (ou antidefeito) estável se converta em instável, já que exigiria uma destruição da ordem nemática. Analogamente, um defeito instável jamais poderá se tornar estável [3, 4, 5].

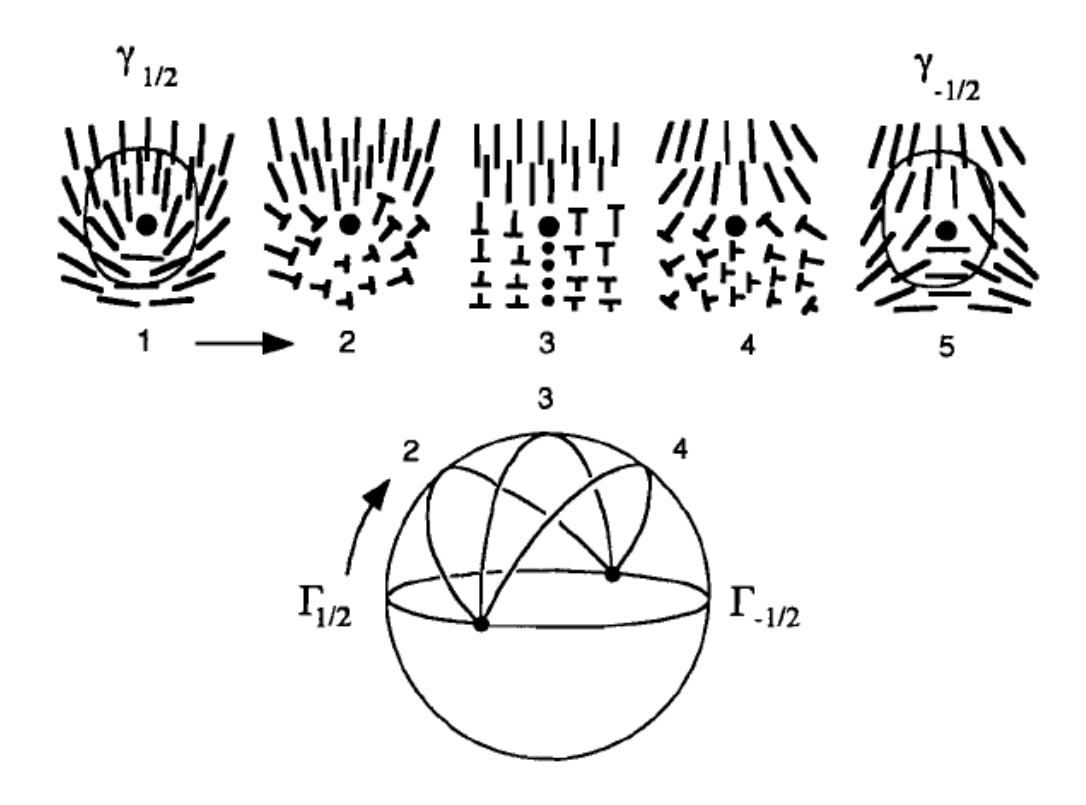

Figura 2.3: Exemplo de como pode ocorrer a transformação de um defeito em antidefeito [6].

Partindo do argumento acima, podemos deduzir que um defeito topológico pode ser destruído por um antidefeito topológico. Este conjunto assume uma configuração capaz de autodestruir-se.

Um estudo completo dos defeitos em sistemas da matéria condensada exigem o formalismo matemático da Topologia Algébrica, o que torna possível relacionar o ordenamento nemático e as propriedades das singularidades presentes nele. Neste contexto, torna-se interessante considerarmos a intensidade da declinação como sua Carga Topológica  $q$  [6].

### 2.2.1 O Conceito de Carga Topológica

A carga topológica q, também conhecida como Invariante Topológico, é uma grandeza que deve ser conservada em sistema fechado. Assim, sempre devemos obter uma formação de grupos de declinações de intensidades de sinais diferentes obedecendo a relação

$$
\sum_{q_i} = 0,\tag{2.2}
$$

onde a soma é calculada para todas as declinações  $q_i$  da amostra. Em outras palavras, podemos esperar que, em uma amostra confinada, a soma da carga topológica dos defeitos deve ser igual à soma da carga topológica dos antidefeitos. Assim, o número de defeitos e antidefeitos será aproximadamente igual em uma região particular da amostra.

Geralmente, por conveniência matemática, assume-se que a intensidade da declinação  $(\pm \frac{1}{2}$  $\frac{1}{2}$ ,  $\pm 1$ ,  $\cdots$ ) representa sua carga topológica. Ou seja, um defeito do tipo linha têm carga  $q=+\frac{1}{2}$ , ao passo que um antidefeito tipo linha apresenta carga topológica  $q=-\frac{1}{2}$  $\frac{1}{2}$ . Analogamente, declinações pontuais têm carga  $\pm 1$  e assim por diante.

#### 2.2.2 Visualização da Carga Topológica via Tiras Torcidas [6]

Nesta Seção será apresentado um método alternativo de visualização do invariante topológico, as *"Tir* $as$  *Torci* $das$ *"* vi. Consideremos uma tira elástica fechada em um laço. Podemos juntar os extremos desta tira com ou sem torção. Na Fig.(2.4) podemos observar quatro esquemas diferentes de junção dos extremos da tira.

Definindo k como sendo o número de torções de  $2\pi$  radianos, teremos  $k = 0$  em (a). Em (b)  $k=\frac{1}{2}$  $\frac{1}{2}$ , em (c)  $k=1$  e em (d)  $k=\frac{1}{2}+\left(-\frac{1}{2}\right)$  $\left(\frac{1}{2}\right)=0$ . A única maneira de fazer a estrutura  $k=\frac{1}{2}$  $\frac{1}{2}$  do ítem (b) se reduzir a uma situação sem torções  $(k=0)$  é cortando a tira. Em outras palavras, não há uma transformação contínua que faça estes dois casos

 $v$ <sup>i</sup>termo traduzido do inglês Twisted Strips

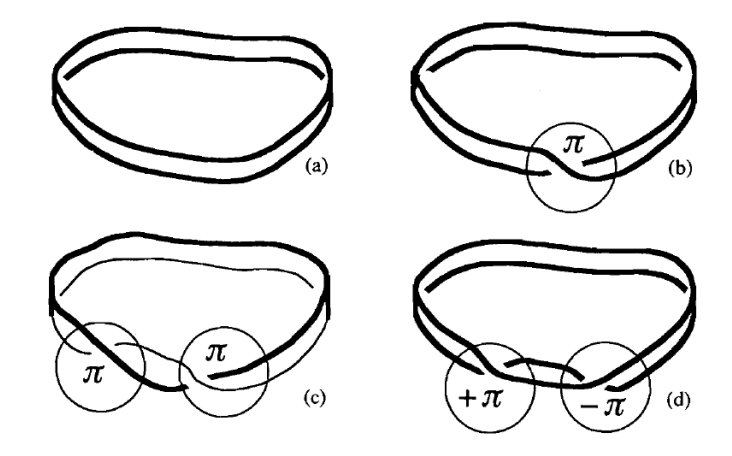

Figura 2.4: Exemplo de combinações possíveis para os extremos da tira [6]. Em (a) a tira não sofreu torção. Em (b) (Tira de Möbius), foi realizada uma torção de  $\pi$ radianos. Em (c) foram realizadas duas torções de  $\pi$  radianos e em (d) temos duas torções, uma de π radianos e outra de −π radianos (uma torção de π radianos em sentido oposto).

coincidirem. Ou seja, é energeticamente impossível que um estado k isolado transite para outro estado k' de módulo diferente.

Também podemos observar que os estados (d) e (a) são indiferentes mediante a Eq.(2.2).

Por fim, podemos imaginar um eixo através de uma tira de Möbius, caracterizada por  $k=\frac{1}{2}$  $\frac{1}{2}$ , conforme a Fig. $(2.5)$ . De acordo com esta figura, o vetor normal à superfície varia de  $\vec{n}$  a  $-\vec{n}$ . Se afunilarmos o raio da tira, obteremos uma região singular sobre o eixo. Ao associarmos planarmente o eixo com uma declinação do tipo linha (caracterizada por  $m=+\frac{1}{2})$ , a superfície da tira será topologicamente equivalente à direção do vetor diretor nemático na região próxima da declinação.

Estas afirmações nos levam a crer que os defeitos são caracterizados por cargas topológicas quantizadasvii relacionadas com o ordenamento nemático. Outra conclusão

v<sup>ii</sup>Na nossa notação, a carga topológica m é o próprio k, também conhecido como "comprimento" de declinação" (do inglês strength of disclination), Invariante de Hopf ou Número de "Vórtices" ou "Enrolamento" (do inglês, winding number)  $[5]$ 

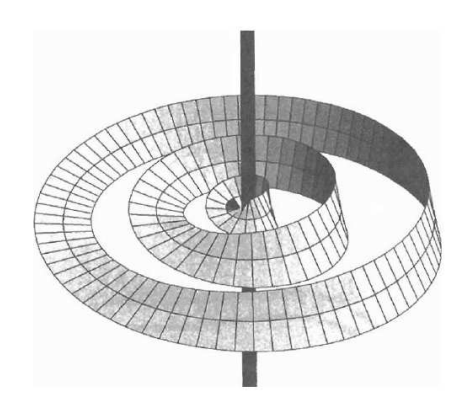

Figura 2.5: Exemplo de tiras de  $k=\frac{1}{2}$  $\frac{1}{2}$  concêntricas e em torno de um eixo [6].

importante é que a dinâmica de interação de defeitos e antidefeitos se dá de forma que a Eq.(2.2) é sempre satisfeita.

Nas próximas Seções, invocaremos a influência da energia sobre a topologia das singularidades.

### 2.3 Energia das Declinações

Partindo da discussão realizada no Capítulo anterior, podemos escrever a Eq.(1.12) em coordenadas polares e acrescentar a função  $\theta$  (Eq.(1.16)), o que nos conduz a

$$
\mathcal{F}_v = \frac{K}{2} \left[ \left( \frac{\partial \theta}{\partial \rho} \right)^2 + \frac{1}{\rho^2} \left( \frac{\partial \theta}{\partial \phi} \right)^2 \right] \quad \Rightarrow \quad \boxed{\mathcal{F}_v = \frac{Km^2}{2\rho^2}} \tag{2.3}
$$

Observando a equação acima, podemos notar que a densidade de energia livre é proporcional ao quadrado da intensidade da declinação. Este resultado nos informa que é energeticamente preferível que o sistema assuma declinações de intensidades menores. Esta afirmação é bastante interessante e pode ser visualizada experimentalmente. Um bom exemplo está representado na Fig. $(1.14)$  que apresenta vários defeitos do tipo  $\pm\frac{1}{2}$  $rac{1}{2}$  e apenas um do tipo  $\pm 1$  (na borda inferior do capilar). Outro exemplo será abordado na próxima subseção no contexto dos defeitos pontuais.

#### 2.3.1 Energia de Declinações do Tipo  $\pm 1$

Sabemos que os *Hedgehogs* correspondem a singularidades pontuais, como ilustrado na Fig.(2.6).

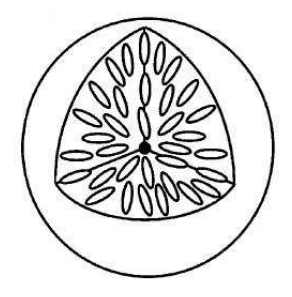

Figura 2.6: Exemplo de configuração singular que implica em um Hedgehog [7].

Pela expressão Eq.(2.3), observamos que a energia contida em um  $Hedgehog$  é quatro vezes maior que a energia de um defeito do tipo  $\pm\frac{1}{2}$  $\frac{1}{2}$ . Deste modo, o sistema prefere transformar um Hedgehog em um par de linhas de mesma intensidade [8]. Assim, o sistema conserva a carga topológica e minimiza a energia em 50%. Neste processo, a singularidade inicial se divide em duas singularidades muito próximas. Do ponto de vista do ordenamento nemático, a transformação de uma declinação do tipo 1 em duas declinações do tipo  $\frac{1}{2}$  é ilustrado na Fig.(2.7).

Dedicaremos ao próximo Capítulo os tópicos de inspiração e motivação de todo este trabalho. Faremos um breve estudo da formação de defeitos topológicos no Universo Primordial e de sua analogia com outros sistemas da matéria condensada.

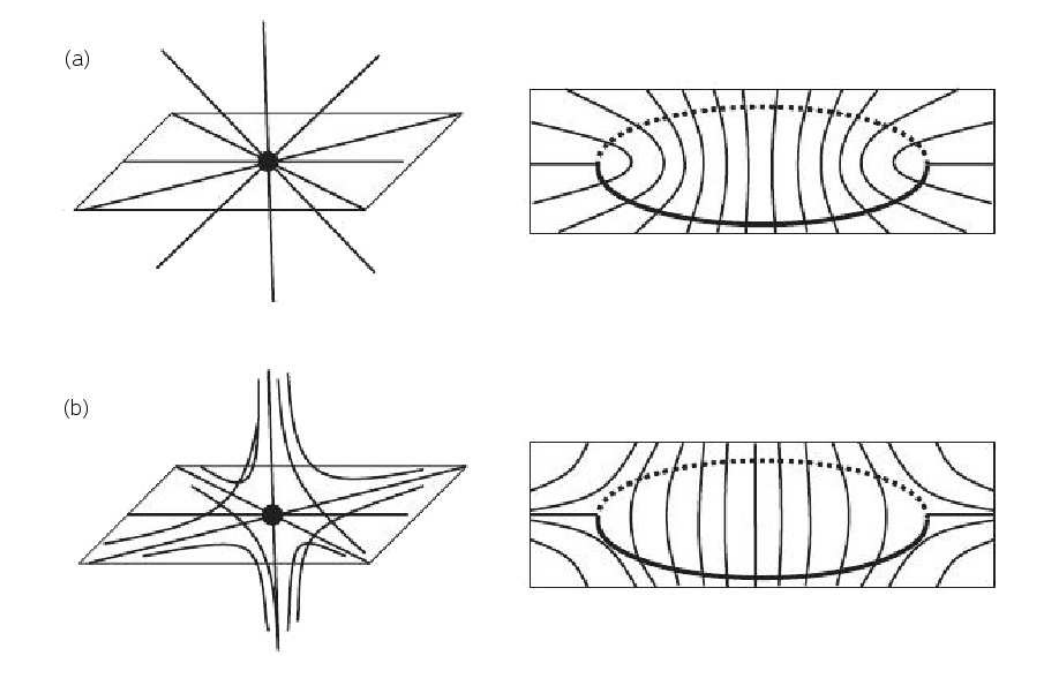

Figura 2.7: No esquema (a) um Hedgehog radial (tipo 1) se divide em dois defeitos tipo linha de intensidade  $\frac{1}{2}$ . Em (b) um *Hedgehog* hiperbólico (tipo -1) se divide em dois defeitos tipo linha de intensidade  $-\frac{1}{2}$  $\frac{1}{2}$  [8].

# Referências

- [1] J.P. Sethna. Entropy, Order Parameters, and Complexity, 191-211, Clarendon Press, Oxford (2008);
- [2] N.D. Mermin, Rev. Mod. Phys., 51, 591 (1979);
- [3] D.A. Dunmar, A. Fukuda, and G.R. Luckhurst, *Physical properties of liquid crystals:* nematics. INSPEC, The Institution of Electral Engineers, London, United Kingdom. (2001);
- [4] O.D. Lavrentovich, Nematic Liquid Crystal: Defects, Encyclopedia of Materials: Science and Technology, Elsevier Science Ltd., 6071 (2001);
- [5] E.D.M. Kavoussanaki, arXiv: hep-ph/0405245v1 25 May 2004;
- [6] O.D. Lavrentovich, and M. Kleman, chapter 5 in: Chirality in liquid crystals. Edited by H-S. Kitzerow, and B. Christian, Chirality in Liquid Crystals, 115-157, Spring-Verlag, New York (2001);
- [7] R. Repnik, L. Mathelitsch, M. Svetec and S Kralj, Eur. J. Phys., 24, 481 (2003);
- [8] M. Kleman, and O.D. Lavrentovich, Phylosophical Magazine. 86, 4117 (2003).

# Capítulo 3

# Defeitos Topológicos no Universo Primordial

Neste Capítulo vamos introduzir os conceitos fundamentais acerca da cosmologia, palavra de origem grega (κοσμολογία, κόσμος = ordem, mundo e λόγος = plano, es $quema$ ) que define o estudo quantitativo do Universo como um todo. Iniciaremos discutindo um breve histórico e questões como a teoria do Big Bang até introduzirmos os conceitos de defeitos topológicos no Universo Primordial.

## 3.1 A Teoria do Big Bang

Em 1924, Edwin Powell Hubble (1889 – 1953), anunciou que em seus estudos as galáxias<sup>i</sup> pareciam estar se afastando da Terra. Ele também reparou que as galáxias aumentavam a sua "velocidade de afastamento" quanto mais afastadas se encontravam. Para ele o Universo parecia estar inchando como um balão, sugerindo que se o Universo está se expandindo, então, ele já foi menor.

 $\hat{P}$ em grego,  $\gamma \lambda$ άκτικ = leitoso, de onde surgiu o nome *caminho leitoso* para nossa galáxia.

Retrocedendo no tempo, o Universo deve ter tido um tamanho mínimo a partir do qual se expandiu. E para esta expansão ter começado, deve ter existido alguma força de intensidade inimaginável que a provocaria. Este início foi denominado de Big Bang pelo físico inglês Sir. Fred Hoyle (1915 - 2001) no programa da rádio BBC "The Nature of  $Things"$  [1]. Apesar da sua origem, a expressão "Big Bang" (grande explosão) perdeu sua forma pejorativa e tornou-se o nome científico do acontecimento inicial pela qual acredita-se amplamente que o universo tenha sofrido.

Acredita-se que no início o Universo estava concentrado em um ponto infinitamente pequeno, denso e quente. Em certo momento houve *uma expansão silenciosa* que estimase ter ocorrido há 12 ou 15 bilhões de anos (Fig. $(3.1)$ ).

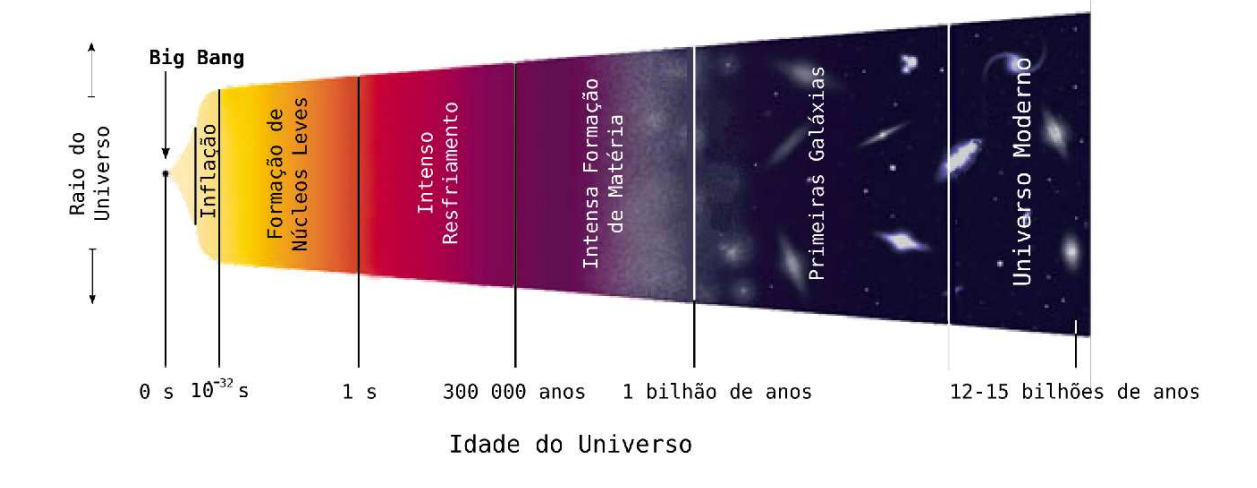

Figura 3.1: Esquema de como espera-se que tenha ocorrido o Big Bang e a evolução do Universo até os dias atuais [2].

Seguindo esta teoria, tudo o que existe no universo surgiu de uma minúscula bolha que continha em seu interior uma espécie de "sopa" quentíssima e densa que começou a crescer, dando origem a toda a matéria que conhecemos hoje (Fig.(3.2)). Essa bolha era formada principalmente por partículas de luz e outras minúsculas, que se criavam e aniquilavam a todo instante.  $\hat{A}$  medida que crescia, a bolha perdia calor.

Neste contexto, quando o Universo completou 500.000 anos, a temperatura da bolha era cerca de 10.000 °C (Tabela 3.1). Com o transcorrer do tempo, as partículas também

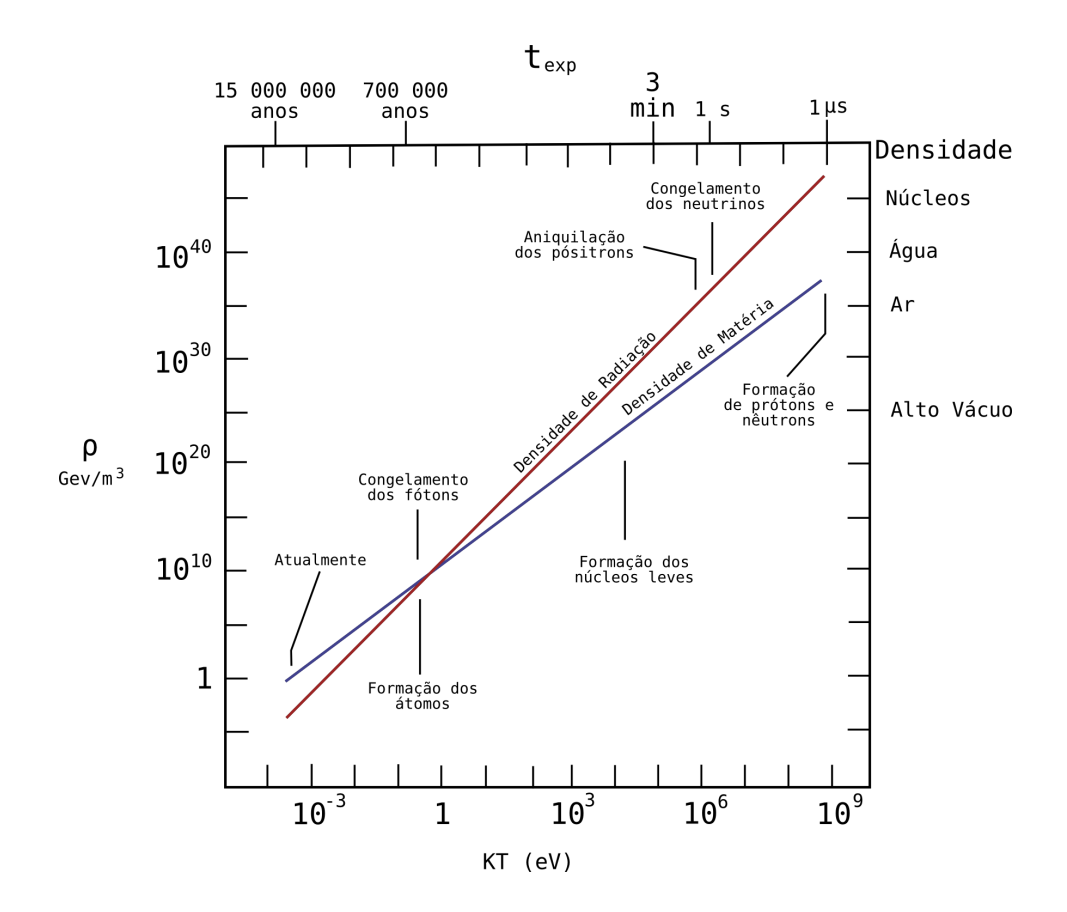

Figura 3.2: Esquema da densidade de energia versus a temperatura (e o tempo) no Universo Primordial [3].

começaram a se diferenciar umas das outras. Tais partículas minúsculas foram se juntando e formaram os átomos de núcleos leves, como o Hidrogênio e o Hélio, e pouco a pouco os mais pesados. Esses elementos misturaram-se, formando nuvens e uma parte delas gerou estrelas. Os elementos mais complexos que o Hélio foram formados pelas estrelas, e assim, a densidade de matéria presente no Universo ultrapassou a densidade de energia (Fig.(3.2)) [3].

De acordo com a Tabela (3.1), o universo iniciou a Era Inflacionária a partir de  $10^{-38} s$ após o  $Big$   $Bang$ . Devido à sua importância para nosso trabalho, estudaremos esta Era na Seção que segue.

| Tempo              | Raio       | Tempera-        | Energia/              | Densidade                         | Evento                                  |
|--------------------|------------|-----------------|-----------------------|-----------------------------------|-----------------------------------------|
| (s)                | (m)        | tura $(K)$      | partícula             | de radiação                       |                                         |
| $10^{-43}$         | $10^{-35}$ | $10^{32}$       | $10^{19} GeV$         | $10^{123} \text{GeV}/m^3$         | Escala de Planck                        |
| $10^{-38}$         | $10^{-29}$ | $10^{29}$       | $10^{16} GeV$         | $10^{111} \, GeV/m^3$             | Grande Unificação e Inflação            |
| $10^{-12}$         | $10^{-3}$  | $10^{16}$       | 1 TeV                 | $10^{59} GeV/m^3$                 | Unificação Eletrofraca                  |
| $10^{-6}$          | $10^{3}$   | $10^{13}$       | 1Gev                  | $10^{47} \text{GeV}/m^3$          | Formação dos Hádrons                    |
| $\mathbf{1}$       | $10^{8}$   | $10^{10}$       | 2MeV                  | $10^{37} \text{GeV}/m^3$          | "Congelamento" dos Neutrinos            |
|                    |            |                 |                       |                                   | e aniquilação dos $e^+$                 |
| $10^{2}$           | $10^{11}$  | $10^{9}$        | 100KeV                | $10^{31} \text{GeV}/m^3$          | Formação dos núcleos leves              |
| $10^{13}$          | $10^{22}$  | $3 \times 10^3$ | 0.3eV                 | $10^9 GeV/m^3$                    | Formação de átomos, estrelas e galáxias |
| $5 \times 10^{17}$ | $10^{26}$  | 2.7             | $2 \times 10^{-4} eV$ | $4 \times 10^{-4} \text{GeV}/m^3$ | Atualmente                              |

Tabela 3.1: Tabela indicando a Evolução do Universo apartir do Big Bang [3].

## 3.2 A Era Inflacionária

Conforme mencionado anteriormente (Tabela 3.1), o Universo passou pela Era Inflacionária entre  $10^{-38}s$  e  $10^{-32}s$  (Fig.(3.3)). Neste período o Universo passou por uma fase de expansão exponencial. Ele aproximadamente dobrava de tamanho a cada  $10^{-34}s$ . Estas bruscas mudanças causaram diversas quebras espontâneas de simetria.

Por este motivo, o Universo precisava encontrar configurações que minimizassem sua energia. Por haverem diversas possibilidades, formaram-se os *defeitos topológicos*, dos quais podemos citar três grandes grupos  $[5]$ :

- 1. Domínios de Parede;
- 2. Cordas Cósmica;
- 3. Defeitos do Tipo Ponto, também conhecidos como Monopolos.

Durante uma transição de fase com quebra espontânea de simetria, os defeitos topológicos são formados de acordo com o padrão simétrico quebrado, sendo os mais interessantes aqueles que ocorreram na escala  $GUT^{\rm ii}.$ 

<sup>&</sup>lt;sup>ii</sup>do inglês, *Grand Unification Theory*. Refere-se à era do universo primordial na qual as interações Eletromagnética, Nuclear Fraca e Forte se encontravam unificadas.

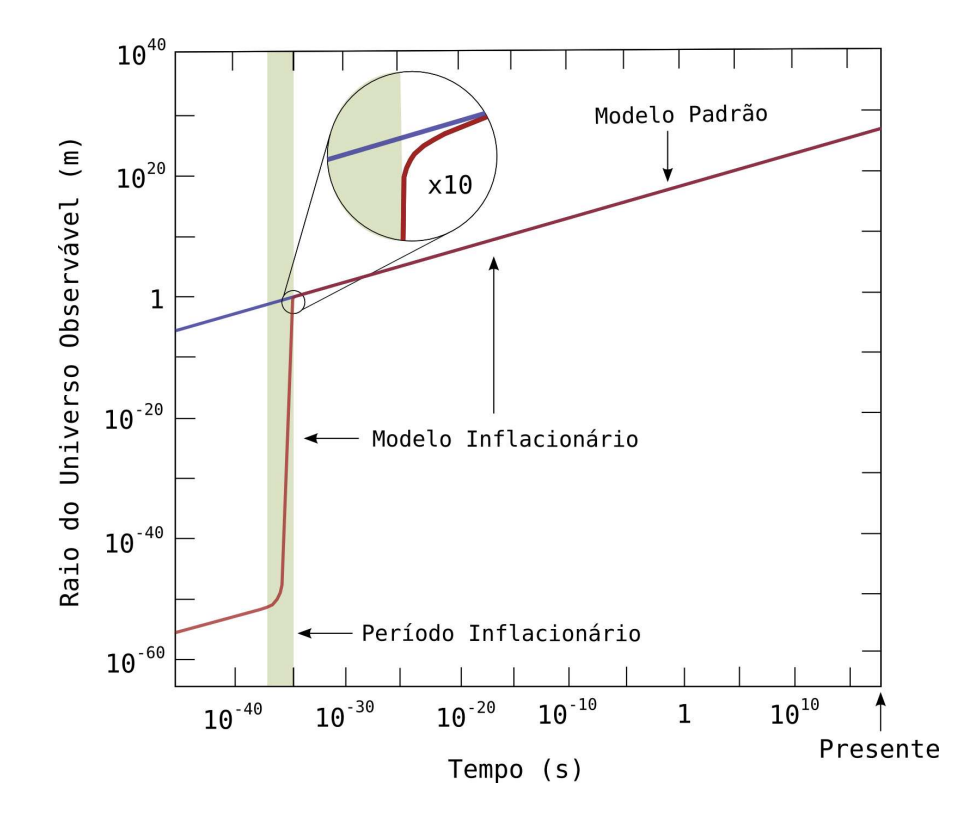

Figura 3.3: Representação da expansão do Universo na Era Inflacionária [4].

### 3.2.1 Domínios de Parede

Este defeito é caracterizado pela presença de uma região fechada, limitada ou não, de uma fase imersa em outra (Fig.(3.4)). Geralmente são regiões bastante densas. Como exemplo, podemos citar a densidade deste defeito na escala  $GUT$ , cerca de  $10^{46}$  tonela $das/cm^2$ . Assim, percebemos que nesta época a densidade era muito grande, já que as galáxias têm em média  $10^{38}$  toneladas, o que implicaria em dizer que um "microdefeito" teria a massa típica de uma galáxia comprimida.

Do ponto de vista da Teoria de Campos, o modelo mais simples de transição de fase que conduz à formação de defeitos é dado pela densidade de lagrangiana global<sup>iii</sup>

iiiNeste trabalho sempre consideraremos densidades de lagrangiana globais, que descartam os termos de gauge locais.

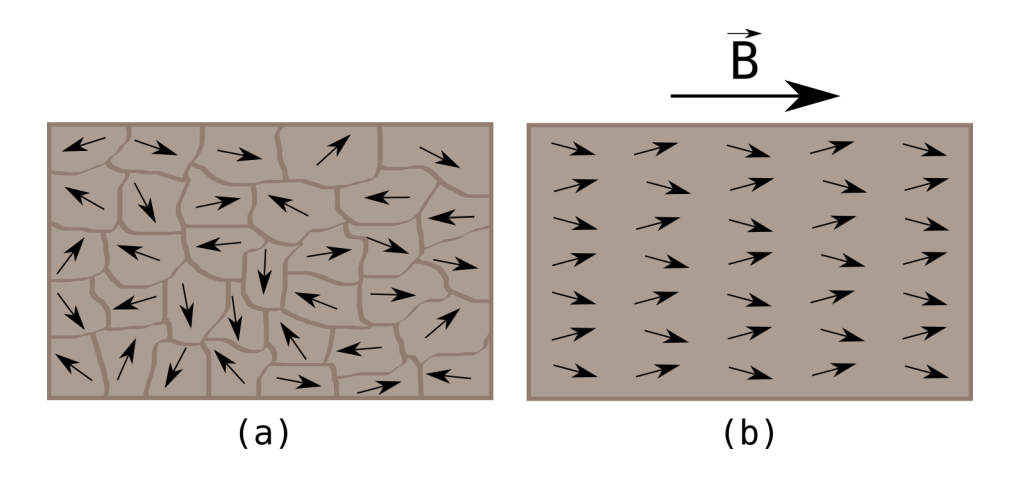

Figura 3.4: (a) Representação de defeitos tipo parede simulado em um modelo ferromagnético desalinhado. (b) Na presença de um campo magnético  $\vec{B}$  os domínios se alinham [6].

$$
\mathcal{L} = -\frac{1}{2}\partial^{\mu}\phi \ \partial_{\mu}\phi - \mathcal{V}(\phi), \quad \text{com} \quad \mathcal{V}(\phi) = \frac{\lambda}{4} \left(\phi^2 - \eta^2\right)^2, \tag{3.1}
$$

 $\eta$  é uma constante com dimensão de energia e  $\lambda$  uma constante adimensional [7, 8]. Observando esta expressão, podemos concluir que o potencial  $V(\phi)$  tem a forma apresentada na Fig.(3.5). Assim,  $V(\phi)$  tem dois estados degenerados de vácuo dados nos pontos  $\phi = \pm \eta$ .

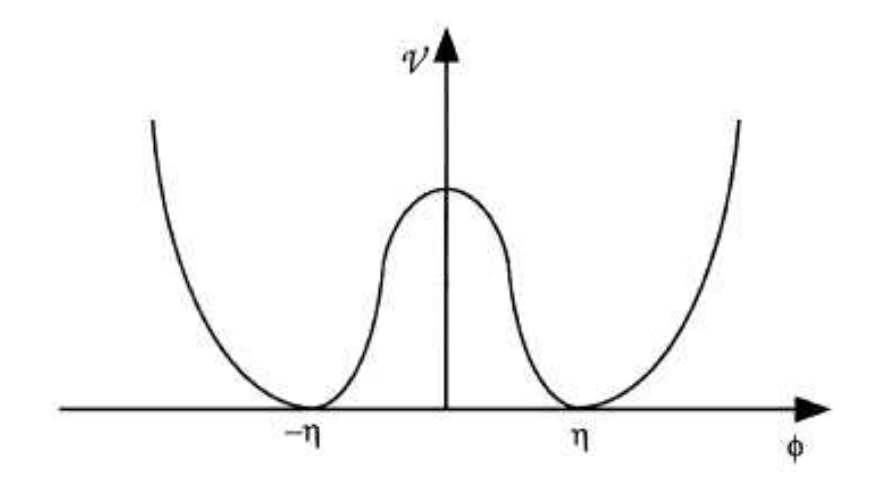

Figura 3.5: Representação do potencial  $V(\phi)$ . [7].

Este modelo contempla uma transição de fase na temperatura crítica  $T_c \sim \eta$ . Para temperaturas acima da  $T_c$ , o sistema apresenta grandes flutuações em  $\phi$ , entretanto, a média destas flutuações é nula. Quando a temperatura está abaixo de  $T_c$ , o campo deve obrigatoriamente "escolher aleatoriamente" entre um dos dois mínimos, fazendo com que o valor médio das flutuações deixe de ser nulo. Deste modo, podemos dizer que em  $T_c$  o sistema sofre uma Transição de Fase com Quebra Espontânea de Simetria. Já que, para  $T > T_c$  há simetria de reflexão  $(\phi \mapsto {} -\phi)$  e para  $T < T_c$  esta simetria é espontaneamente quebrada.

Como o sistema se centra nestes dois mínimos, é razoável esperarmos que estes estejam separados de algum modo. Tal "fronteira" caracteriza um Domínio do Tipo Parede. No nosso exemplo, como  $\phi$  é uma função da variável espacial  $z$ , a densidade de lagrangiana nos conduz à seguinte equação de movimento (Apêndice A)

$$
\frac{\partial^2 \phi}{\partial z^2} - \frac{\partial \mathcal{V}}{\partial \phi} = 0.
$$
\n(3.2)

Substituindo o potencial  $V$ , obtemos

$$
\frac{\partial^2 \phi}{\partial z^2} + \lambda \phi \left(\phi^2 - \eta^2\right) = 0.
$$
\n(3.3)

Uma solução que satisfaz esta expressão é

$$
\phi(z) = \eta \tanh(a \, z),\tag{3.4}
$$

com  $a=\sqrt{\frac{\lambda \eta^2}{2}}$  $\frac{\eta^2}{2}$ . O gráfico desta solução está esquematizado na Fig.(3.6). A espessura da parede desta solução é caracterizada pela grandeza  $\Delta \simeq 1/a$ , ou seja,

$$
\Delta = \sqrt{\frac{2}{\lambda \eta^2}}.
$$
\n(3.5)

Portanto, a solução para a Eq.(3.1) pode ser escrita em termos de  $\Delta$ :

$$
\phi(z) = \eta \tanh\left(\frac{z}{\Delta}\right). \tag{3.6}
$$

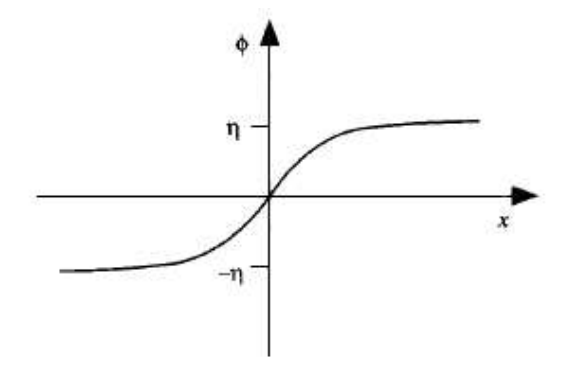

Figura 3.6: Representação do domínio de parede obtido através de um potencial de dois mínimos [7].

Esta espessura característica  $\Delta$  é determinada através da minimização da densidade de energia superficial. Ao substituir a Eq.(3.6) na Eq.(3.1), os dois termos se comportam como ilustrado na Fig.(3.7). O termo do gradiente, de origem cinética, fornece  $(\nabla\phi)^2\sim$  $(\eta/\Delta)^2\,\text{sech}^4(z/\Delta)$  e tende a fazer  $\Delta$  ser o maior possível, enquanto o termo do potencial fornece a contribuição  $\sim (\lambda\,\eta^2/4)\,{\rm sech}^2(z/\Delta)$  e tende a fazer  $\Delta$  decrescer. A combinação entre estes dois termos caracteriza o valor de  $\Delta$ , e, portanto, a espessura do defeito que separa as duas regiões.

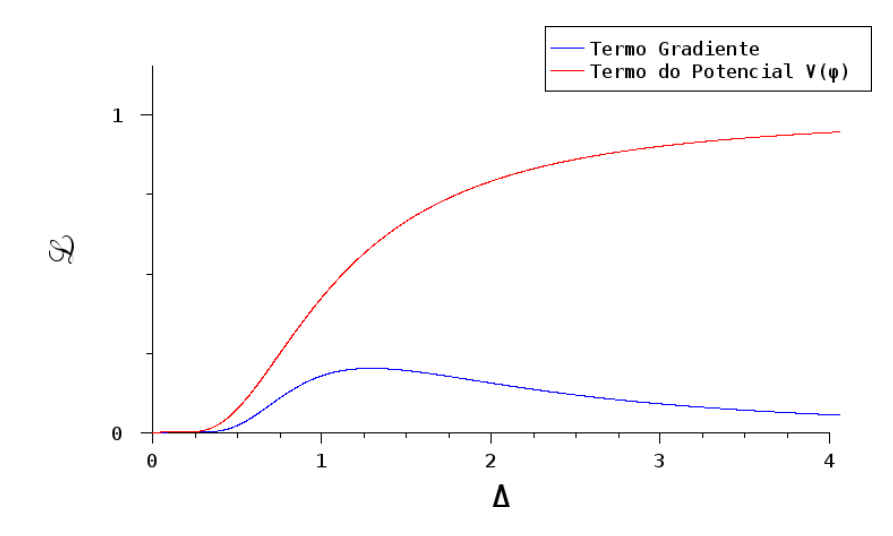

Figura 3.7: Contribuição em módulo de ∆ para os dois termos da densidade de lagrangiana da Eq.(3.1) para  $\lambda = 2$ ,  $\eta = \pm \sqrt{2}$  e  $z = 1$ .

Domínios de parede são topologicamente estáveis. Eles podem mover-se ou mesmo crescer, mas nenhum processo local pode fazer uma parede desaparecer porque ela apresenta energia confinada. Entretanto, de acordo com o Capítulo 2, um defeito do tipo parede (estável) pode ser destruído por um antidefeito de parede, que também deve ser estável.

#### 3.2.2 Cordas Cósmica

Esta classe de singularidades é caracterizada pela presença de regiões finas como tubos fechados ou não e comprimento limitado ou infinito de uma fase imersa em outra (Fig.(3.8)). Como exemplo de sua intensidade, acredita-se que a densidade de uma corda cósmica formada na escala GUT fora cerca de  $10^{16}$  tons/cm [5]. Defeitos tipo corda cósmica são os mais interessantes para nós, já que acredita-se que eles estejam ligados à formação de estruturas cosmológicas por aumento gravitacional.

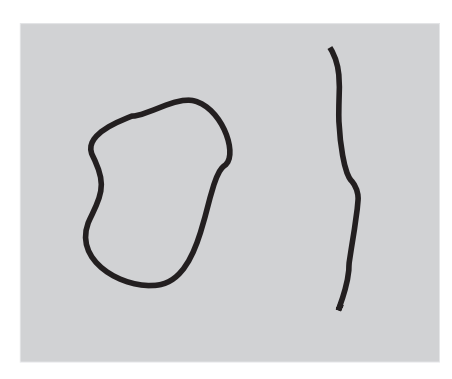

Figura 3.8: Representação de defeitos tipo corda cósmica [9].

Como um exemplo, podemos considerar o modelo de um campo escalar complexo cuja densidade de lagrangiana dada por [7, 8]

$$
\mathcal{L} = -\frac{1}{2}\partial^{\mu}\phi \ \partial_{\mu}\phi^* - \mathcal{V}(\phi), \quad \text{com} \quad \mathcal{V}(\phi) = \frac{\lambda}{2} \left(\phi^*\phi - \eta^2\right)^2. \tag{3.7}
$$

Neste caso, o conjunto dos mínimos do potencial  $V(\phi)$  (Fig.3.9) forma um círculo no plano complexo, tal simetria é conhecida como  $U(1)$ . Uma solução que satisfaz a Eq.(3.7)  $\acute{e}$ 

$$
\phi = \eta \, e^{i\alpha}.\tag{3.8}
$$

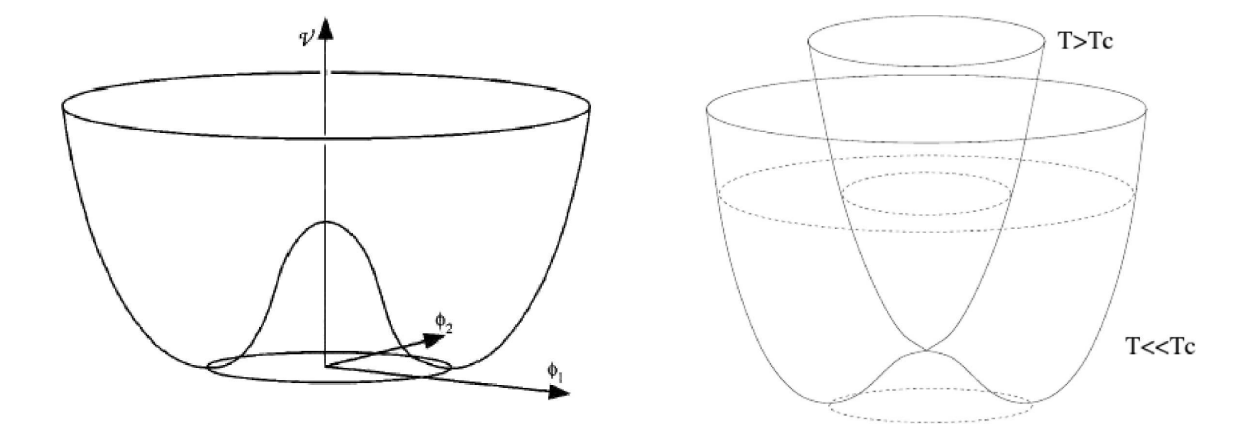

Figura 3.9: Representação do potencial complexo  $\phi = \phi_1 + i\phi_2$  conhecido como "Chapéu Mexicano"  $[7, 10]$ .

Neste contexto, o círculo é parametrizado com o ângulo  $\alpha$  e apresenta invariância mediante transformações de fases globais  $(\phi \mapsto \phi \, e^{i\beta})$ . Analogamente ao caso anterior, este campo também apresenta uma temperatura crítica  $T_c \sim \eta$ , na qual, ocorre uma transição de fase com quebra espontânea de simetria. Neste campo, a simetria é quebrada para a simetria circular  $U(1)$  abaixo de  $T_c$ , pois, o valor médio de  $\phi$  passa a ser não nulo.

Assim como os domínios de parede, as cordas cósmica são topologicamente estáveis. Elas não podem desaparecer a menos que haja um antidefeito do tipo corda, com exceção o caso em que a corda cósmica forma uma região fechada. Esta região poderá reduzir seu raio interno até desaparecer por completo. Este caso, é o análogo de um defeito topologicamente instável, no contexto do Capítulo 2.

Uma rede de cordas formada em uma transição de fase apresenta diversas propriedades. Entre elas, podemos destacar [7, 11]:

• Duas cordas que se cruzam em algum ponto podem sofrer um processo de  $reco$  $necção$  (Fig.(3.10)). O produto depende da configuração local do campo na região (ou nas regiões) de intersecção;

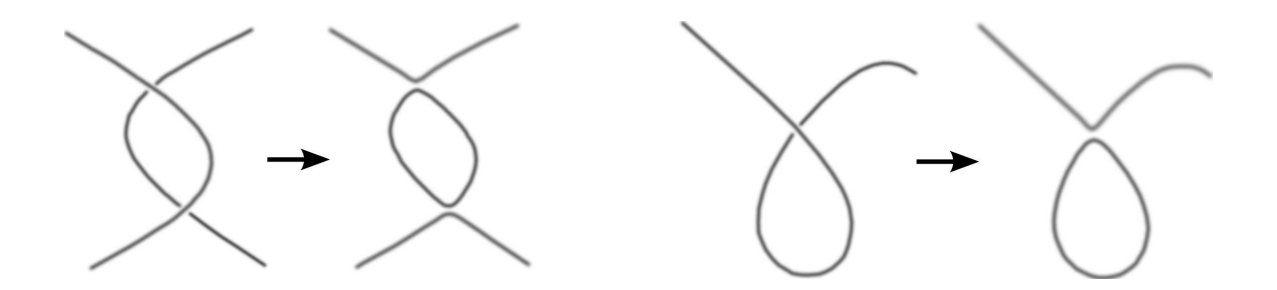

Figura 3.10: Representação da intersecção de partes de cordas cósmica e possíveis produtos de reconecção [12].

• Cordas cósmica oscilantes emitem radiação e eventualmente se afunilam via formação de laços fechados  $(Fig.(3.11))$ .

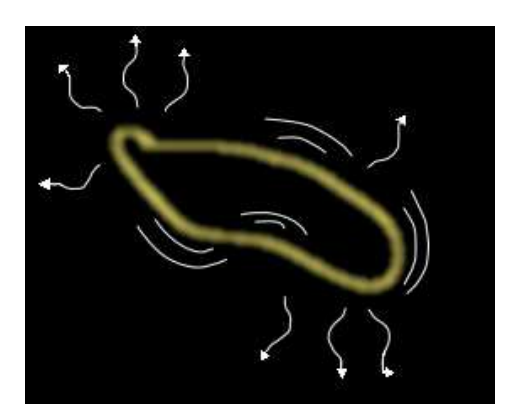

Figura 3.11: Representação de uma corda cósmica emitindo radiação [13].

• Cordas Cósmica têm a propriedade de fazer divergir ou convergir raios luminosos. Este efeito é conhecido como  $Lente$  Gravitacional<sup>iv</sup>. Neste caso, o espaço-tempo próximo à corda cósmica é deformado, formando uma estrutura cônica. Quando há

ivtradução do termo em inglês Gravitational Lensing Effect.

convergência dos feixes luminosos, a posição aparente de um objeto será diferente da posição real devido à nova geodésica. Ao passo que, quando houver divergência dos raios, haverá uma duplicação da imagem. Este efeito também tem sido investigado com bons resultados em cristais líquidos [14].

Graças a estes processos a densidade das cordas cósmica tenderá sempre a decrescer com o tempo. No entanto, algumas cordas formadas no Universo Primordial podem ter sobrevivido por tempo suficiente a causar consequências observáveis atualmente [5, 11].

#### 3.2.3 Defeitos do tipo Ponto (ou Monopolos)

Este tipo de defeito é caracterizado pela presença de pequenos pontos de uma fase imersa em outra, assim como defeitos com cargas magnéticas (Fig. $(3.12)$ ). Supõe-se que defeitos tipo monopolos tenham sido formados durante diversos tipos de transição de fases [15]. Assim como os defeitos tipo parede, os monopolos também são extremamente densos. Para a escala GUT, acredita-se que a massa de um monopolo tenha sido da ordem de  $10^{16}$   $GeV$ , gerando algo conhecido como O Problema dos Monopolos, já que com tal densidade de massa deveríamos poder observar seus efeitos atualmente. Deste modo, o problema dos monopolos foi a principal motivação para a Teoria Inflacionária, na qual a densidade de monopolos poderia ter sido reduzida a praticamente zero [5].

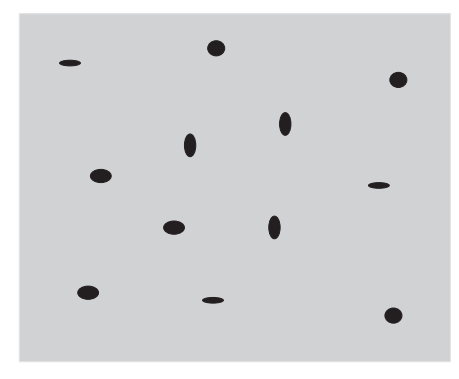

Figura 3.12: Representação de defeitos tipo monopolos [9].

Se aumentarmos o número das componentes reais de  $\phi$  para 3 e escolhermos

$$
\mathcal{V}(\phi) = \frac{\lambda}{4} \left(\phi^2 - \eta^2\right)^2 \quad \text{sendo} \quad \phi^2 = \sum_{k=1}^3 \phi_k^2, \tag{3.9}
$$

obteremos uma densidade de lagrangiana capaz de prever defeitos pontuais em sua quebra de simetria [7, 8]. Neste caso, temos que os estados degenerados de vácuo são os pontos de uma  $\mathscr Z$ esfera de equação  $\sum_{k=1}^3 \phi_k^2 = \eta^2.$  A simetria quebrada aqui é do tipo  $O(3).$ 

A extensão quadridimensional do potencial da Eq.(3.9) permite a existência de  $Textu$ ras Globais. Esta classe não é considerada defeito porque, apesar de ter uma densidade de energia não-trivial, o campo assume estado de vácuo em qualquer ponto no espaço. Deste modo, as texturas globais estão relacionadas a "Torções" do campo sobre ele mesmo, o que gera regiões com Nós.

### 3.3 O Mecanismo de Kibble

Tom W. B. Kibble foi o primeiro a realizar um estudo minucioso e conciso acerca das transições de fase no universo primordial. Por isso, o processo de formação de defeitos topológicos no universo primordial foi denominado de Mecanismo de Kibble. Este mecanismo prevê que as cordas cósmica são formadas nas junções de domínios diferentes em transições de fase de primeira ordem  $[15]$  (Fig.(3.13)).

Na Fig.(3.13) o  $\xi$  é chamado comprimento de correlação e determina a escala das flutuações do campo  $\phi$  [15]. Em outras palavras, o valor do campo em dois pontos diferentes pode ser não correlacionado se estes pontos forem separados por uma distância maior que o comprimento de correlação  $\xi$ .

A grandeza  $\xi$  depende da dimensão dos domínios e diverge durante a transição de fase, entretanto, sofre influências diretas desta mesma transição [17]. Para transições de fase de segunda ordem, o mecanismo de Kibble foi reformulado, sendo conhecido como Mecanismo de Kibble-Zurek [18].

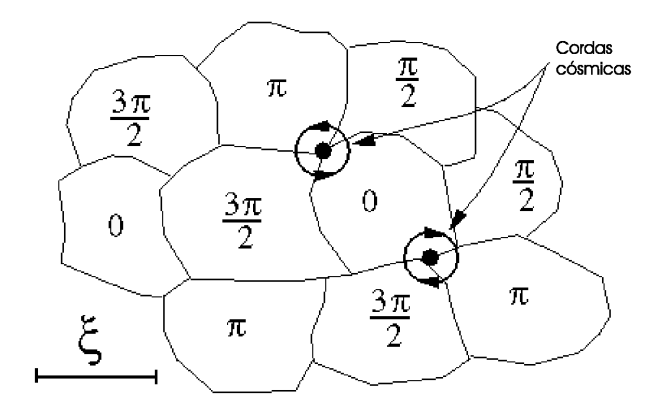

Figura 3.13: Representação do defeito tipo corda cósmica do Mecanismo de Kibble [16].

Em 1999, S. Digal e coautores [19] propuseram uma expressão que satisfaz o Mecanismo de Kibble e pode ser utilizada em modelos da matéria condensada, já que as suas previsões independem do meio utilizado e que passaremos a descrever detalhadamente:

Suponhamos que  $\Omega$  seja uma região bidimensional de área A e de perímetro L com  $\xi$  sendo o tamanho da lateral do domínio. Assim, o número de domínios elementares ao longo do perímetro será  $L/\xi$ . Como os nemáticos uniaxiais apresentam a propriedade  $\vec{n} \equiv -\vec{n}$ , podemos imaginar que as distorções máximas do vetor diretor farão um ângulo de 0 ou  $\pi$  com  $\vec{n}$ . Deste modo, obtemos um problema de **Caminhante Aleatório** de passo  $\theta = \pi/2$ . Logo, a dispersão de  $\theta$  ao redor de zero será

$$
\sigma = \frac{1}{4} \sqrt{\frac{L}{\xi}},\tag{3.10}
$$

onde o termo  $1/4$  representa a probabilidade de ser formada uma declinação por domínio bidimensional e o termo  $\sqrt{L/\xi}$  representa o "alcance" da correlação sobre o número de domínios.

De modo bastante razoável, podemos supor domínios quadrados, o que implica em  $\sigma \propto A^{\frac{1}{4}}$ . Deste modo, para uma densidade de defeitos constante na região  $\Omega$ , obtemos  $\sigma \propto N^{\frac{1}{4}}$ .

Tal expressão prevê uma distribuição gaussiana para a correlação entre defeitos e antidefeitos em regiões onde há N defeitos, cuja variância é dada pela expressão

$$
\sigma = \mathcal{C}N^{\nu},\tag{3.11}
$$

com  $\nu = 1/4$  e  $C$  uma constante de proporcionalidade. Para o caso particular no qual defeitos e antidefeitos não estão correlacionados, teremos  $\nu=1/2$ , ou seja,  $\sigma\propto \sqrt{N}$ .

O valor teórico previsto para a constante  $\mathcal C$  depende da forma dos domínios. Ini $cialmente suponhamos que todos os dominios sejam triângulos equiláteros idênticos$ de lado  $\xi$  e, portanto, área  $A_d = \frac{\sqrt{3} \xi^2}{4}$  $\frac{3\xi^2}{4}$  (Fig.(3.14)).

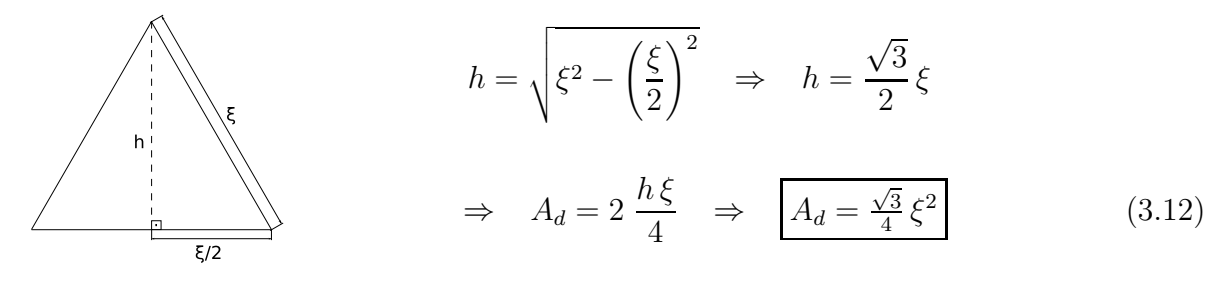

Figura 3.14: Triângulo equilátero de lado  $\xi$  e área  $A_d$ .

Neste caso, mapearemos uma superfície quadrada, de lado  $L/4$  (área  $L^2/16$ ) com os domínios triângulares. Para regiões grandes o suficiente, podemos dizer que o  $n$ úmero de domínios  $n_d$  sobre a área é aproximadamente a razão entre a área da região  $(A_r)$  e a área de um domínio  $(A_d)$  (Fig.(3.15)).

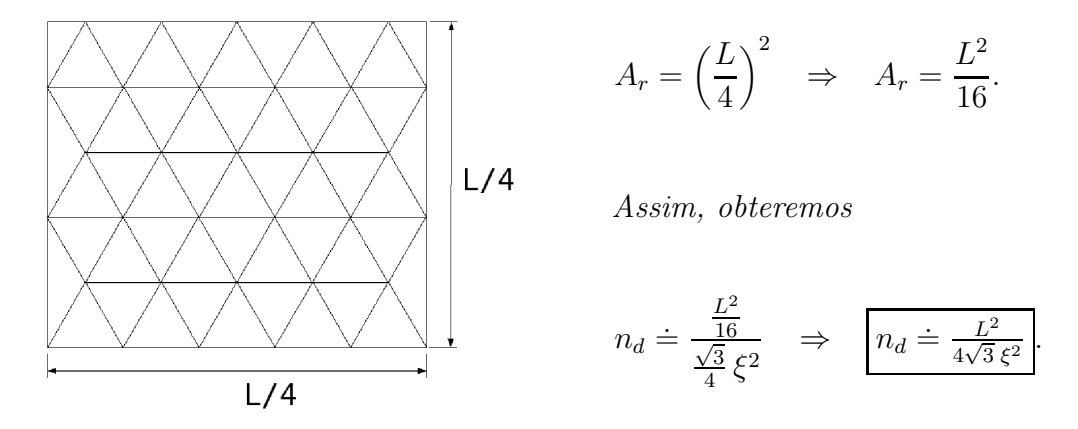

Figura 3.15: Mapeamento da região quadrada de lado  $\frac{L}{4}$  e área  $A_r$  com domínios em forma de triângulos equiláteros de lado  $\xi$  e área  $A_d$ .

Como a probabilidade de ser formada uma declinação por domínio bidimensional, conforme mencionado anteriormente, é  $1/4$ , o número N de defeitos será dado por

$$
N = \frac{1}{4} n_d \quad \Rightarrow \quad N \doteq \frac{L^2}{16\sqrt{3}\,\xi^2} \tag{3.13}
$$

Mas, levando em conta que  $\sigma = \frac{1}{4}$  $\frac{1}{4} \sqrt{\frac{L}{\xi}}$  (Eq.(3.11)), obtemos

$$
\frac{L}{\xi} = 4^4 \sigma^4 \quad \Rightarrow \quad N = \frac{16\sigma^4}{\sqrt{3}}
$$
\n
$$
\sigma = \frac{3^{1/8}}{2} N^{1/4} \quad \Rightarrow \quad \sigma = 0,57 N^{1/4}.
$$
\n(3.14)

Desta expressão, concluimos que  $C = 0,57$  para domínios triangulares. De modo análogo, se os domínios forem quadrados de lado  $\xi$ , e área  $\xi^2$ , teremos que  $n_d$  é exatamente a razão entre a área da região  $(L^2/16)$  e a área de cada domínio. Assim, o número de defeitos será

$$
N = \frac{1}{4} \frac{L^2 / 16}{\xi^2} \quad \Rightarrow \quad N = \frac{L^2}{4^3 \xi^2} \tag{3.15}
$$

Utilizando novamente a Eq.(3.11), obteremos

$$
\sigma^4 = \frac{L^2}{4^4 \xi^2} \Rightarrow N = 4 \sigma^4
$$
  
\n
$$
\Rightarrow \sigma = \left(\frac{1}{4}\right)^{\frac{1}{4}} N^{\frac{1}{4}} \Rightarrow \sigma = 0,71 N^{1/4}
$$
\n(3.16)

Desta expressão obtemos o valor  $C = 0, 71$ , que será o valor teórico de referência na análise de nossos resultados.

Há alguns anos, diversos sistemas da física da matéria condensada têm sido utilizados, com bons resultados, na tentativa de estudar o mecanismo de formação de defeitos. Podemos encontrar na literatura trabalhos com vórtices de Hélio superfluido [20], com cristais líquidos termotrópicos [19, 21, 22] e com cristais líquidos liotrópicos [23].

A transição de fase Isotrópico-Nemático dos cristais líquidos é uma transição de fase com quebra espontânea de simetria, pois a amostra transita de uma fase para outra menos simétrica cujo espaço das configurações fundamentais é definido por  $\mathcal{M} = SO(3)/D_{\infty}$ . Nesta expressão,  $SO(3)$  representa a fase isotrópica desordenada cuja simetria é quebrada para a fase nemática caracterizada por  $D_{\infty}{}^{\rm v}$ , que contempla a propriedade orientacional  $\vec{n} \equiv -\vec{n}$  [21].

Além desta peculiaridade, a transição Isotrópico-Nemático dos cristais líquidos é uma transição de primeira ordem. Deste modo o Mecanismo de Kibble é perfeitamente válido, e também podemos utilizar a expressão proposta por S. Digal e coautores. Este estudo será exposto no Capítulo 5 utilizando os dados experimentais coletados via indução de defeitos com o procedimento que será discutido no próximo Capítulo.

<sup>&</sup>lt;sup>v</sup>O grupo  $D_{\infty}$  é isomórfico ao grupo  $S^2/Z_2$ , discutido no Capítulo 2.
#### Referências

- [1] http://pt.wikipedia.org/wiki/Big\_Bang;
- [2] http://discovermagazine.com/2008/apr/25-3-theories-that-might-blow-up-the-bigbang/atimeline.jpg
- [3] J.W. Rohlf. *Modern Physics from*  $\alpha$  *to Z*<sup>0</sup>, 1st edition, John Wiley & Sons, Inc., Boston University;
- [4] http://abyss.uoregon.edu/∼js/images/inflation radius.gif
- [5] A.M. Srivastava, Pranama J. Phys., 53, 1069 (1999);
- [6] V.O. Rivelles, in: Cosmologia, Curso de Verão do IFUSP, São Paulo (2006);
- [7] T. W. B. Kibble, Aust. J. Phys., 50, 697 (1997);
- [8] T. Vachaspati, Lectures on Cosmic Topological Defects. Summer School on Astroparticle Physics and Cosmology, Trieste (2000);
- [9] Adaptação de B.F. de Oliveira in: Estudos em meio líquido cristalino como um laboratório para análise cosmológica, Dissertação de Mestrado, Univ. Est. de Maringá, Paraná, Brasil (2006);
- [10] R. Durrer arXiv:astro-ph/9703001 v1 28 Feb 1997;
- [11] D.A. Dunmar, A. Fukuda, and G. R. Luckhurst, *Physical properties of liquid crys*tals: nematics. INSPEC, The Institution of Electral Engineers, London, United Kingdom (2001); T.W.B. Kibble, Phys. C, 369, 87 (2002);
- [12] http://www.damtp.cam.ac.uk/user/gr/public/images/csz loopprod.gif
- [13] http://www.spacedaily.com/reports/Could\_The\_Universe\_Be\_Tied\_Up\_With\_Cosmic Strings 999.html;
- [14] C. Sátiro and F. Moraes, Eur. Phys. J.,  $E20$ , 173(2006); C. Sátiro, Influência da Geometria na Propagação da Luz em Cristais Líquidos com Defeitos Topológicos, Tese de Doutorado, DFI/UFPb (2007); G. S. Dias, in: Interação entre Cosmologia  $e$  Cristais Líquidos, Trabalho de Conclusão de Curso, Maringá, (2007);
- [15] T.W.B. Kibble, J. Phys. A9, 1387 (1976);
- [16] http://www.dampt.com.ac.uk/user/gr/public/cs top.html;
- [17] E.W. Kolb and M. S. Turner, The Early Universe, Addison-Wesley Publishing Company (1993);
- [18] W.H. Zurek, Phys. Rep., 276, 177 (1996); P. Laguna and W.H. Zurek, Phys. Rev. Lett., 78, 2519 (1997); A. Yates and W.H. Zurek, Phys. Rev. Lett., 80, 5477 (1998); L.M.A. Bettencourt, N.D. Antunes, and W.H. Zurek, Phys. Rev., D62, 065005 (2000);
- [19] S. Digal, R. Ray and A.M. Srivastava Phys. Rev. Lett., 83, 5030 (1999);
- [20] W.H. Zurek, Nature, 317, 505 (1985);
- [21] M.J. Bowick, L. Chandar, E.A. Schiff and A.M. Srivastava, Science, 263, 943 (1994); M.J. Bowick, L. Chandar, E.A. Schiff, arXiv: hep-ph/9208233v1 19 Aug 1992;
- [22] I. Chuang, R. Durrer, N. Turok and B. Yurk, Science, 251, 1336 (1991); R. Ray and A.M. Srivastava, Phys. Rev.,  $D69$ ,  $103525$  (2004); C. Sátiro and F. Moraes, Mod. Phys. Lett., A20, 2561 (2005);
- [23] H. Mukai, P.R.G. Fernandes, B.F. de Oliveira and G.S. Dias. Phys. Rev. E, 75, 061704 (2007); B.F. de Oliveira in: Estudos em meio líquido cristalino como

um laboratório para análise cosmológica, Dissertação de Mestrado, Univ. Est. de Maringá, Paraná, Brasil (2006).

#### Capítulo 4

#### Procedimento Experimental

Neste Capítulo abordaremos a parte experimental utilizada em nosso trabalho. Partiremos das complexidades na produção de amostras e desenvolveremos até a obtenção dos defeitos topológicos.

Neste trabalho estudamos as transições de fase de primeira ordem (nemático-isotrópiconemático) em amostras confinadas em capilares de vidro, através da técnica de Microscopia Optica de Luz Polarizada [1], descrita anteriormente. As amostras utilizadas foram uma mistura ternária de  $KL$ ,  $DeOH$ ,  $H_2O$  como CLL e o  $K15$  como CLT.

#### 4.1 Preparação de amostras de Cristal Líquido Liotrópico

Preparamos uma mistura ternária de Laurato de Potássio ( $KL$  :  $CH_3(CH_2)_{10}$   $COO^ K^+$ ), Decanol  $(DeOH : C_{10}H_{21}OH)$  e água destilada e deionizada  $(H_2O)$  [2] na concentração  $KL = 25,59\%$ ,  $DeOH = 6,23\%$  e  $H_2O = 68,18\%$  em peso. Para garantir que a amostra resultante estivesse na fase nemática calamítica em temperatura ambiente, utilizamos como guia o diagrama de fases ilustrado na Fig.(4.1).

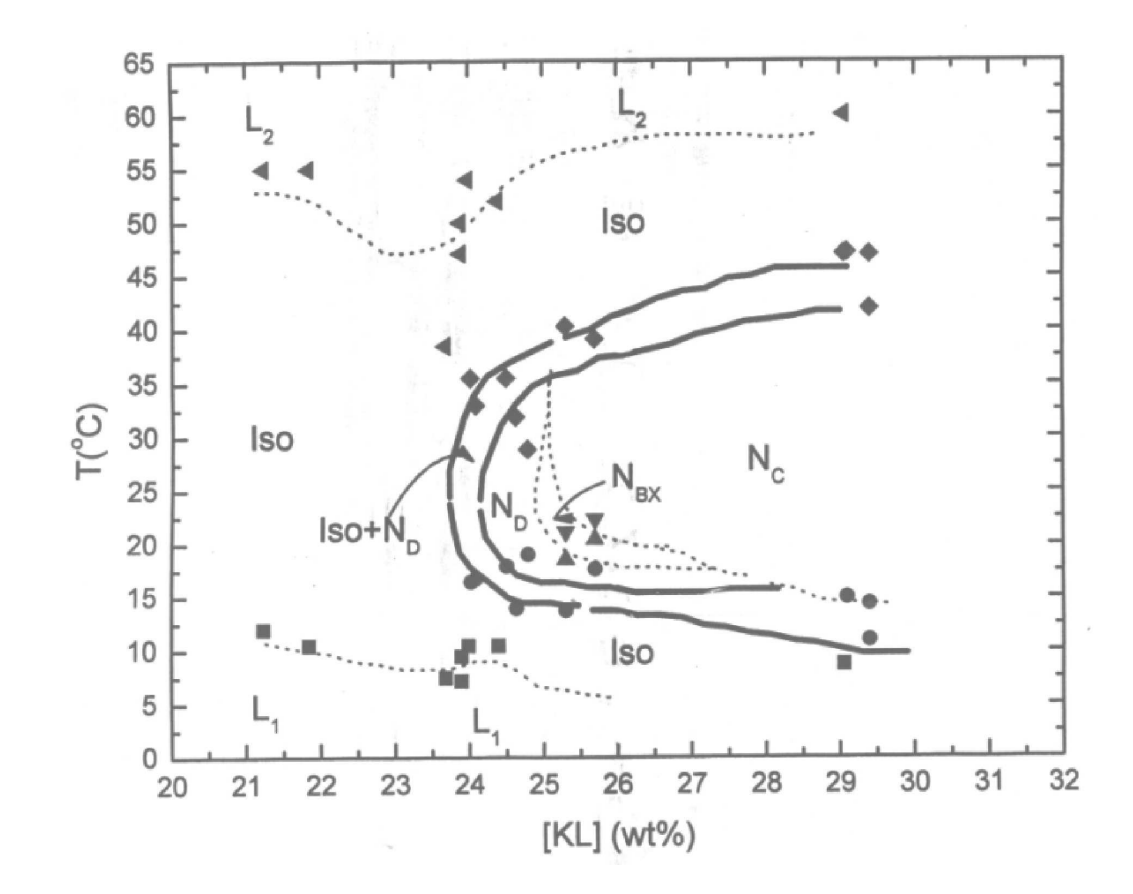

Figura 4.1: Diagrama de fases que utilizamos para preparar nossas amostras [3]. Este diagrama foi preparado com a concentração de Decanol fixa em 6.24%, deste modo, basta escolhermos a concentração de Laurato de Potássio adequada e calcularmos a concentração de água necessária para completar  $100\%$ .

Antecedendo a síntese de uma amostra, precisamos lavar e esterilizar o tubo de ensaio que a conterá. Este processo deve ser muito rigoroso para evitar contaminações. O procedimento utilizado foi lavar o tubo e sua tampa diversas vezes com água destilada e deionizada, seguido de enxague com acetona a 99%, e, finalmente, secagem perfeita em uma estufa.

Após definida a concentração desejada de cada substância, calculamos a massa necessária para obtê-la. Estas massas foram medidas em sequência (primeiro o Laurato de Potássio, seguido pelo Decanol e, por fim, a água) em uma balança analítica com precisão de  $10^{-5}g$ . Ao fim das medidas, o tubo de ensaio foi devidamente lacrado e vedado com parafilme, para evitar que houvesse evaporação dos componentes ou mesmo uma contaminação da amostra.

Após este processo, precisamos homogeneizar a mistura. Para tal, iniciamos manualmente, depois utilizamos um agitador mecânico para tubo de ensaios e por fim centrifugamos por algum tempo a amostra. Este processo foi repetido até que a amostra adquirisse o aspecto cristalino e homogêneo desejado. Quando a amostra apresentava-se satisfatória, realizamos o processo de capilarização da amostra.

Inicialmente utilizamos acetona a 99% para limpar o capilar a ser utilizado. Em seguida, ele foi preenchido com a amostra e suas bordas foram vedadas com parafilme. Finalmente, passamos uma camada de esmalte de unha sobre o parafilme para evitar que este viesse a se fundir a temperaturas da ordem de  $50^{\circ}$ C. Por fim, esperávamos que o esmalte secasse para que pudéssemos utilizar a técnica de Microscopia Óptica de Luz Polarizada (MOLP).

Analisando o diagrama de fases para a mistura que estamos trabalhando (Fig.(4.1)), podemos perceber que, há duas maneiras de transitar mesofases: alterar a concentração da amostra ou sua temperatura. Obviamente, o segundo método é mais simples e mais eficiente para uma amostra confinada.

Para isto, precisamos equipar ao nosso microscópio óptico de luz polarizada<sup>i</sup>, da marca Leica DMLP algo que controle a temperatura com precisão. Para isto utilizamos um hotstage, que consiste em uma resistência elétrica controlado por computador. Acoplado acima do microscópio temos uma câmera digital CCD Sony DXC 107 A, também controlada por computador, de modo que possamos fotografar a textura enquanto variamos a temperatura (Fig.(4.2)).

<sup>&</sup>lt;sup>i</sup>Um *Microscópio Óptico de Luz Polarizada* difere de um comum apenas por possuir uma platina circular graduada e giratória e dois polarizadores em posições convenientes.

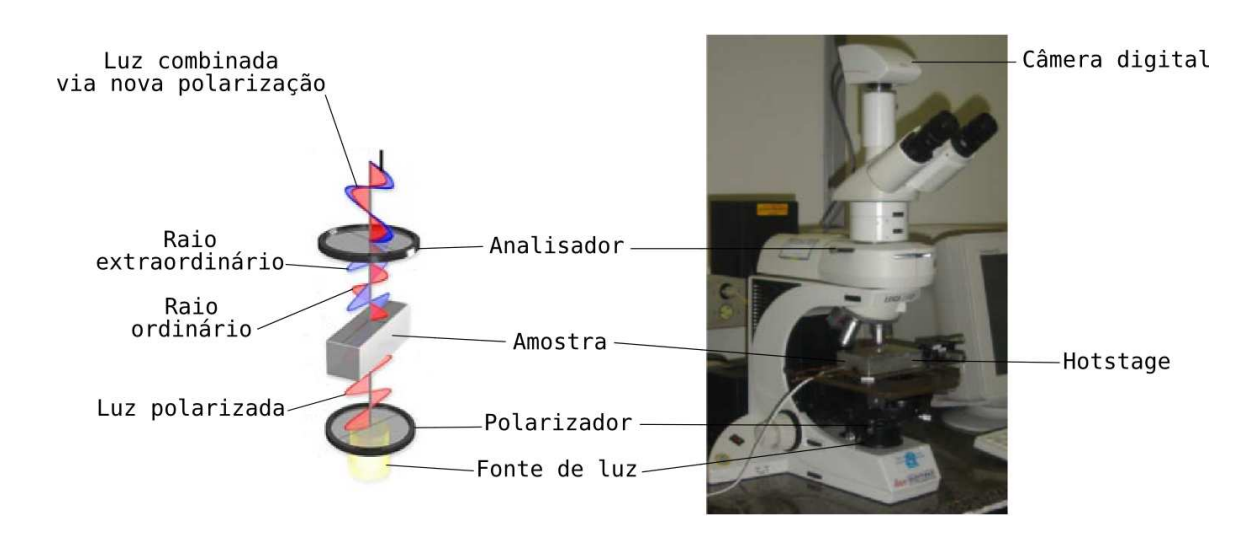

Figura 4.2: Esquema do microscópio óptico de luz polarizada utilizado neste trabalho [4]. Sobre a platina, está disposto o *hotstage* e acima do microscópio a câmera digital.

# 4.2 Produção de Defeitos em Cristais Líquidos Liotrópicos

Nesta Seção vamos discutir o procedimento utilizado para formar defeitos para cada capilar utilizado. Em todos os casos, após a amostra ser confinado no capilar, este foi colocado no interior do  $hotstage$  e, então, variamos a sua temperatura.

As amostras de cristal líquido, tanto liotrópica quanto termotrópica, foram confinadas em capilares de vidro de área diferente. Caracterizaremos os capilares pela sua espessura, deixando subentendido que a largura também varia. Capilares de espessura 50  $\mu m$ , 100  $\mu$ m, 200  $\mu$ m e 400  $\mu$ m têm largura de  $(0.50 \pm 0.05)$  mm,  $(1.00 \pm 0.05)$  mm,  $(1, 00 \pm 0, 05)$  mm e  $(4, 00 \pm 0, 05)$  mm, respectivamente.

#### 4.2.1 Produção de defeitos em capilar de espessura 50  $\mu$ m

Partindo da temperatura ambiente<sup>ii</sup>, utilizamos uma taxa contínua de  $0, 150 °C/min$ para aquecer a amostra até que ela atingisse cerca  $50, 0\,^{\circ}C$ , que, segundo o diagrama de fases  $(Fig. (4.1))$ , corresponde à fase isotrópica.

Neste estado, mantivemos a temperatura constante por cerca de 15 minutos e, em seguida, variamos novamente a temperatura até que a amostra "voltasse" à fase nemática calamítica. Neste processo foi utilizada a taxa contínua de  $-0, 100 °C/min$  até que a amostra atingisse  $35,0\,^{\circ}C$  e mantivemos esta temperatura constante. A partir do instante em que a amostra sofreu a transição Isotrópico-Nemático (cerca de  $38,8\,^{\circ}C$  para a concentração utilizada) foi iniciada a contagem do tempo que seria necessária para a análise da evolução da textura ao longo do tempo.

#### 4.2.2 Produção de defeitos em capilar de espessura  $100 \ \mu m$

De maneira análoga ao capilar de 50  $\mu$ m, a amostra foi aquecida com uma taxa contínua de  $0, 150\,^{\circ}C/min$  até que ela atingisse a fase isotrópica em cerca  $50, 0\,^{\circ}C.$ 

Novamente, mantivemos a temperatura constante por cerca de 15 minutos e, em seguida, variamos a temperatura na taxa contínua de  $-0$ ,  $100 °C/min$  até que ela atingisse  $35,0\,^{\circ}C$  e mantivemos esta temperatura constante. Iniciamos a contagem do tempo após a transição Isotrópico-Nemático.

#### 4.2.3 Produção de defeitos em capilares de 200  $\mu$ m e 400  $\mu$ m

Com o capilar de 200  $\mu$ m a amostra foi aquecida continuamente na taxa  $0, 150 °C/min$ até que ela atingisse a fase isotrópica em cerca  $50,0^{\,\circ}C$ . Mantivemos a temperatura constante por cerca de 15 minutos e variamos a temperatura na taxa contínua  $-0.100 °C/min$ ,

<sup>&</sup>lt;sup>ii</sup>Em todas as medidas, a temperatura foi ajustada com auxílio do hotstage para cerca de 25 °C.

até que ela atingisse  $35,0\,^{\circ}C.$  Foi observado a presença de regiões semelhantes a defeitos, mas tais regiões não indicavam perfeitamente a singularidade.

Deste modo, o procedimento de indução dos defeitos foi alterado: A amostra foi aquecida novamente na taxa constante de  $0,150 °C/min$ , enquanto que a taxa de resfriamento foi de −0,050 °C/min até que a amostra atingisse temperatura ambiente (~ 26 °C). Cerca de 14 horas após a transição Isotrópico-Nemático, a amostra foi aquecida novamente até o limiar da transição Nemático-Isotrópico. Este procedimento mostrou que nestas condições surge uma textura schlieren com singularidades mais nítidas. Entretanto, esta configuração não se manteve estável por tempo suficiente para fotografá-la na extensão do capilar (Figs.(E.1), (E.2) e (E.3) do Apêndice E).

Para o capilar de  $400 \ \mu m$  também foi obtida uma textura com "defeitos deformados" utilizando procedimento an´alogo ao descrito nos casos acima. Isto nos leva a crer que no limiar da transição seja possível observar uma textura Schlieren nítida e muito mais instável (Figs.(E.4) e (E.5) do Apêndice E).

#### 4.3 Produção de Defeitos em Cristais Líquidos Termotrópicos

O procedimento utilizado para formar defeitos nos capilares preenchidos com CLT foi an´alogo ao descrito para os CLL. Foram utilizados capilares de espessuras 50, 100 e  $200\ \mu m$  e o CLT  $K15$ , cuja transição Isotrópico-Nemático ocorre em torno de  $35,3\,^{\circ}C.$ 

Os capilares foram aquecidos com uma taxa contínua de  $0,050 °C/min$  até que ela atingisse a fase isotrópica em cerca  $36,00\,^{\circ}C^{\text{iii}}$ . Mantivemos a temperatura constante por cerca de 10 minutos e variamos a temperatura na taxa contínua de  $-0,050 \degree C/min$  até que ela atingisse  $33,00\degree C$ . Defeitos surgiram em um pequeno intervalo de temperatura em torno das transições Isotrópico-Nemático e Nemático-Isotrópico. Tais defeitos não são

iiiEstas taxas foram as que melhor permitiram observar os defeitos.

estáveis em tempo suficiente para serem fotografados, agravado pelo limite experimental da câmera, que é de 15 segundos entre fotos consecutivas. Entretanto, conseguimos capturar regiões onde há coexistência das mesofases nemática e isotrópica e alguns defeitos. No Apêndice  $H$  temos uma sequência de fotos de uma amostra de  $K15$  confinada em um capilar de  $200 \ \mu m$ .

No próximo Capítulo, apresentaremos os resultados obtidos através destes procedimentos e a respectiva análise e discussão.

### Referências

- [1] A.M. Srivastava, in: Investigating Cosmic Defects with Liquid Crystal Experiments, Institute of Physics, Bhubaneswar, India;
- [2] B.F. de Oliveira in: Estudos em meio líquido cristalino como um laboratório para análise cosmológica, Dissertação de Mestrado, Univ. Est. de Maringá, Paraná, Brasil (2006); H. Mukai, P.R.G. Fernandes, B.F. de Oliveira and G.S. Dias. Phys. Rev. E, 75, 061704 (2007);
- [3] Adaptado de A.M. Figueiredo Neto, L. Libert and Y. Galerne, J. Phys. Chem., 89, 3737 (1985).
- [4] http://www.microscopyu.com/articles/polarized/images/polarizedheader.jpg

#### Capítulo 5

# Resultados Experimentais & Análise

Neste Capítulo estão dispostos os resultados experimentais obtidos utilizando o procedimento descrito no Capítulo 4. Os dados coletados são as fotos da textura da amostra via MOLP que estão em anexo nos Apêndices  $B, C, D, E, F, G$  e  $H$ .

#### 5.1 Conservação da Carga Topológica

Conforme mencionado no Capítulo 2, a carga topológica tende a se anular em um sistema fechado e a convenção de que declinações do tipo linha apresentam carga topológica  $q=\pm\frac{1}{2}$  $\frac{1}{2}$  e que declinações pontuais apresentam carga topológica  $q=\pm 1$ , nos auxiliam a investigar as sequências de fotos dos Apêndices  $B, C e D$ .

Deste modo, a carga topológica total da sequência de fotos do Apêndice  $B$  é dada por  $q_{TB}=\left(\frac{241}{2}+7\right)-\left(\frac{249}{2}+1\right)=2.$  Analogamente, temos  $q_{TC}=\left(\frac{101}{2}+1\right)-\left(\frac{100}{2}\right)$  $\left(\frac{00}{2}\right)=1,5$ para a sequência de fotos do Apêndice  ${\bf C}$ , e  $q_{TD} \,=\, \left(\frac{226}{2} + 2\right) - \left(\frac{223}{2}\right)$  $\left(\frac{23}{2}\right) \,=\, 3,5$  para a sequência do Apêndice D.

Como a extensão inteira do capilar não pode ser fotografada devido às restrições

experimentais, podemos esperar que haja declinações nestas regiões não-observáveis. Isto deve, por proposição, fazer a flutuação das cargas topológicas totais (calculadas acima) se reduzirem a zero, satisfazendo a Eq.(2.2).

Conforme citado na Seção 2.3, um defeito do tipo 1 tende a se dividir em dois defeitos do tipo  $\frac{1}{2}$  de mesmo sinal para reduzir a energia do sistema. A Fig.(5.1) ilustra como a textura é influenciada por esta transformação e representa a verificação experimental da configuração do vetor diretor apresentada na Fig.(2.7).

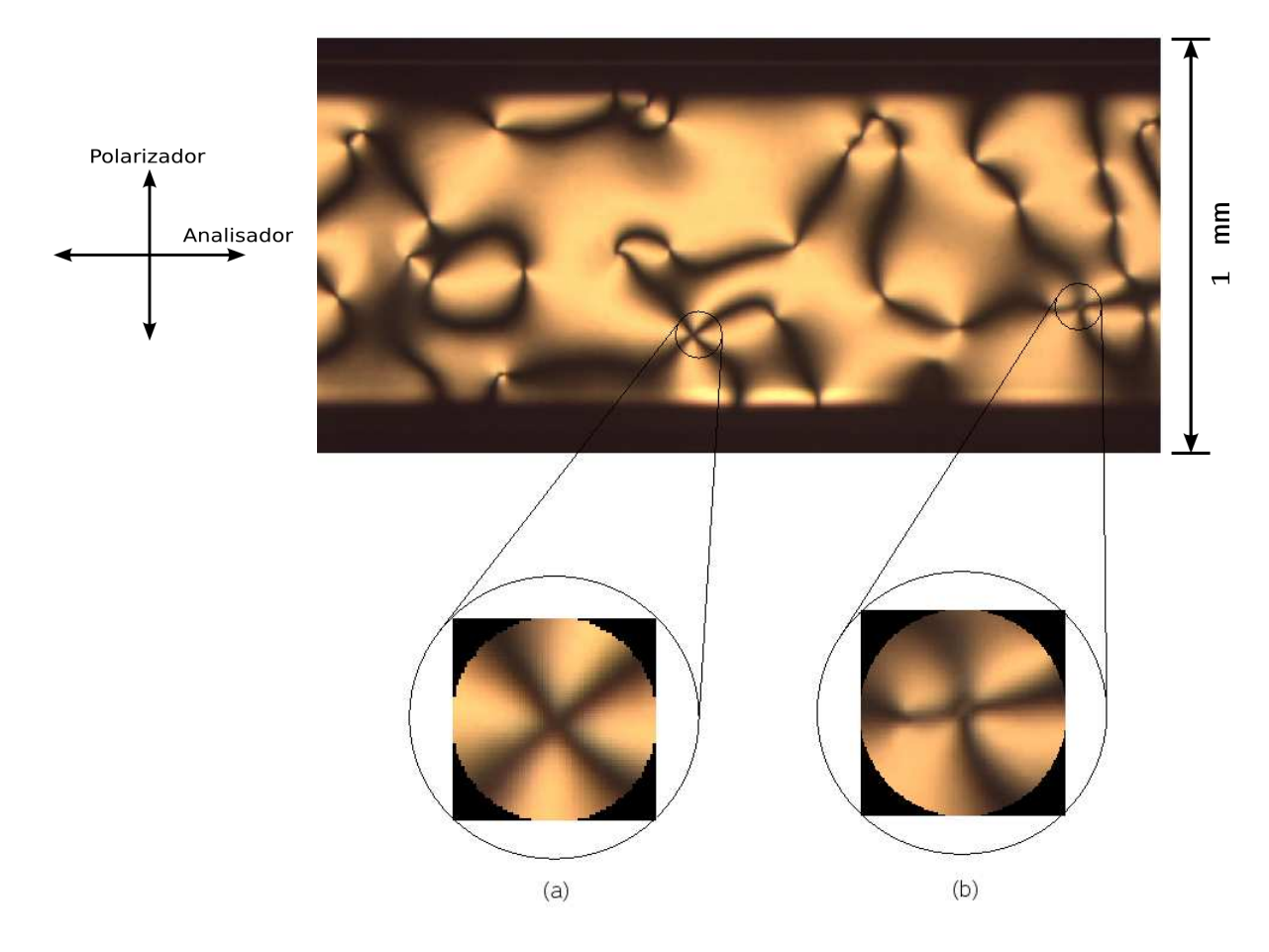

Figura 5.1: Na figura acima temos a foto de um CLL, com aumento de  $50\times$  pela objetiva, obtido no laboratório de cristais líquidos do DFI/UEM. Nela podemos observar em (a) uma declinação do tipo 1 e em (b) duas declinações do tipo $\frac{1}{2}$  de mesmo sinal muito próximas.

Na literatura podemos verificar esta peculiaridade (e análogas) em CLT. Um exemplo

disto está esquematizado na Fig.(5.2). Este processo é análogo ao que ocorre em cordas  $c<sub>o</sub>$ cósmica, no contexto do Capítulo 3 e, assim como no caso dos liotrópicos citado anteriormente, esta transformação preserva a carga topológica. Deste modo, é energeticamente preferível que haja reconecção formando dois outros defeitos a formar apenas um defeito de intensidade maior.

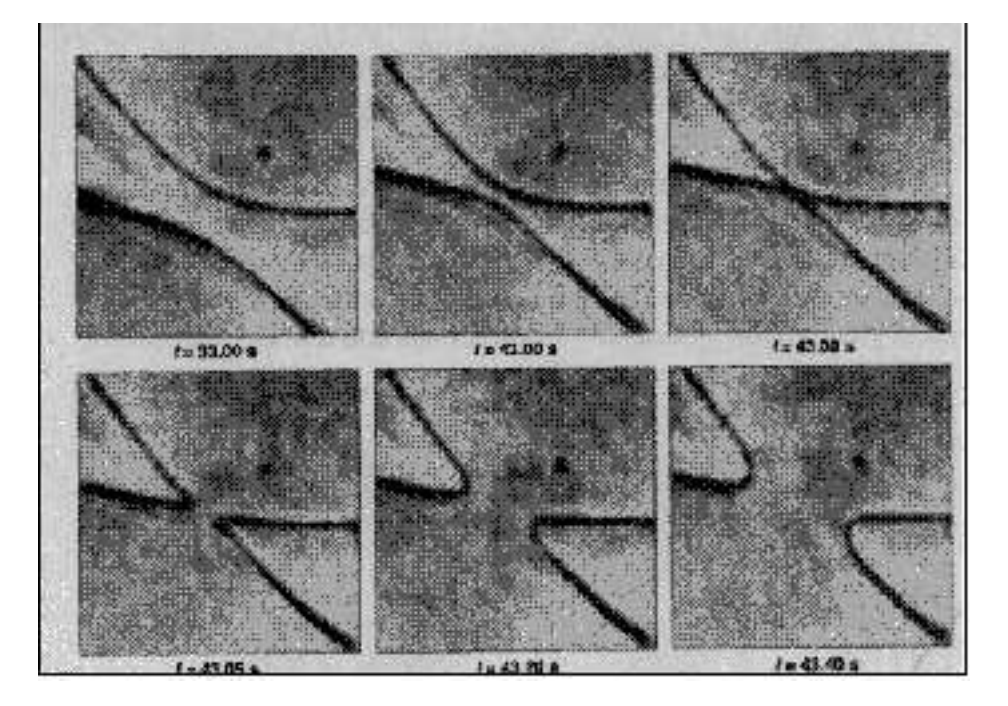

Figura 5.2: Na figura acima temos a foto em CLT [1]. Nela podemos observar um par de defeitos que sofre reconecção em torno da singularidade.

# 5.2 Influência das Dimensões do Capilar na Formação de Defeitos em Cristal Líquido Liotrópico

Na Fig.(5.3) temos um comparativo da textura Schilieren da amostra de CLL em capilares de dimensões diferentes. Podemos observar que em todas elas há maior incidência de defeitos do tipo  $\pm \frac{1}{2}$  $\frac{1}{2}$ . Assim, podemos concluir que *as dimensões do capilar não*  influenciam na intensidade das declinações presentes em seu interior. Entretanto, a estabilidade dos defeitos é bastante influenciada pelas dimensões físicas do portaamostras.

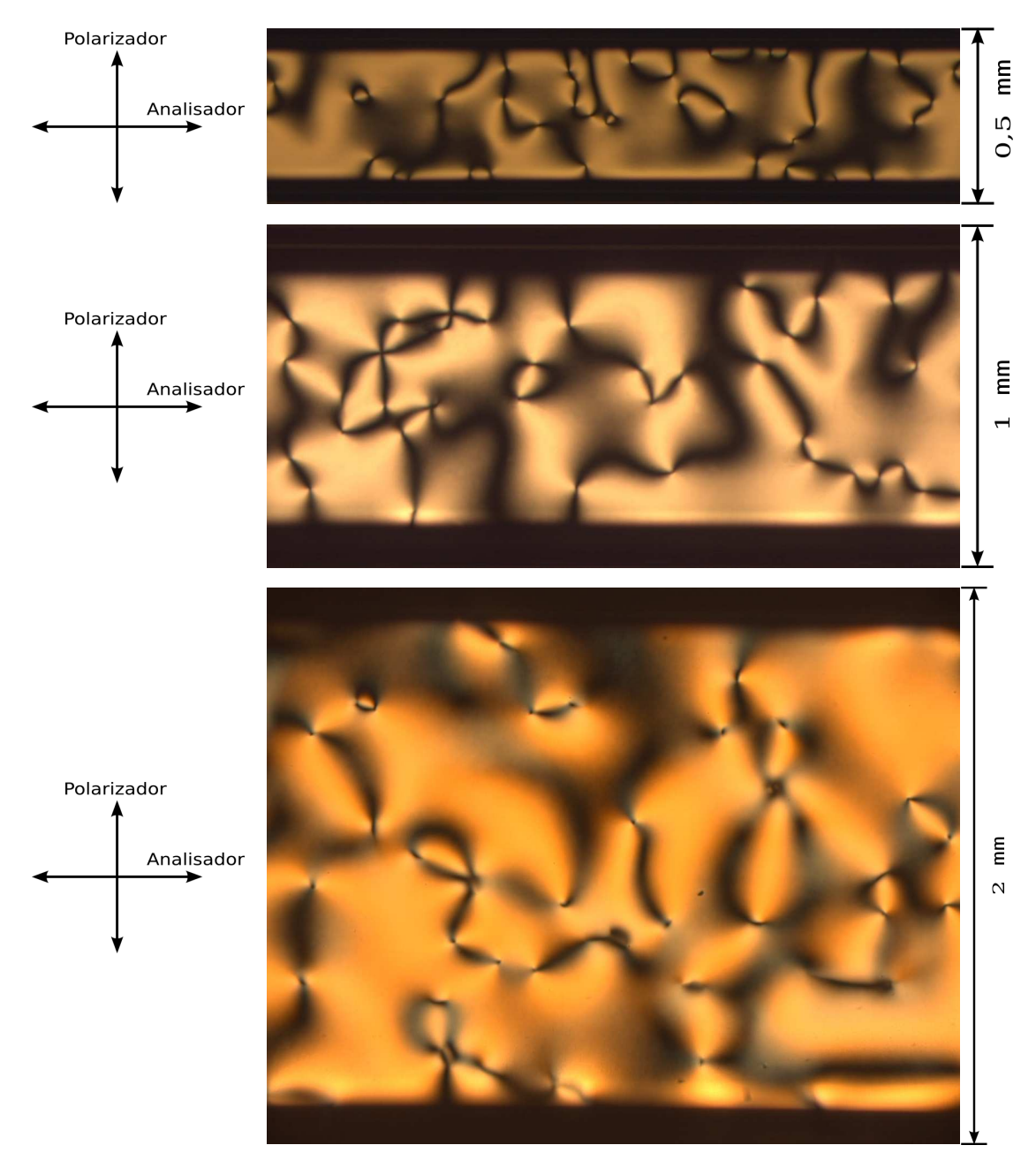

Figura 5.3: Textura exibida por capilares de 50  $\mu$ m, 100  $\mu$ m e 200  $\mu$ m, registradas, respectivamente, após 2, 75, 4, 5 e 14 horas após a transição Isotrópico-Nemático e com aumento de 50× pela objetiva.

Quanto ao CLT, podemos observar que a formação/aniquilação dos defeitos é muito mais rápida que no CLL. Acreditamos que isto esteja ligado intensamente à presença das paredes do capilar, uma vez que Digal e coautores [2] obtiveram uma textura mais estável através da configuração vidro-CLT-ar. Em tal trabalho, o cristal líquido  $K15$ foi depositado sobre uma lâmina de vidro não tratado, ficando exposto diretamente ao ambiente. Assim, a energia de parede que influencia a amostra é muito pequena. Em nosso caso, o que ocorre é justamente o inverso, temos muita influência da energia de parede sobre o volume nemático. Na Fig.(5.4) temos uma comparação da textura exibida pela amostra de  $K15$  entre  $24$  e  $30$  minutos após a transição Isotrópico-Nemático.

Nestas fotos podemos observar a presença de alguns defeitos entre a coexistência de fases. Isto se deve ao fato dos defeitos se tornarem perfeitamente n´ıtidos somente no limiar das transições Isotrópico-Nemático e Nemático-Isotrópico, impossibilitando o processo de aquisição de imagens. No entanto, devemos ressaltar que, nas amostras de CLL, os defeitos surgem apenas após a transição Isotrópico-Nemático.

No Apêndice H temos uma sequência de fotos que representam a evolução de uma amostra de  $K15$  confinada em um capilar de  $200 \mu m$ . Cada foto foi adquirida em intervalos de 15 segundos e representam cerca de 2 minutos, que corresponde a uma variação de cerca de  $0, 10^{\circ}C$ . Estes valores nos ajudam a visualizar quão rápida é a formação/aniquilação de defeitos em CLTs confinados. Outro exemplo que podemos citar  $\acute{\text{e}}$  o processo de reconecção da Fig.(5.2). Todo o processo ocorre em cerca de 10 segundos.

Um estudo quantitativo acerca da evolução das texturas será realizado na próxima Seção. Para isto, utilizaremos uma densidade de declinações por área em diferentes intervalos de tempo. Este procedimento será realizado para capilares de 50  $\mu m$  e 100  $\mu m$ preenchidos com CLL, pois, estes foram os defeitos mais estáveis que encontramos durante as medidas.

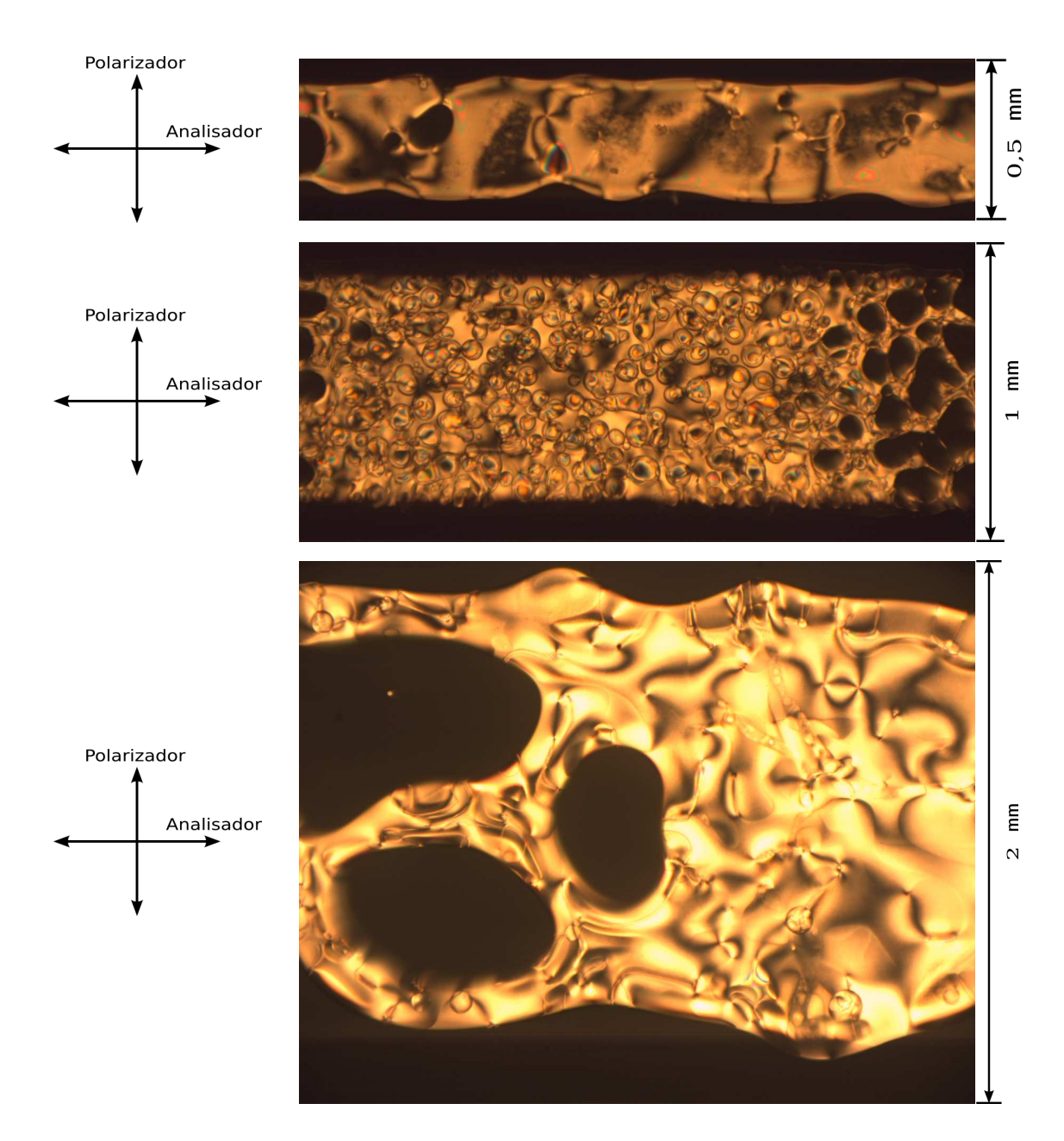

Figura 5.4: Textura do CLT (K15) exibida por capilares de 50  $\mu$ m, 100  $\mu$ m e 200  $\mu$ m, registradas, respectivamente, após 24, 75, 30, 25 e 27, 75 minutos após a transição e com aumento de 50× pela objetiva.

### 5.3 Densidade de Defeitos em Capilares de 50  $\mu$ m e  $100 \ \mu m$  de Espessura

Nos Apêndices  $F e G$  temos uma comparação da dinâmica temporal da mesma amostra de CLL confinada em capilares de 100  $\mu$ m e 50  $\mu$ m, respectivamente. Percebemos que a destruição dos defeitos, devido à energia de parede, é diferente para espessuras diferentes.

Na sequência de fotos apresentada no Apêndice  $B$ , temos uma média de 71 defeitos por foto, enquanto que na sequência de fotos apresentada no Apêndice  $C$ , temos apenas cerca de 29, uma redução de  $59\%$  em número durante 6 horas. Com o passar do tempo, a aniquilação entre defeitos e antidefeitos se torna mais lenta. Cerca de 24 horas após a transição ( $5^a$  foto de cada figura do Apêndice  ${\bf F})$  ainda há uma média de 17 declinações por foto, o que representa uma redução de  $40\%$  em número durante 18 horas. Para o capilar de 50  $\mu$ m 24 horas é suficiente para uma destruição quase total dos defeitos.

Na tentativa de compreender a dinâmica temporal de aniquilação de defeitos, foram utilizadas as fotos dispostas nos Apêndices  $F \in G$ . A evolução temporal das texturas foi avaliada como segue:

- Para cada sequência de fotos ao longo do capilar em um tempo  $t$  após a transição Isotrópico-Nemático, obtivemos  $\eta(t)$ , a densidade de defeitos por unidade de área $^{\rm i}$ ;
- Com tais dados confeccionamos o gráfico  $\eta(t) \times t$ . Como o valor de  $\eta(t)$  decai exponencialmente, é plausível supormos que  $\eta(t) \propto \exp[f(t)]$ , com b e c constantes. Deste modo, fizemos o ajuste  $\eta(t) = a \exp\left[\frac{t^{-c}}{h}\right]$  $\left\lfloor \frac{-c}{b} \right\rfloor$  no gráfico.

A dimensão do parâmetro  $a$  é a própria dimensão de  $\eta(t)$ , ou seja,  $\acute{a}rea^{-1}$ . Quanto ao parâmetro  $b$ , podemos associá-lo com um tempo característico de dimensão  $horas^{-c}$ , sendo o parâmetro  $c$  adimensional.

<sup>&</sup>lt;sup>i</sup>Em nossa notação,  $\eta(t) = \frac{N_T}{\text{area}_T}$ , na qual  $N_T = n$ úmero total de defeitos (N) e antidefeitos (A) somados e área $T =$  área total da sequência de fotos analisada.

Para o capilar de 100  $\mu$ m, obtivemos os valores da Tabela (5.1) e, finalmente o gráfico da Fig.(5.5).

| $\eta(t)$ $(cm^{-2})$ | t(h) |
|-----------------------|------|
| 0,0811                | 1,5  |
| 0,0572                | 2,5  |
| 0,0437                | 3, 5 |
| 0,0410                | 4,5  |
| 0,0239                | 24   |

Tabela 5.1: Tabela do número total de singularidades no instante  $t$ 

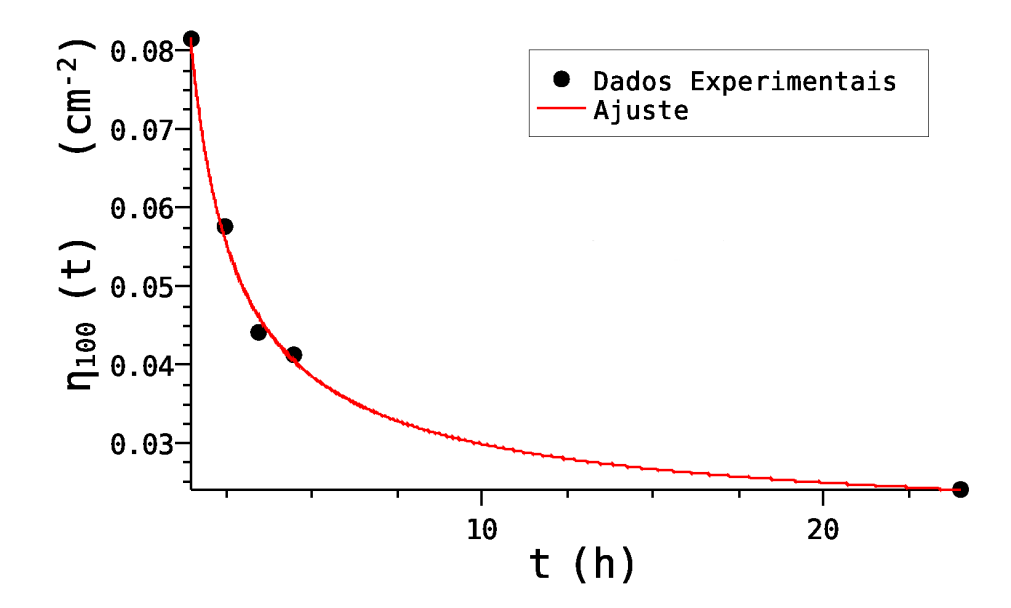

Figura 5.5: Gráfico obtido com os dados da Tabela 5.1.

O valor numérico para os parâmetros  $a, b$  e  $c$ , ajustados no gráfico da Fig.(5.5) é

$$
\begin{cases}\na = (0, 0163 \pm 0, 0040) \, \text{cm}^{-2}, \\
b = (0, 5033 \pm 0, 0530) \, \text{h}^{-c} \, \text{e} \\
c = (0, 5223 \pm 0, 1165).\n\end{cases} \tag{5.1}
$$

Para o capilar de 50  $\mu$ m, obtivemos os valores da Tabela (5.2) e, finalmente o gráfico da Fig.(5.6)

| $\eta(t)$ $(cm^{-2})$ | t(h)   |
|-----------------------|--------|
| 0,7748                | 0,6667 |
| 0,4569                | 1,25   |
| 0,3015                | 2      |
| 0,2457                | 2,75   |

Tabela 5.2: Tabela do número total de singularidades no instante  $t$ 

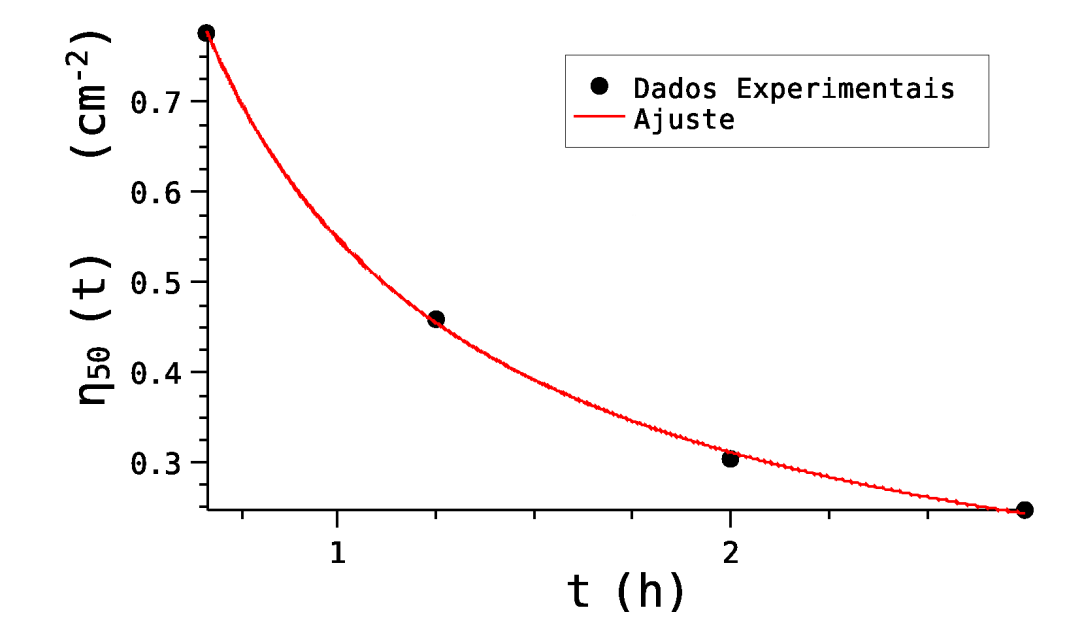

Figura 5.6: Gráfico obtido com os dados da Tabela 5.2.

O valor numérico para os parâmetros  $a, b$  e  $c$ , ajustados no gráfico da Fig.(5.6) é

$$
\begin{cases}\na = (0,0001 \pm 0,0012) \, \text{cm}^{-2}, \\
b = (0,1151 \pm 0,1688) \, h^{-c} \, \text{e} \\
c = (0,0976 \pm 0,1453).\n\end{cases} \tag{5.2}
$$

Deste modo, obtivemos

$$
\eta(t) \simeq 0,0163 \exp\left(\frac{t^{-0.5223}}{0.5033}\right) \tag{5.3}
$$

para o capilar de  $100 \ \mu m$  e

$$
\eta(t) \simeq 0,0001 \exp\left(\frac{t^{-0.0976}}{0.1151}\right) \tag{5.4}
$$

para o capilar de 50  $\mu$ m.

O gráfico da Fig.(5.7) ilustra o comportamento simultâneo destas duas equações.

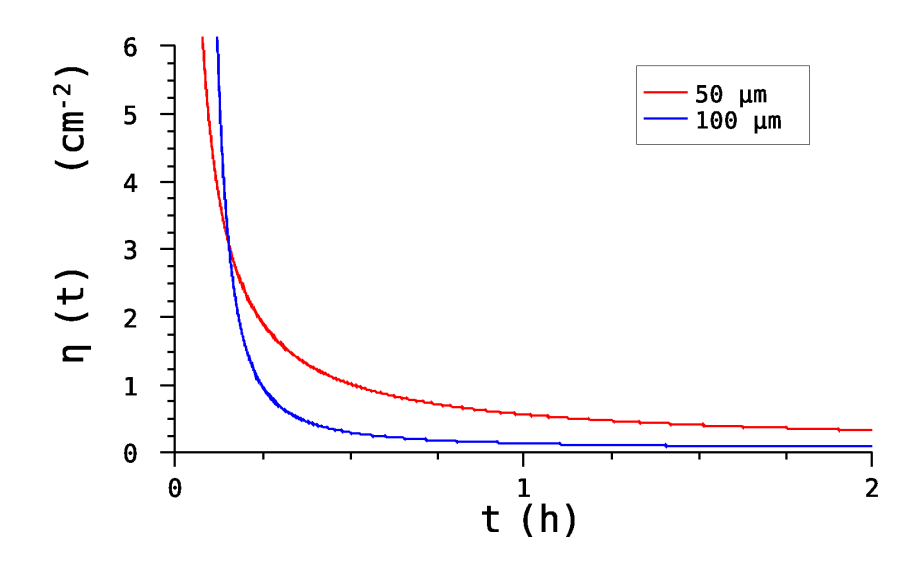

Figura 5.7: Gráfico de comparação. A intersecção entre as curvas ocorre em torno de 10 minutos após a transição Isotrópico-Nemático. Pelo diagrama de fases (Fig.(4.1)), a amostra estava transitando entre as mesofases  $N_C$  e  $N_D$ .

Podemos concluir por este gráfico que a dinâmica de destruição dos defeitos é diferente para capilares de espessura diferente, como já era esperado. Também podemos observar que a densidade de defeitos por área é diferente. No entanto, o comportamento das duas curvas é o mesmo. Vale ressaltarmos que o volume do capilar de  $100 \ \mu m$  é quatro vezes o volume do capilar de 50  $\mu$ m. Mesmo assim, a densidade de defeitos se mostrou maior no capilar de 50  $\mu$ m, o que nos permite afirmar que as dimensões do capilar influenciam a densidade de defeitos em seu interior.

De acordo com o raciocínio do Capítulo 2, podemos associar a estabilidade dos defeitos com a influência da energia de parede do capilar. Esta suposição justifica a presença de declinações não-nítidas em capilares de espessura superior a  $100 \ \mu m$  e pode ser explicada como segue:

A amostra sofre influência da energia do volume nemático e da energia de parede do capilar. Quanto menor for a espessura do capilar, maior será a energia de parede que este faz a amostra sofrer. Assim, as micelas ter˜ao maior facilidade de se ancorar, o que favorece a presença de defeitos nas laterais do capilar. Isto pode ser observado na  $Fig.(5.8)$ , na qual, as declinações que sobreviveram 24 horas após a transição estão muito próximas às bordas do capilar.

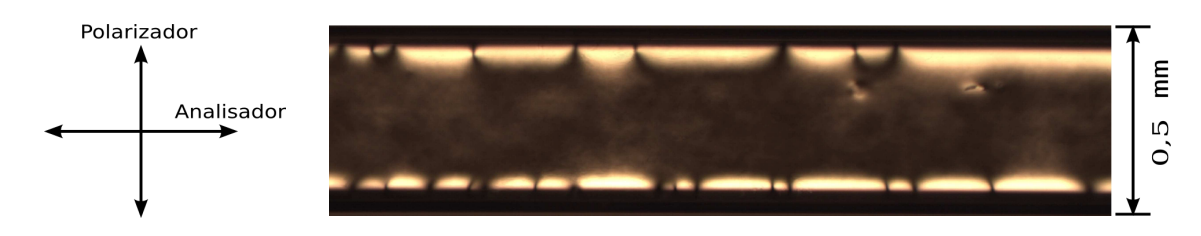

Figura 5.8: Foto de uma região do capilar de 50  $\mu$ m – 24 horas após a transição I-N em CLL e com aumento de 50× pela objetiva.

 $\overline{A}$  medida que a espessura, e a área como um todo, é aumentada, a energia de parede, que apresenta curto alcance, se torna cada vez menor quando comparada com a energia do volume nemático.

Isto nos leva a crer que a energia de parede  $\acute{e}$  a responsável pela maior ou menor  $estabilidade$  dos defeitos, e, consequentemente, a energia do volume nemático é quem assume o papel de aniquilar os defeitos autoalinhando o vetor diretor  $\vec{n}$  ao longo da extensão do capilar.

#### 5.4 Análise Estatística via Mecanismo de Kibble

Nesta Seção vamos fazer a análise da contagem de defeitos e antidefeitos utilizando a expressão de Digal e coautores, Eq. (3.11). Utilizando a metodologia experimental do Capítulo anterior, obtivemos como resultado as fotos referentes aos casos  $100-1$ ,  $100-2$ e  $50-1$  que estão dispostas nos Apêndices B, C e D, respectivamente. Tal procedimento foi realizado para uma mesma amostra em dois capilares diferentes de espessuras  $100 \ \mu m$ e  $50 \ \mu m$ . As fotos foram realizadas conforme segue:

- Capilar de 100  $\mu$ m Uma hora após a transição Isotrópico-Nemático foi feita uma sequência de fotos (nos referiremos a esta sequência de resultados como  $Caso$  $100 - 1$ ). Cerca de 7 horas após a transição foi realizada outra sequência (esta sequência de resultados será referida como  $Caso 100 - 2$ );
- $Capilar \ de \ 50 \ \mu m$  Para este caso, a sequência de fotos foi feita cerca de 2 horas após a transição Isotrópico-Nemático (esta sequência será o  $Caso 50 - 1$ ).

Para cada região fotografada, as fotos da amostra entre polarizadores cruzados e com o analisador rotacionado (cerca de  $23°$  no sentido horário) foram comparadas. Os defeitos cujas manchas escuras giravam no sentido horário (anti-horário) quando o analisador é rotacionado em sentido horário foram convencionadas como defeitos (antidefeitos). O número de defeitos foi definido como  $N$  e o número de antidefeitos como  $A$ . A diferença entre eles foi definida como  $\Delta n = N - A$ .

Com base nos casos supracitados, foram preparados domínios quadrados a partir de transparência plástica representando áreas médias apropriadas para uma densidade aproximadamente uniforme de defeitos no conjunto de fotos referentes ao caso em quest˜ao. Ou seja, calculamos a razão entre a área total da seguência de fotos a ser analisada e o número total de defeitos nesta área<sup>ii</sup>.

iiObviamente, as dimensões destas áreas dependem da escala utilizada. Deste modo, mesmo que seja utilizada outra escala, a contagem final deverá ser a mesma.

Para cada domínio, foi realizado o seguinte procedimento:

- 1. Em cada foto, a área plástica suposta para os domínios foi ajustada sobre cada  $foto$  de modo que em seu interior tivesse  $N$  defeitos. Foi examinado o número  $m\acute{a}ximo$  de regiões quadradas contendo N defeitos, permitindo superposição de partes de regiões para ampliar a análise;
- 2. Para cada região selecionada com  $N$  defeitos, foi analisado o número  $A$  de antidefeitos e anotado a sua diferença  $\Delta n$ . Estes dados, de modo implícito, nos fornecem a frequência com que  $\Delta n = 0, \pm 1, \pm 2, \pm 3, \cdots$  aparece nas regiões analisadas.

Para cada caso foi feita uma tabela de  $\Delta n$  para o respectivo tamanho de domínio. Destas tabelas, foram obtidos grupos de gráficos para cada sequência de fotos. Tais gráficos foram ajustados com uma curva  $gaussiana$   $y = y_0 + \exp[-(x - x_0)^2/2\sigma^2]$ . De cada gráfico foi obtido a dispersão  $\sigma$  da distribuição de  $\Delta n$  em torno de zero para cada  $N$  da sequência de fotos analisada.

Por fim, para cada caso, foi feito um gráfico relacionando os logarítmos de  $\sigma$  e N. Deste ajuste, foi obtido diretamente o *coeficiente de correlação*  $\nu$ , que coincide com o coeficiente angular do ajuste linear e indiretamente a *constante de proporção*  $\mathcal{C}$ , que é a exponencial do coeficiente linear da reta de ajuste. Mais explicitamente, utilizando o ajuste  $y = ax + x_0$ , obteremos  $\nu \pm \delta \nu = a \pm \delta a$  e  $C \pm \delta C = \exp(x_0) \pm \exp(x_0) \delta x_0$ <sup>iii</sup>.

• Caso  $100 - 1$ : transição no capilar de  $100 \mu m$ :

A Tabela  $(5.3)$ , referente ao item 1 acima, nos fornece os dados necessários para o gráfico da Fig.(5.9). Deste obtemos as dispersões da Tabela (5.4). Com base nos dados das dispersões, obtemos o gráfico da Fig. $(5.10)^{iv}$ , e deste, obtemos os valores

iiiEste resultado é obtido levando-se em conta que os desvios são pequenos o suficiente para serem expandidos em série:  $x_0 \pm \delta x_0 = \ln(\mathcal{C} \pm \delta \mathcal{C}) \simeq \ln(\mathcal{C}) \pm \frac{\delta \mathcal{C}}{\mathcal{C}} \rightarrow \delta \mathcal{C} = \mathcal{C} \delta x_0$ 

ivPara que o pico das gaussianas ficassem mais visíveis seus eixos foram limitados ao domínio (−4, 4), entretanto, o ajuste foi feito sobre o dom´ınio (−6, 6), conforme a tabela 5.3. Procedimento análogo será feito daqui em diante em todos os gráficos de natureza gaussiana.

$$
\nu = 0, 24 \pm 0, 03 \quad \text{e} \quad C = 0, 75 \pm 0, 04. \tag{5.5}
$$

| $N/\Delta n$ | $-6$             | $-5$     |      | $-3$ | $-2$  | $-1$ | $\overline{0}$ | $\mathbf{1}$ | 2  | 3             | 4               | 5              |  |
|--------------|------------------|----------|------|------|-------|------|----------------|--------------|----|---------------|-----------------|----------------|--|
|              | $\Omega$         | $\Omega$ |      | 8    | 19    |      | 69   146   98  |              | 41 |               |                 | $\Omega$       |  |
| -6           | $\Omega$         | $\theta$ | 0    | 7    | 27    |      | $57$ 119 86    |              | 37 | <sup>13</sup> |                 | $\theta$       |  |
| -8           | $\Omega$         | $\theta$ | - () |      | 13    | 33   | 70             | 44           | 27 | - 8           | $5\overline{)}$ | $\theta$       |  |
| -10          | $\left( \right)$ | $\theta$ |      | 4    | $-11$ | 31   | 43             | 25           | 16 |               |                 | $\overline{0}$ |  |

Tabela 5.3: $\Delta n$  para as fotos do caso 100-1

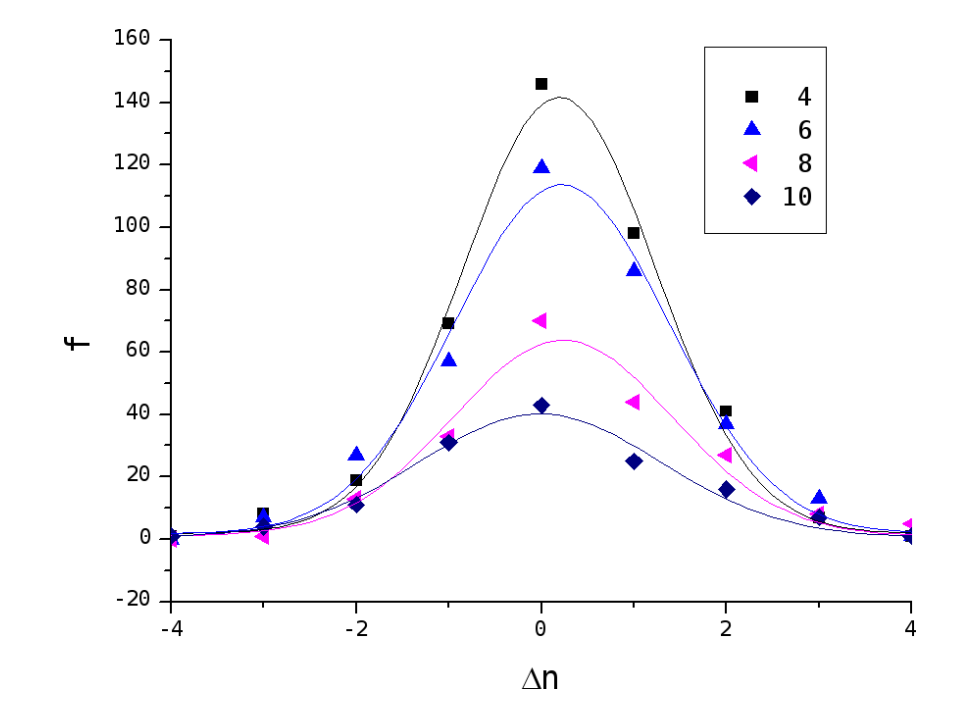

Figura 5.9: Gráfico obtido com os dados da tabela 5.3.

| N  |                   | ln(N) | $\ln(\sigma)$     |
|----|-------------------|-------|-------------------|
| 4  | $1,04 \pm 0,04$   | 1,39  | $1,04 \pm 0,04$   |
| 6  | $1, 16 \pm 0, 06$ | 1,79  | $1, 15 \pm 0, 06$ |
| 8  | $1, 19 \pm 0, 10$ | 2,08  | $1,17 \pm 0,08$   |
| 10 | $1,31 \pm 0,10$   | 2.30  | $1,27 \pm 0,08$   |

Tabela 5.4: Tabela das dispersões do caso  $100-1$ 

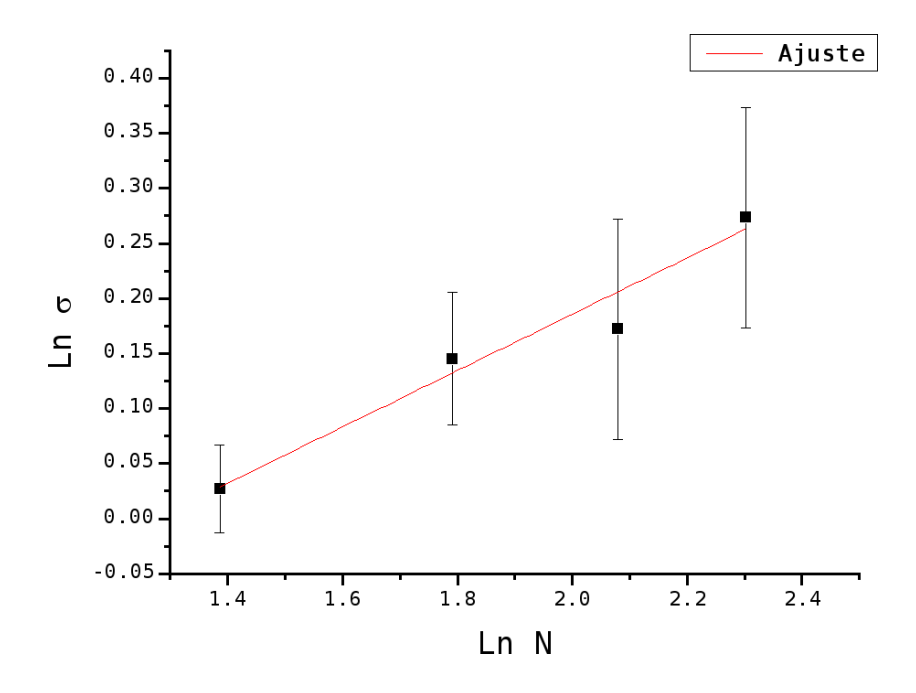

Figura 5.10: Gráfico obtido com os dados da Tabela 5.4 e que nos fornece os parâmetros  $\nu$  e  $C$  do caso 100 − 1.

• Caso  $100 - 2$ : transição no capilar de  $100 \mu m$ :

A Tabela  $(5.5)$  referente ao item 1 nos fornece os dados necessários para o gráfico da Fig.(5.11). Deste obtemos as dispersões da Tabela (5.6). Com base nos dados das dispersões, obtemos o gráfico da Fig.(5.12), e deste, obtemos os valores

$$
\nu = 0, 26 \pm 0, 02 \quad \text{e} \quad C = 0, 67 \pm 0, 02. \tag{5.6}
$$

| $N/\Delta n$   | $-6$     | $-5$           | $-4$           | $-3$           | $-2$ | $-1$ '         | $\overline{0}$ | $\mathbf{1}$ | 2 <sub>1</sub> | 3              | 4              | 5              |  |
|----------------|----------|----------------|----------------|----------------|------|----------------|----------------|--------------|----------------|----------------|----------------|----------------|--|
| $\overline{4}$ |          | $\overline{0}$ | $\theta$       | $\overline{0}$ | 9    | 27             | 103            | 77           | 15             | $\overline{0}$ | $\overline{0}$ | $\overline{0}$ |  |
| -6             |          | $\overline{0}$ | $\overline{0}$ | 3              | 3    | 23             | 52             | 63           | 16             | $\overline{0}$ | $\overline{0}$ | $\overline{0}$ |  |
| 8              |          | $\overline{0}$ | $\theta$       |                | 3    | -9             | 28             | 37           | 16             |                | $\theta$       | $\theta$       |  |
| 10             | $\Omega$ | $\overline{0}$ | $\overline{0}$ | $\theta$       |      | $\overline{4}$ | 15             | 20           | 11             |                | $\theta$       |                |  |

Tabela 5.5:  $\Delta n$  para as fotos do caso 100-2

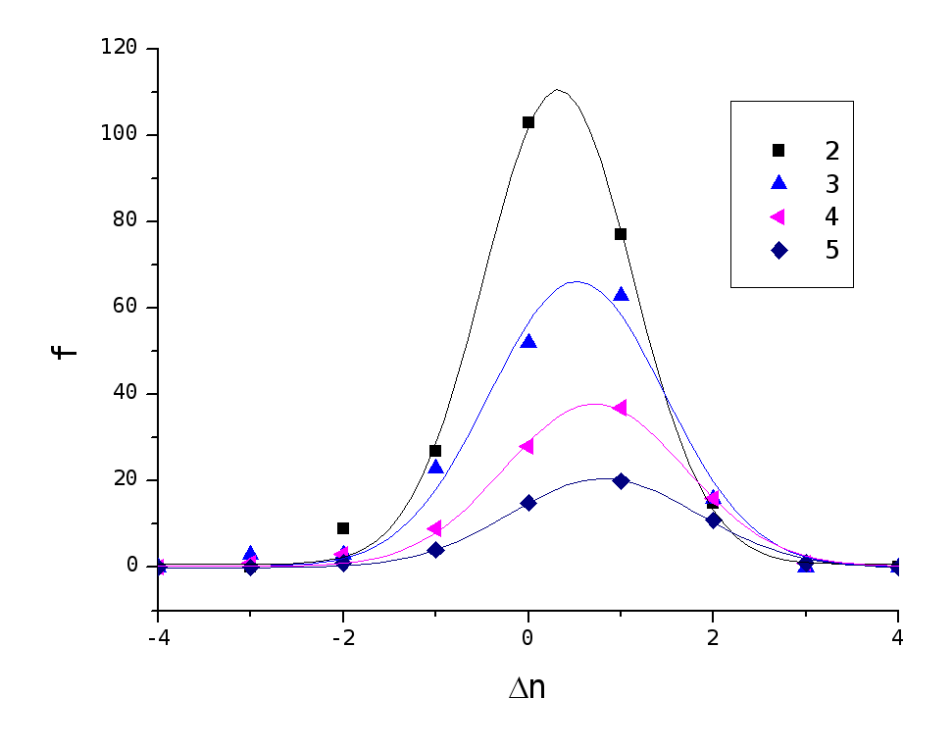

Figura 5.11: Gráfico obtido com os dados da Tabela 5.5.

| $\,N$          |                   | ln(N) | $\ln(\sigma)$      |
|----------------|-------------------|-------|--------------------|
| $\overline{2}$ | $0, 80 \pm 0, 02$ | 0, 39 | $-0, 22 \pm 0, 02$ |
| 3              | $0,95 \pm 0,06$   | 1, 10 | $-1, 10 \pm 0, 06$ |
|                | $0,97 \pm 0,03$   | 1,39  | $1,39 \pm 0,03$    |
|                | $1,02 \pm 0,03$   | 1,61  | $1,61 \pm 0,03$    |

Tabela 5.6: Tabela das dispersões do caso  $100-2$ 

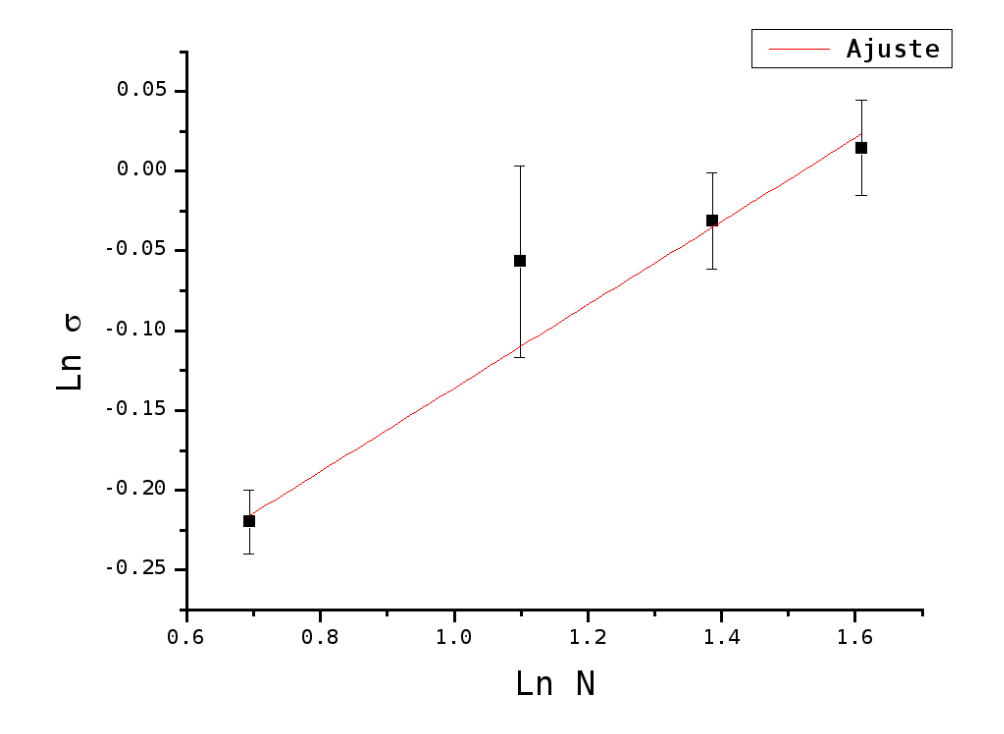

Figura 5.12: Gráfico obtido com os dados da Tabela 5.6 e que nos fornece os parâmetros  $\nu$  e  $C$  do caso 100 − 2.

• Caso  $50 - 1$ : transição no capilar de  $50 \mu m$ :

A Tabela (5.7) referente ao item  $1$  nos fornece os dados necessários para o gráfico da Fig.(5.13). Deste obtemos as dispersões da Tabela (5.8). Com base nos dados das dispersões, obtemos o gráfico da Fig.(5.14), e deste, obtemos os valores

$$
\nu = 0, 18 \pm 0, 01 \quad \text{e} \quad C = 0, 76 \pm 0, 01. \tag{5.7}
$$

| $\mid N/\Delta n \mid -6$ | $-5$           | $-4$ | $-3$           | $-2$             | $-1$ 1 | $\overline{0}$     | $\mathbf{1}$ | 2 <sub>1</sub>  | 3              | 4 |  |
|---------------------------|----------------|------|----------------|------------------|--------|--------------------|--------------|-----------------|----------------|---|--|
| .,                        | $\overline{0}$ |      | $\overline{4}$ | $\vert 18 \vert$ |        | 84 142 74          |              | 14              | $\overline{0}$ |   |  |
|                           | $\theta$       |      | $\overline{4}$ |                  |        | 17   57   120   77 |              | 24              | $\overline{0}$ |   |  |
|                           |                |      | 3              | $\frac{17}{2}$   | 26     | 44                 | 37           | $5\overline{)}$ | $\overline{0}$ |   |  |

Tabela 5.7:  $\Delta n$  para as fotos do caso 50-1

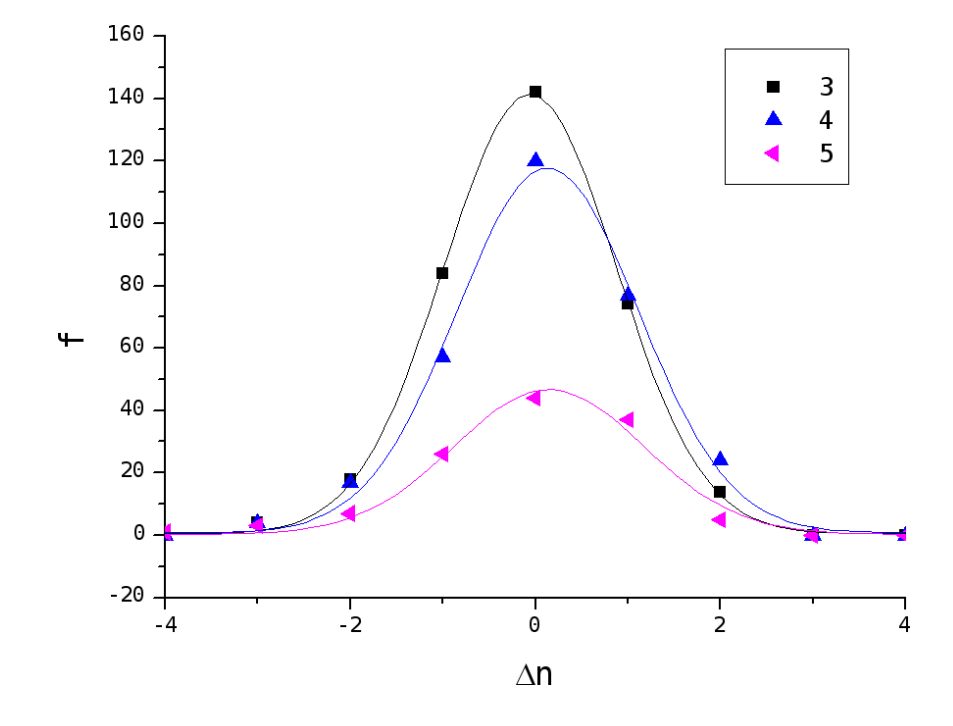

Figura 5.13: Gráfico obtido com os dados da Tabela 5.7.

|               |                 | ln(N) | $\ln(\sigma)$    |
|---------------|-----------------|-------|------------------|
| 3             | $0,93 \pm 0,01$ | 1, 10 | $-0,07 \pm 0,01$ |
|               | $0,98 \pm 0,03$ | 1,39  | $-0,02 \pm 0,03$ |
| $\frac{5}{2}$ | $0,97 \pm 0,06$ | 1,61  | $0,03 \pm 0,06$  |

Tabela 5.8: Tabela das dispersões do caso  $50-1$ 

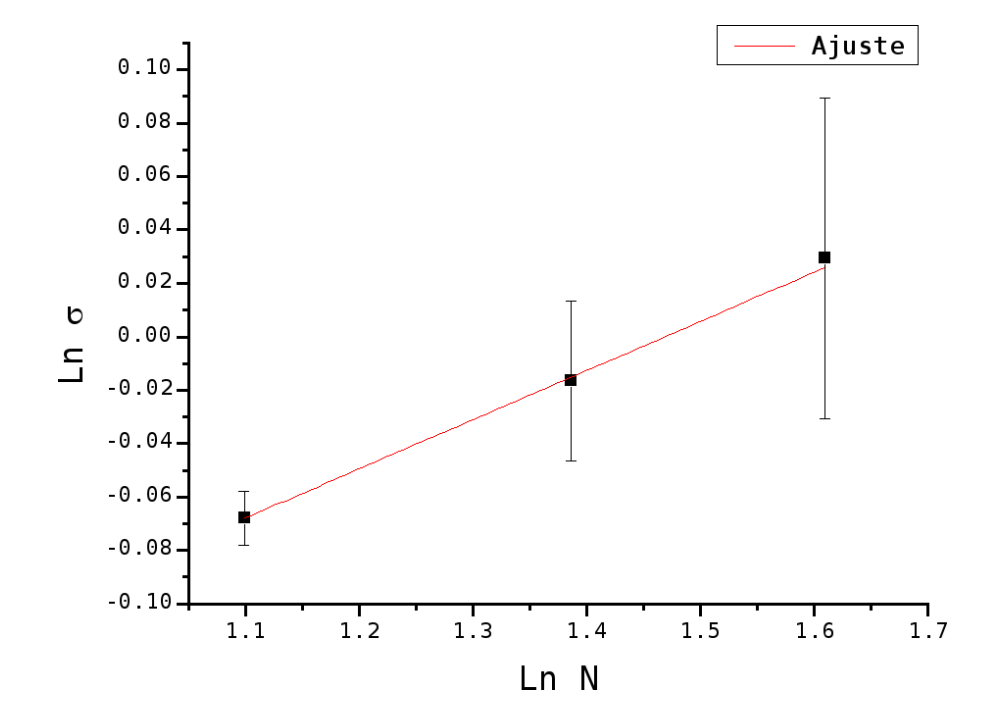

Figura 5.14: Gráfico obtido com os dados da Tabela 5.8 e que nos fornece os parâmetros  $\nu$  e  $C$  do caso 50 − 1.

A Tabela (5.9) abaixo contém uma compilação dos valores obtidos neste trabalho e de resultados presentes na literatura, tanto para CLL quanto CLT utilizando a expressão de Digal e coautores.

Tabela 5.9: Tabela comparativa entre os valores previstos teoricamente pelo Mecanismo de Kibble e pela Eq.(3.11) e os valores experimentais presentes na literatura e neste trabalho para defeitos e antidefeitos correlacionados.

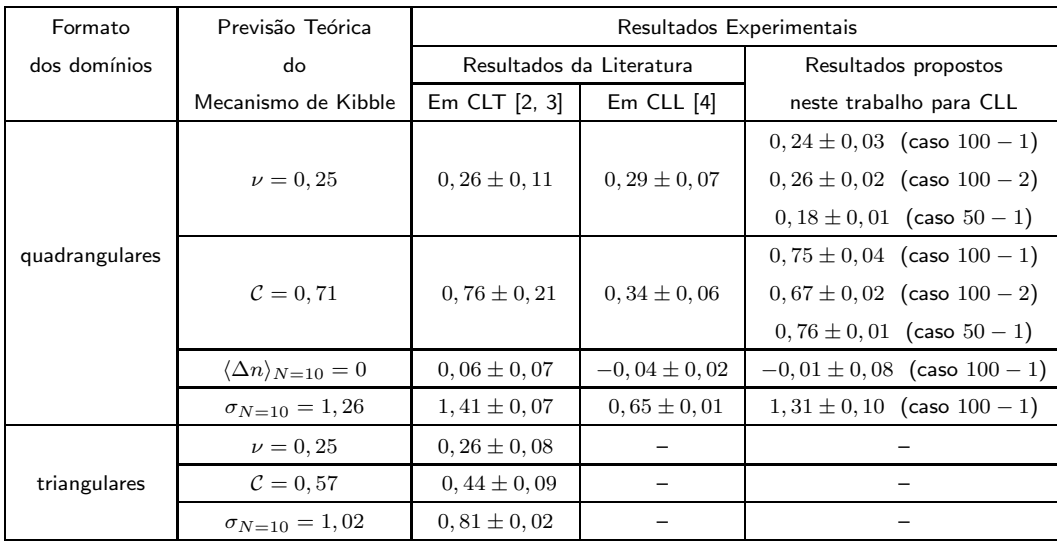

Podemos observar que, com excessão do caso  $50 - 1$ , os demais valores de  $\nu$  e seus respectivos desvios estão de acordo com o previsto teoricamente pelo Mecanismo de Kibble  $(\nu = 0, 25)$ .

Atribuimos a diferença encontrada para entre o valor teórico e o obtido no caso  $50-1$ , que foi obtida utilizando o capilar de 50  $\mu$ m, ao fato de termos uma largura muito pequena, o que influencia diretamente na quantidade de domínios ajustáveis e em suas áreas, prejudicando, assim, toda a estatística.

Quanto aos valores de  $C$ , devemos observar que, além de dependerem do formato do domínio adotado (conforme discutido na Seção 3.3), eles dependem do número de defeitos e antidefeitos em seu interior, ou seja, da densidade de defeitos por unidade de área. Graças a esta última propriedade, percebemos diferença considerável entre resultados obtidos para  $C$  com domínios quadrados.

Também devemos ressaltar que a densidade de defeitos no interior dos domínios alteram o valor de  $C$ , e, consequentemente, modificam a dispersão das gaussianas, que também pode ser visualizado na Tabela (5.9) no item  $\sigma_{N=10}$ . Apesar disto, a densidade de defeitos não é suficiente para alterar a presença da correlação, indicada por  $\nu = 0, 25,$ já que esta grandeza está ligada puramente à distribuição das posições relativas entre defeitos e antidefeitos, e não ao seu número em si.

## Referências

- [1] http://www.damtp.cam.ac.uk/user/gr/public/cs top.html
- [2] S. Digal, R. Ray and A.M. Srivastava Phys. Rev. Lett., 83, 5030 (1999);
- [3] G.S. Dias, Relatório Final, PIBIC, CNPq/UEM, (2005, 2006, 2007);
- [4] B.F. de Oliveira in: Estudos em meio líquido cristalino como um laboratório para análise cosmológica, Dissertação de Mestrado, Univ. Est. de Maringá, Paraná, Brasil (2006); H. Mukai, P.R.G. Fernandes, B.F. de Oliveira and G.S. Dias. Phys. Rev. E, 75, 061704 (2007);

# Conclusões & Perspectivas

Através da análise dos dados coletados, podemos verificar que a formação de declinações após uma transição Isotrópico-Nemático em CLL obedece ao Mecanismo de Kibble, conforme já foi verificado em outros sistemas da matéria condensada. Em outras palavras, podemos dizer que a formação de pares defeito-antidefeito se dá de forma correlacionada e que esta correlação se conserva ao longo do tempo. No nosso caso, os valores registrados na Tabela (5.9) est˜ao em ´otimo acordo com os valores previstos teoricamente e, também, com os valores da literatura. Outra observação importante é que, para os capilares estudados, a intensidade das declinações não está ligada com as dimensões do capilar. Entretanto, sua densidade por área depende. Verificamos que a densidade de defeitos foi maior no capilar de  $50 \mu m$  e que, possivelmente isto se deve à energia de parede ser maior e estar relacionada com a estabilidade dos defeitos. Esta afirmação nos parece muito interessante e possivelmente pode ser testada em futuros trabalhos utilizando outros capilares com outras dimensões, ou mesmo confeccionando o porta-amostras com área controlada.

Quanto à dinâmica, podemos afirmar que as declinações se aniquilam via aproximação de um defeito e um antidefeito que, em geral, apresentam intensidades opostas. Este processo sempre ocorre, pois, declinações ligadas pela mesma mancha escura apresentam sinais intercalados. Ou seja, sempre haverá um antidefeito ligado a um defeito que, por sua vez, está ligado a outro antidefeito, e assim por diante. Este processo de aniquilação ocorre graças à tendência de uma amostra confinada tender a autoalinhar-se ao longo da extensão do capilar e ocorre de modo que a carga topológica na região se anule,

e, portanto, que o vetor diretor  $\vec{n}$  se torne uniforme e contínuo, e tenha a direção da extensão do capilar. Verificamos também que a parede realmente atua sobre o volume nemático e atua sobre os defeitos, entretanto, ela parece estar associada à estabilidade dos defeitos, implicando que a aniquilação deles é muito influenciada pela energia do volume. Esta afirmação também pode ser foco de uma nova análise restringindo os parâmetros variáveis, como o par largura-espessura do porta-amostras.

## Apêndice A

#### Derivação da Equação de Movimento

Neste Apêndice será apresentado o método de dedução da Equação de Movimento de um campo a partir de sua Densidade de Lagrangiana. Supondo um campo qualquer cuja densidade de lagrangiana é dada por

$$
\mathcal{L} = -\frac{1}{2} \partial^{\mu} \phi \, \partial_{\mu} \phi - \mathcal{V}(\phi), \tag{8}
$$

onde  $V(\phi)$  representa um potencial qualquer.

Para um sistema de  $N-1$  componentes espaciais e uma temporal, podemos escrever

$$
L = \int \mathcal{L} \left| d^{N-1}x \right|.
$$
 (9)

Como a  $A\zeta$ ão  $S$  é definida como a integral temporal da lagrangiana e o Princípio de Hamilton assegura que ela deve ser mínima, podemos utilizar o conceito de derivada para encontrar os extremos de uma função. Assim, podemos escrever uma pequena variação  $\delta$ de  $S$  como

$$
\delta S = \delta \left( \int \mathcal{L} dt \right) \equiv 0 \quad \Rightarrow \quad \boxed{\delta \left( \int \mathcal{L} \left| d^N x \right| \right) = 0} \tag{10}
$$

Por estarmos trabalhando com operadores lineares de variáveis independentes entre si, podemos escrever
$$
\int \left\{ -\frac{1}{2}\delta \left( \partial^{\mu} \phi \partial_{\mu} \phi \right) - \delta \left[ \mathcal{V}(\phi) \right] \right\} \left| d^{N} x \right| = 0,
$$

$$
\int \left\{ -\frac{1}{2} \partial^{\mu} \left( \delta \phi \right) \partial_{\mu} \phi - \frac{1}{2} \partial^{\mu} \phi \partial_{\mu} \left( \delta \phi \right) - \left[ \frac{\partial \mathcal{V}(\phi)}{\partial \phi} \right] \delta \phi \right\} \left| d^{N} x \right| = 0.
$$

Integrando por parte em todas as variáveis os dois primeiros termos desta expressão e levando em conta que  $\delta\phi\,(\pm\infty)=0$  e que vale  $\partial^\mu\partial_\mu=\partial_\mu\partial^\mu$  para campos clássicos, obtemos

$$
\int \left[ \partial^{\mu} \left( \partial_{\mu} \phi \right) - \frac{\partial \mathcal{V}(\phi)}{\partial \phi} \right] \delta \phi \left| d^{N} x \right| = 0. \tag{11}
$$

O único modo desta integral sobre todo o espaço ser nula é o integrando ser nulo. Assim,

$$
\left[\partial^{\mu}(\partial_{\mu}\phi) - \frac{\partial \mathcal{V}(\phi)}{\partial \phi}\right] \delta\phi = 0.
$$
\n(12)

Mas  $\partial^\mu=\left(-\frac{\partial}{\partial t}+\vec{\nabla}\right)$  e  $\partial_\mu=\left(\frac{\partial}{\partial t}+\vec{\nabla}\right)$ , deste modo,  $\partial^\mu\left(\partial_\mu\right)\equiv-\frac{\partial^2}{\partial t^2}+\vec{\nabla}^2$ , o que

implica em

$$
-\frac{\partial^2 \phi}{\partial t^2} + \vec{\nabla}^2 \phi - \frac{\partial \mathcal{V}(\phi)}{\partial \phi} = 0.
$$
 (13)

Quando o campo não evolui no tempo esta expressão se reduz a

$$
\vec{\nabla}^2 \phi - \frac{\partial V(\phi)}{\partial \phi} = 0.
$$
\n(14)

## Apêndice B

#### Capilar de  $100 \mu m - 1$  hora após a transição

Neste Apêndice, está disposta a sequência de fotos da textura realizada ao longo do capilar e com polarizadores cruzados. Os pontos vermelhos indicam os defeitos e os pontos azuis indicam os antidefeitos. Os pontos em verde são Hedgehogs.

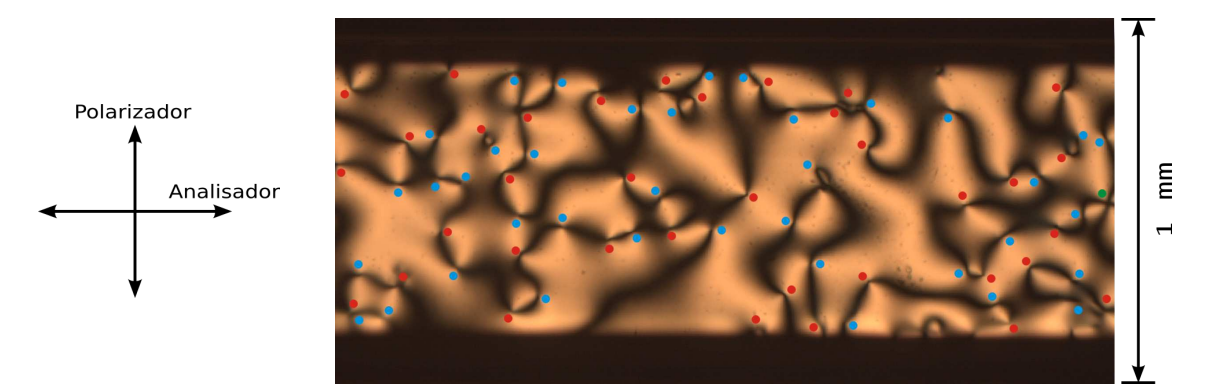

Figura B.1: 37 defeitos e 38 antidefeitos (aumento de 50× pela objetiva).

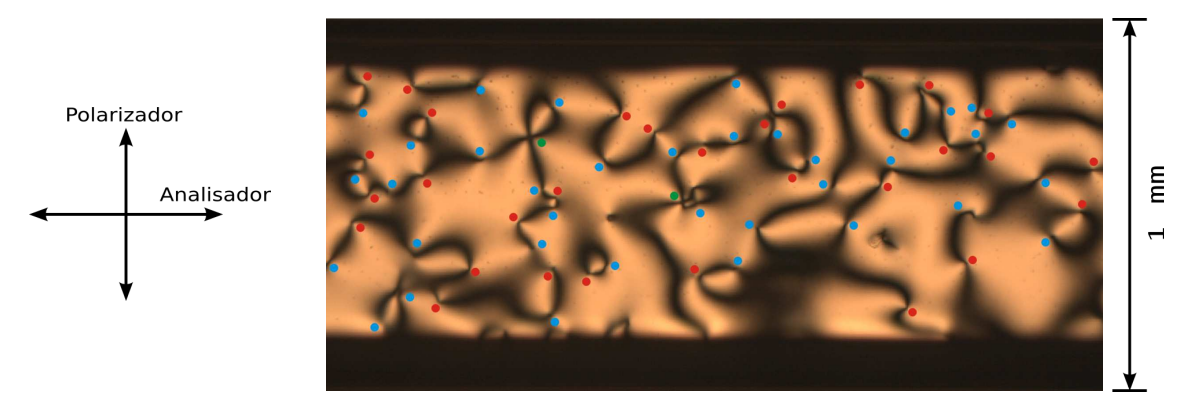

Figura B.2: 32 defeitos e 36 antidefeitos (aumento de 50× pela objetiva).

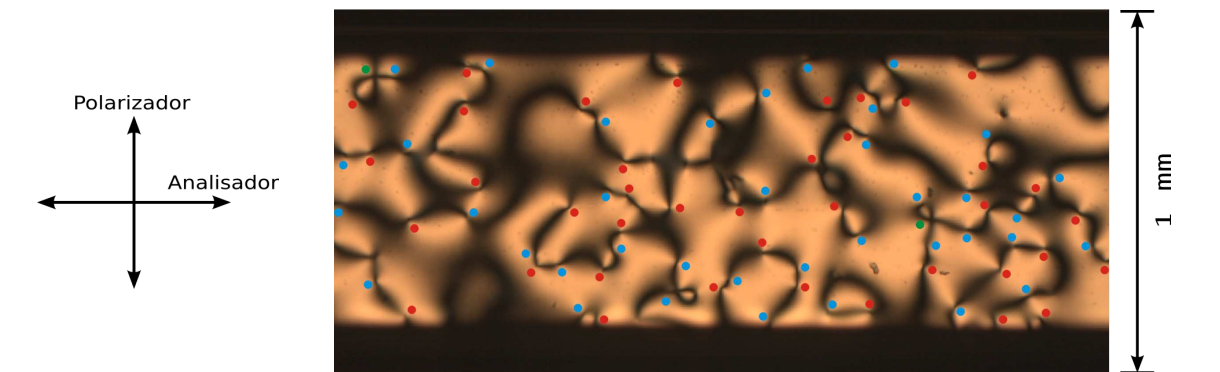

Figura B.3: 39 defeitos e 39 antidefeitos (aumento de 50× pela objetiva).

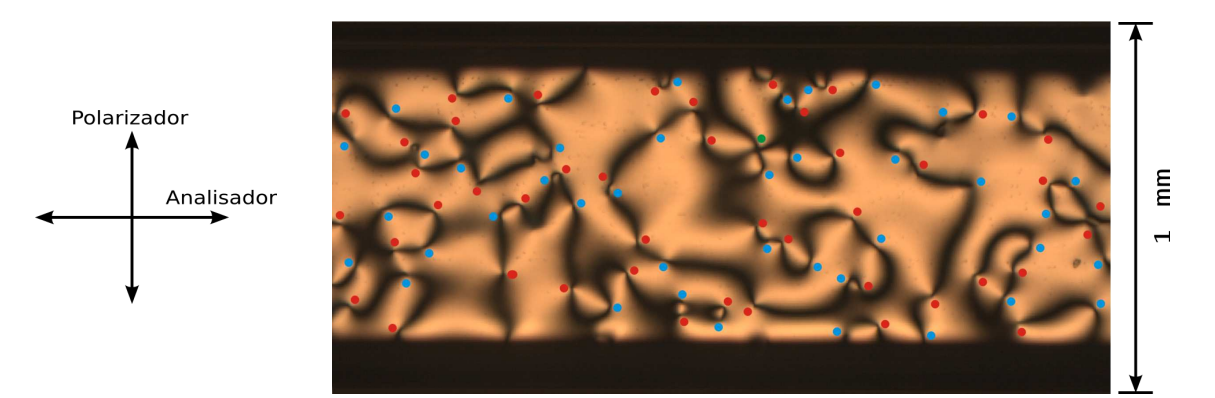

Figura B.4: 45 defeitos e 41 antidefeitos (aumento de 50× pela objetiva).

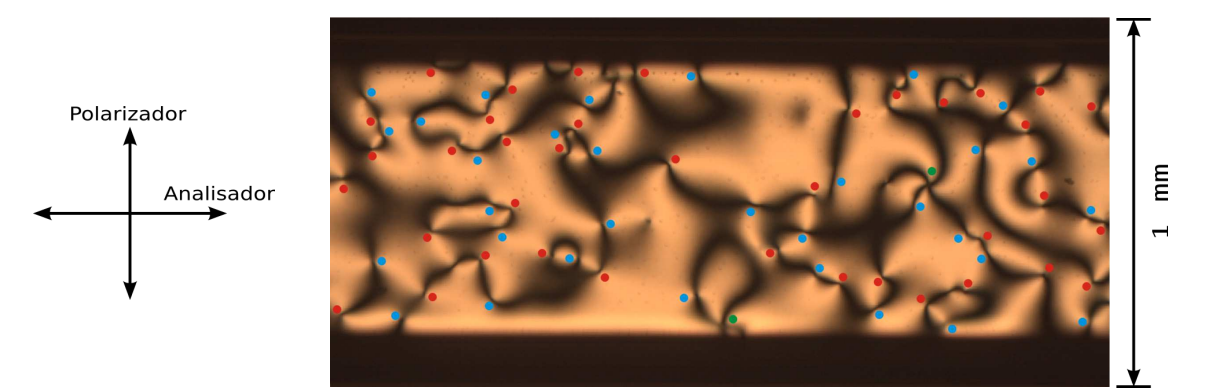

Figura B.5: 40 defeitos e 32 antidefeitos (aumento de 50× pela objetiva).

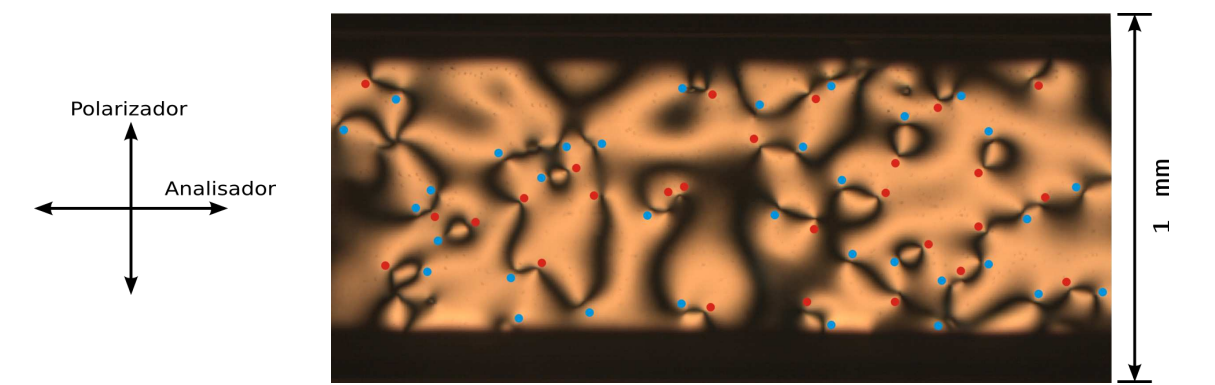

Figura B.6: 27 defeitos e 34 antidefeitos (aumento de 50× pela objetiva).

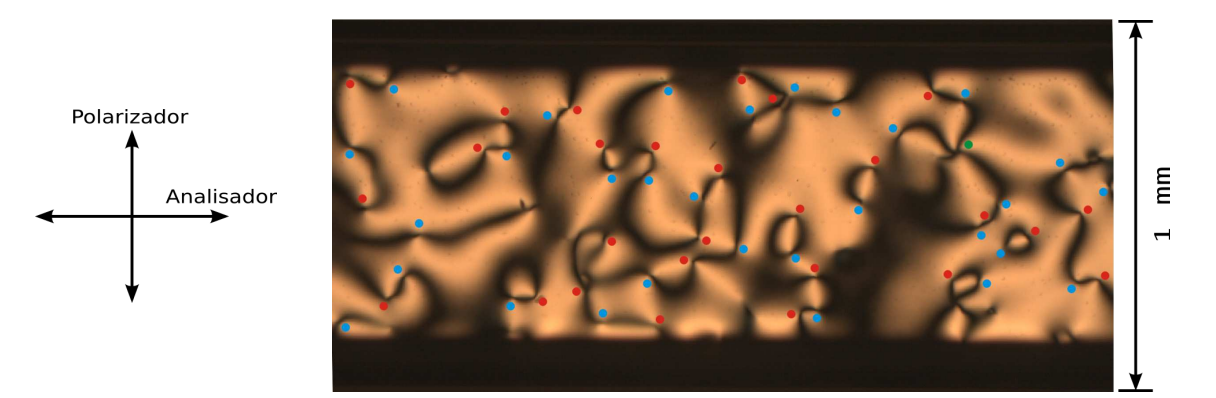

Figura B.7: 28 defeitos e 30 antidefeitos (aumento de  $50\times$  pela objetiva).

## Apêndice C

#### Capilar de  $100 \mu m - 7$  horas após a transição

Neste Apêndice, está disposta a sequência de fotos da textura realizada ao longo do capilar e com polarizadores cruzados. Os pontos vermelhos indicam os defeitos e os pontos azuis indicam os antidefeitos. Os pontos em verde são Hedgehogs.

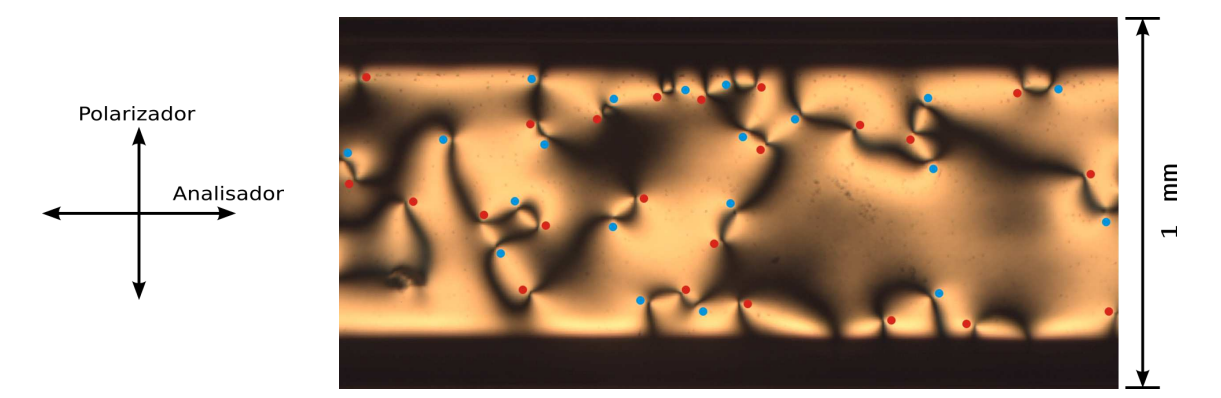

Figura C.1: 23 defeitos e 20 antidefeitos (aumento de 50× pela objetiva).

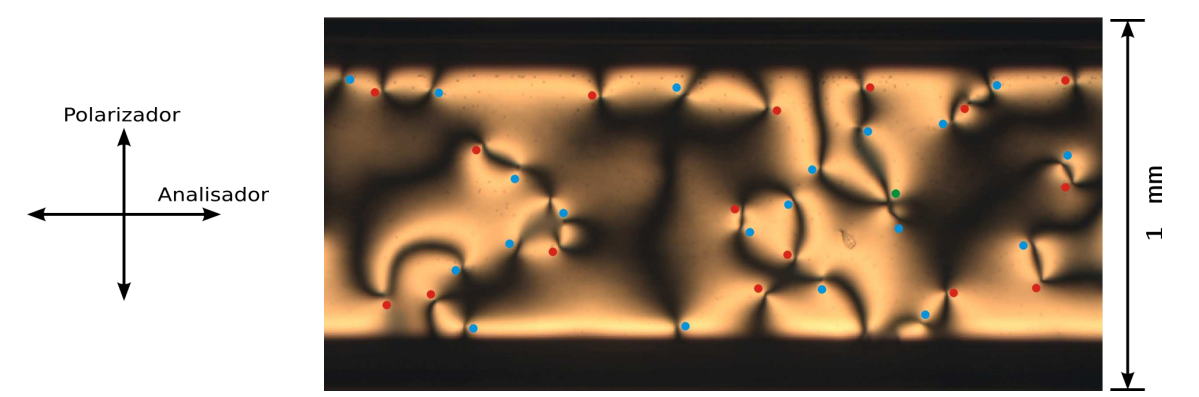

Figura C.2: 17 defeitos e 20 antidefeitos (aumento de  $50\times$  pela objetiva).

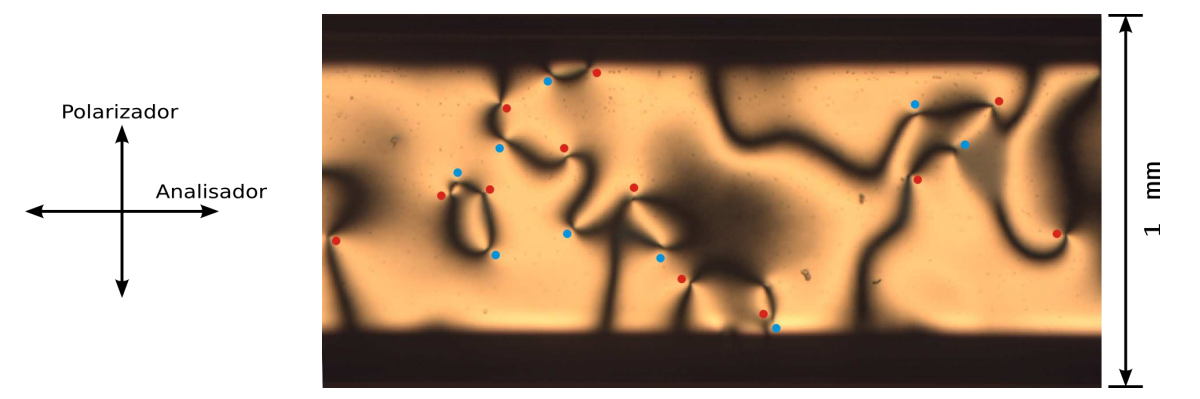

Figura C.3: 12 defeitos e 9 antidefeitos (aumento de 50× pela objetiva).

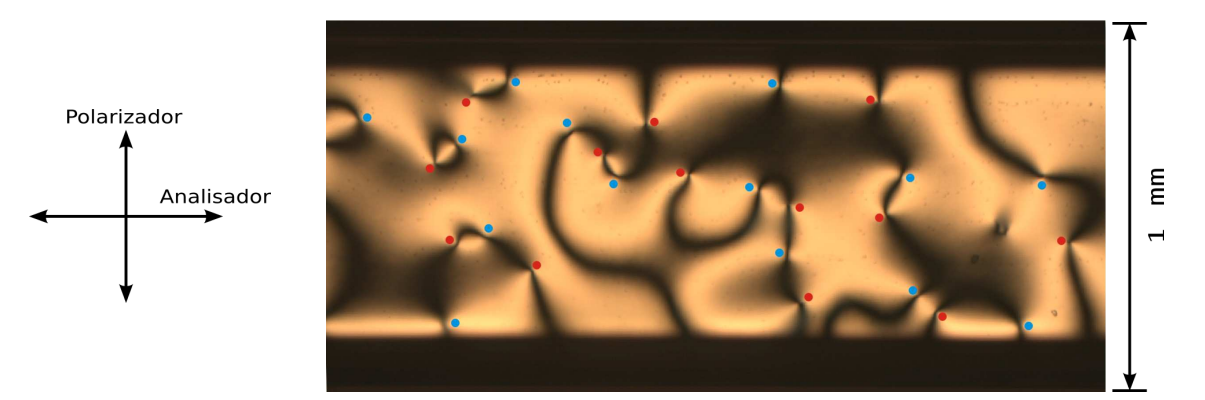

Figura C.4: 13 defeitos e 14 antidefeitos (aumento de 50 $\times$  pela objetiva).

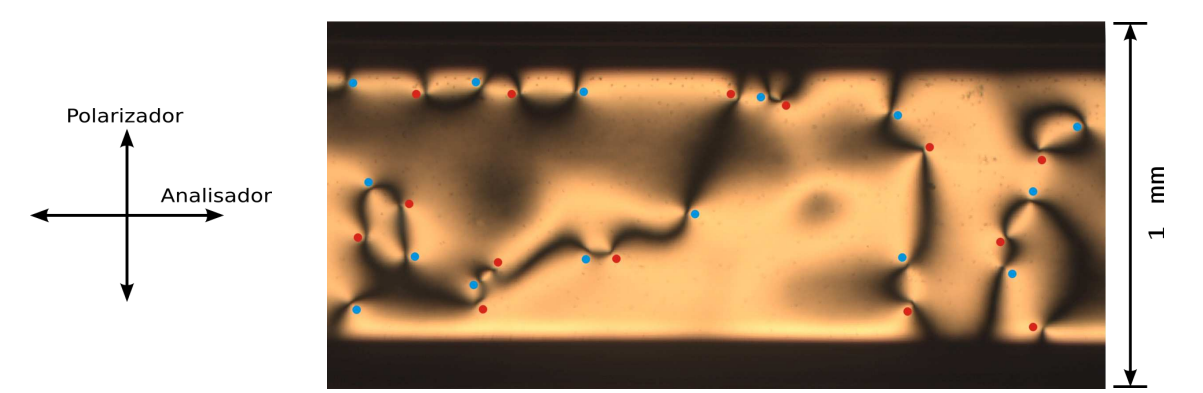

Figura C.5: 14 defeitos e 15 antidefeitos (aumento de 50× pela objetiva).

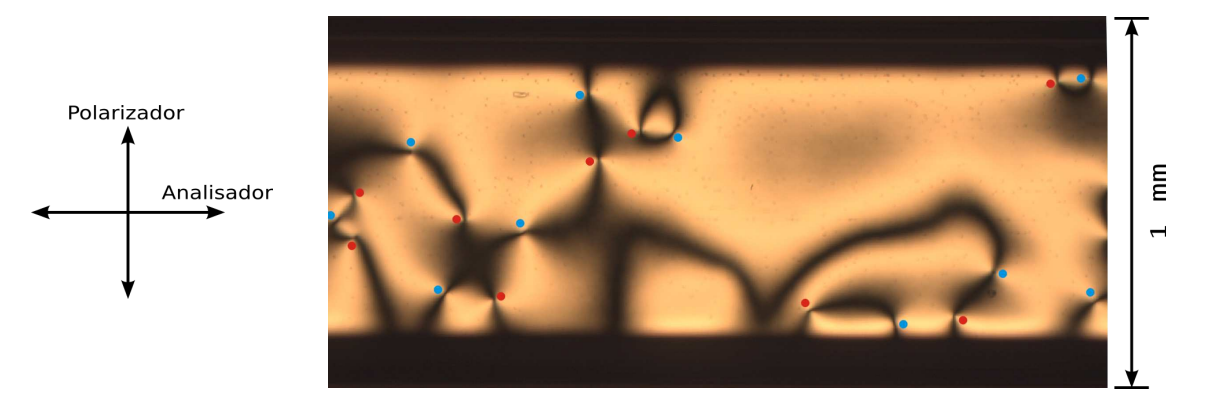

Figura C.6: 9 defeitos e 10 antidefeitos (aumento de 50× pela objetiva).

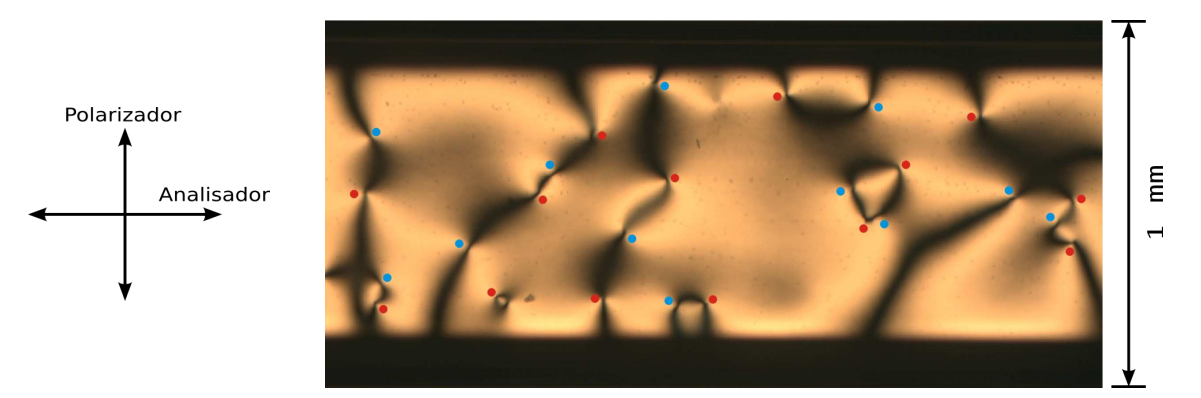

Figura C.7: 14 defeitos e 12 antidefeitos (aumento de 50× pela objetiva).

## Apêndice D

#### Capilar de  $50 \mu m - 2$  horas após a transição

Neste Apêndice, está disposta a sequência de fotos da textura realizada ao longo do capilar e com polarizadores cruzados. Os pontos vermelhos indicam os defeitos e os pontos azuis indicam os antidefeitos. Os pontos em verde são Hedgehogs.

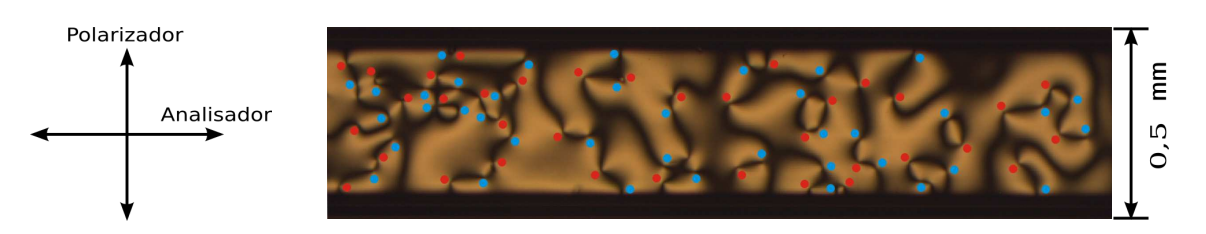

Figura D.1: 37 defeitos e 40 antidefeitos (aumento de 50× pela objetiva).

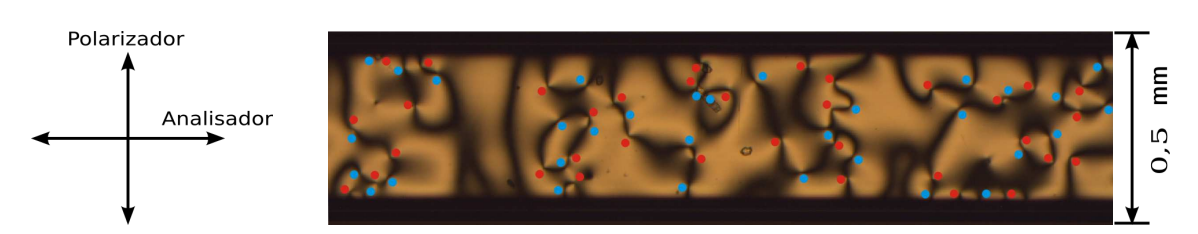

Figura D.1: 35 defeitos e 32 antidefeitos (aumento de 50× pela objetiva).

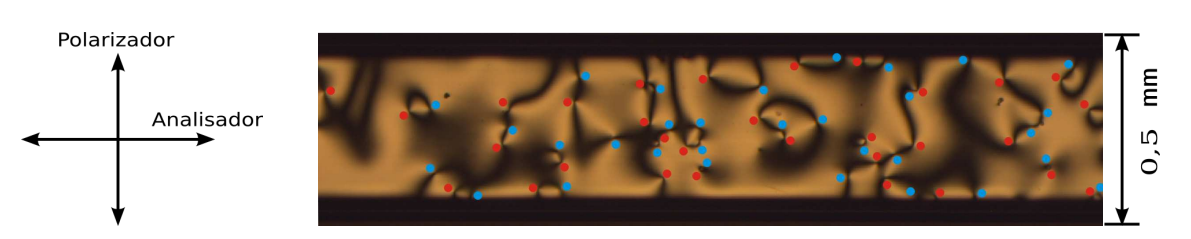

Figura D.3: 31 defeitos e 31 antidefeitos (aumento de 50× pela objetiva).

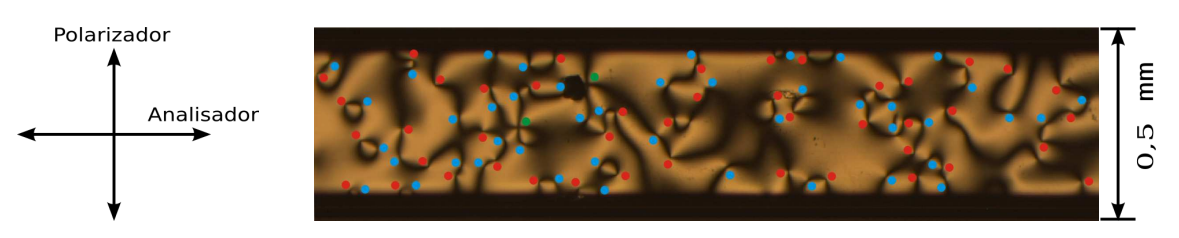

Figura D.4: 46 defeitos e 44 antidefeitos (aumento de 50× pela objetiva).

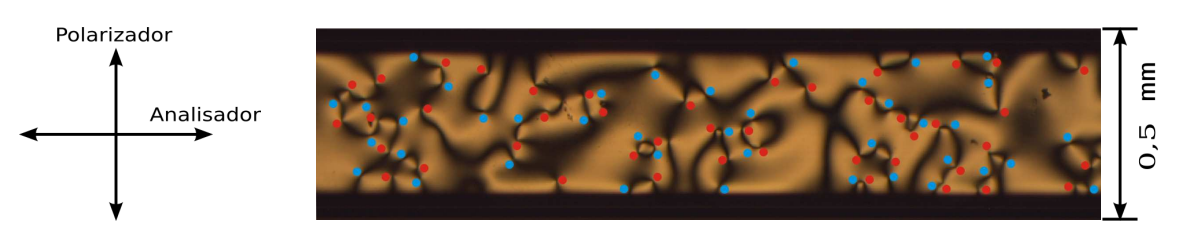

Figura D.5: 44 defeitos e 40 antidefeitos (aumento de 50× pela objetiva).

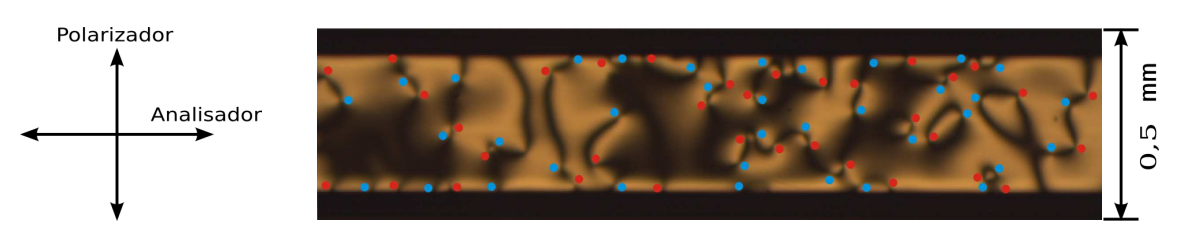

Figura D.6: 35 defeitos e 36 antidefeitos (aumento de 50× pela objetiva).

## Apêndice E

#### Capilar de  $200\mu m$  –  $14$  horas após a transição

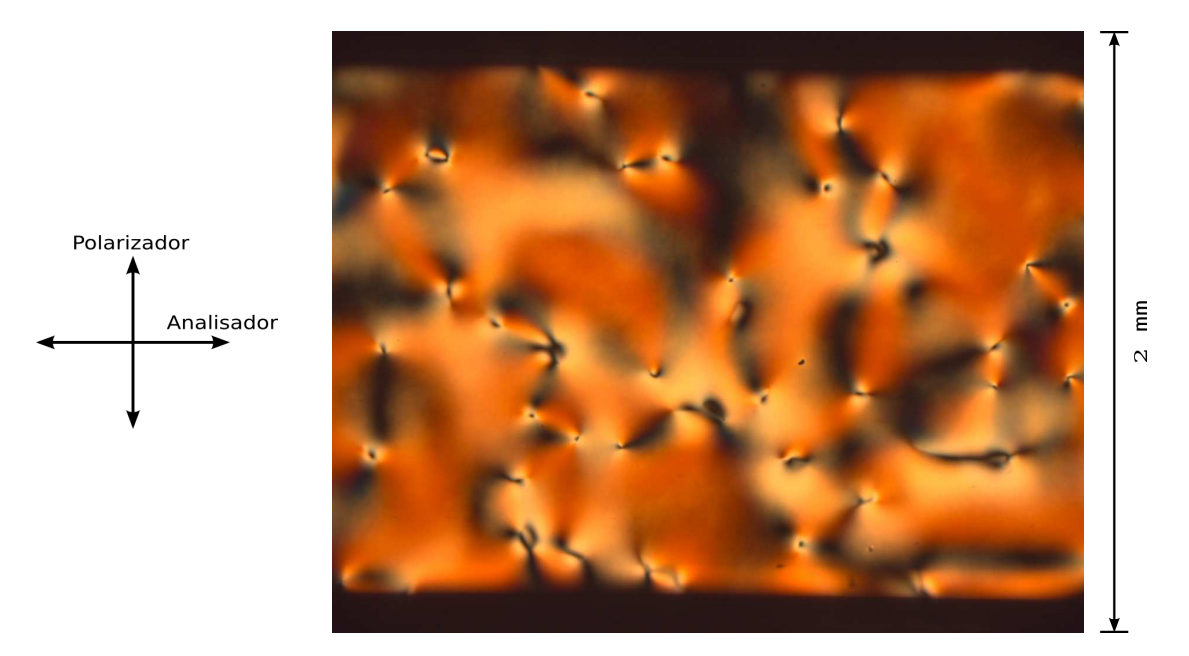

Figura E.1: Fotos de uma região do capilar em temperatura ambiente (~ 24 °C). Podemos observar a presença de declinações deformadas (aumento de 50× pela objetiva).

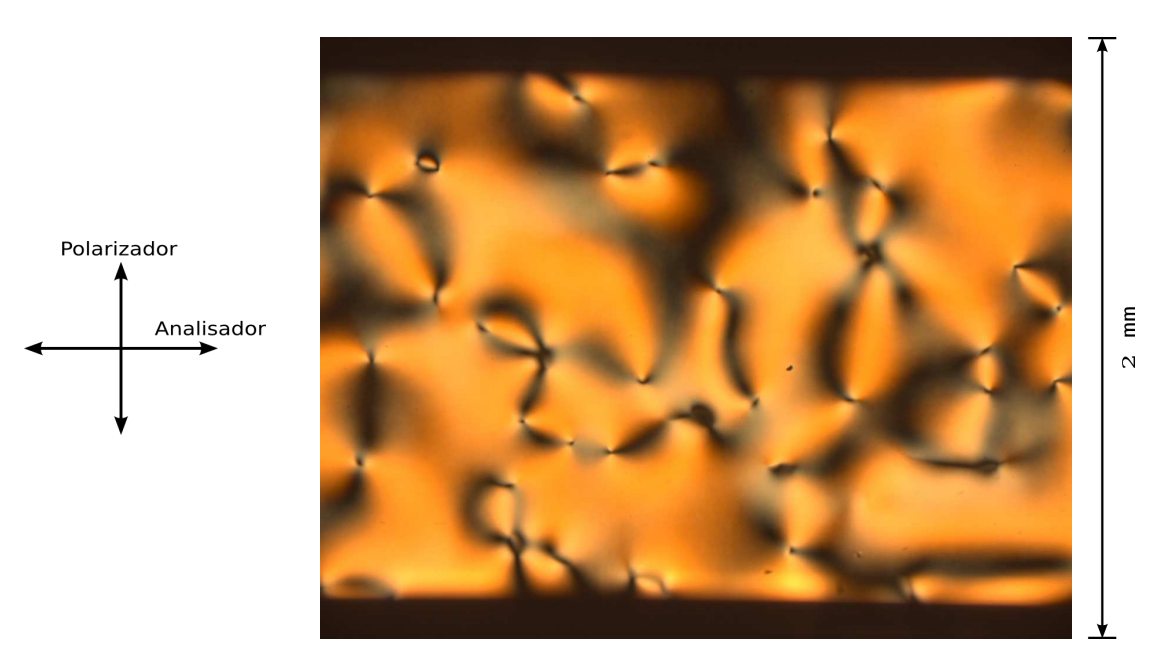

Figura E.2: Fotos da mesma região aquecida até ∼ 40, 00 ◦C. Agora podemos identificar perfeitamente as singularidades (aumento de 50× pela objetiva).

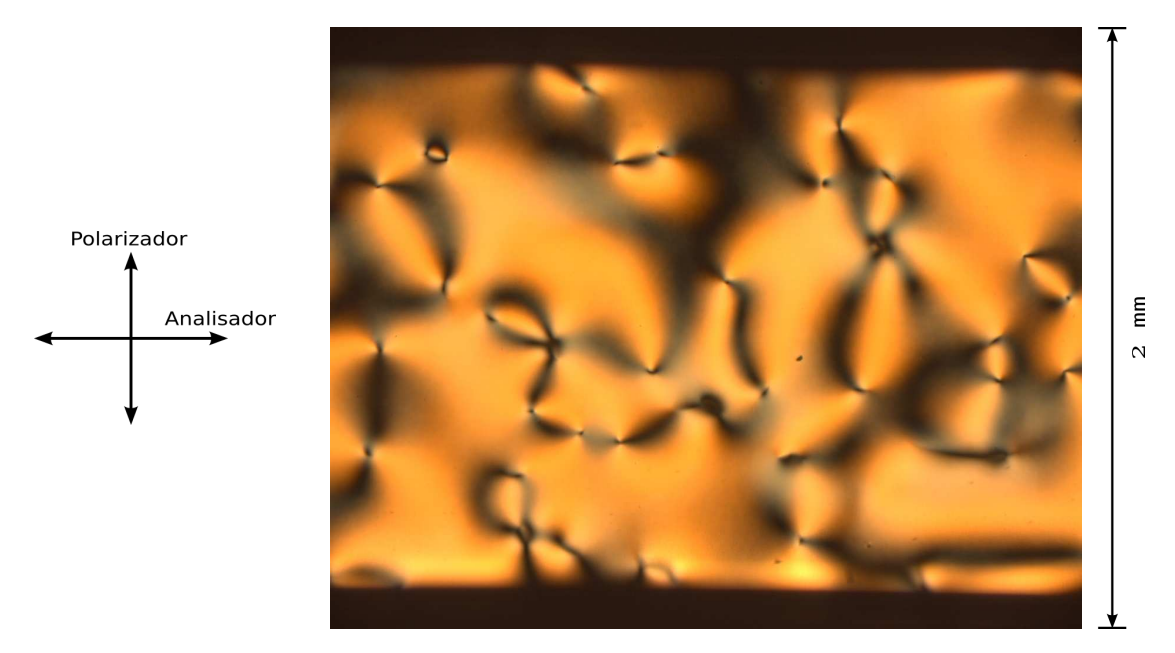

Figura E.3: Fotos da mesma região aquecida até ∼ 40, 50 ◦C. A partir desta temperatura, a amostra tende a transitar (aumento de 50× pela objetiva).

Capilar de  $400 \mu m$  com temperatura próxima à da transição I-N

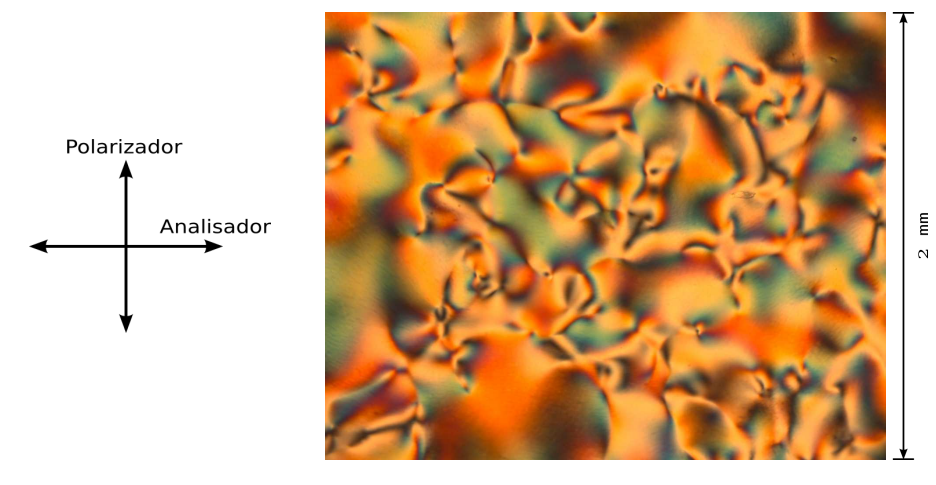

Figura E.4: Foto de uma região 17 horas após a transição Isotrópico-Nemático na temperatura ∼ 33 ◦C. Podemos observar a presença de declinações deformadas (aumento de 50× pela objetiva).

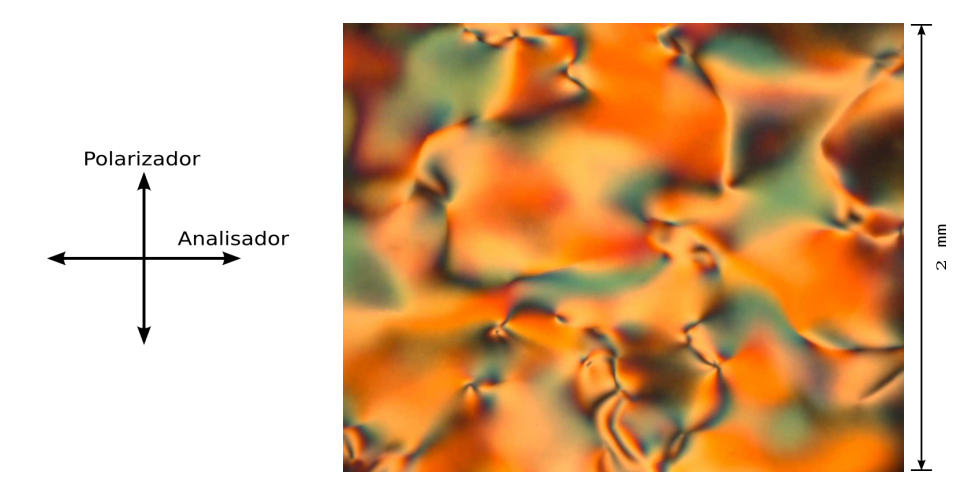

Figura E.5: Foto de uma região 35 horas após a transição Isotrópico-Nemático na temperatura ∼ 35 ◦C. Também podemos observar a presença de declinações deformadas (aumento de 50× pela objetiva).

### Apêndice F

#### Dinâmica no Capilar de  $100 \mu m$

Neste Apêndice estão fotos das mesmas regiões registradas, entre polarizadores cruzados, em intervalos de tempo diferentes após a transição Isotrópico-Nemático. As fotos foram obtidas, respectivamente, 1 hora e 30 minutos e 2 hora e 30 minutos, 3 horas e 30 minutos,  $4$  horas e  $30$  minutos e  $24$  horas após a transição.

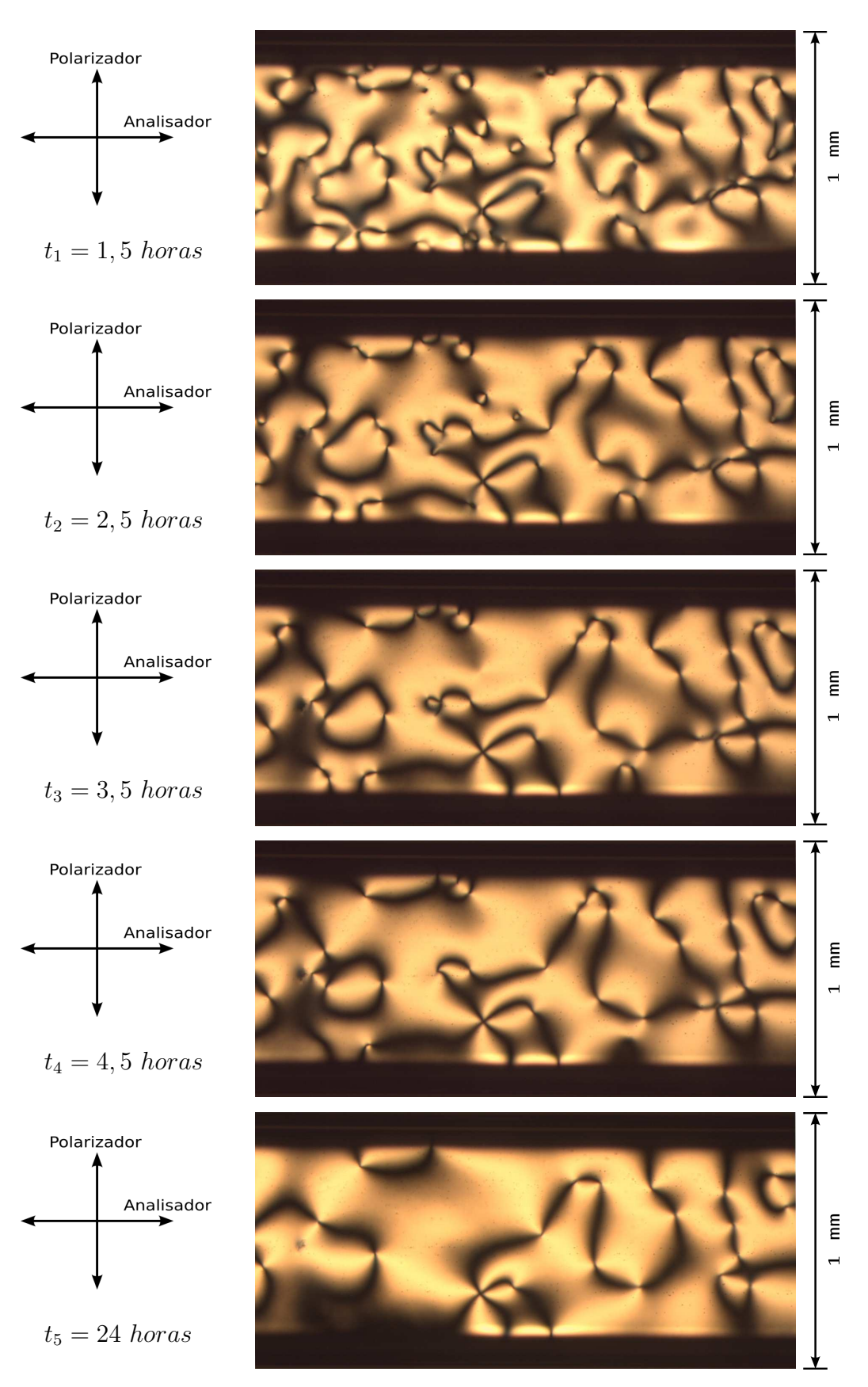

Figura F.1: Sequência de fotos da região 1 (aumento de 50× pela objetiva).

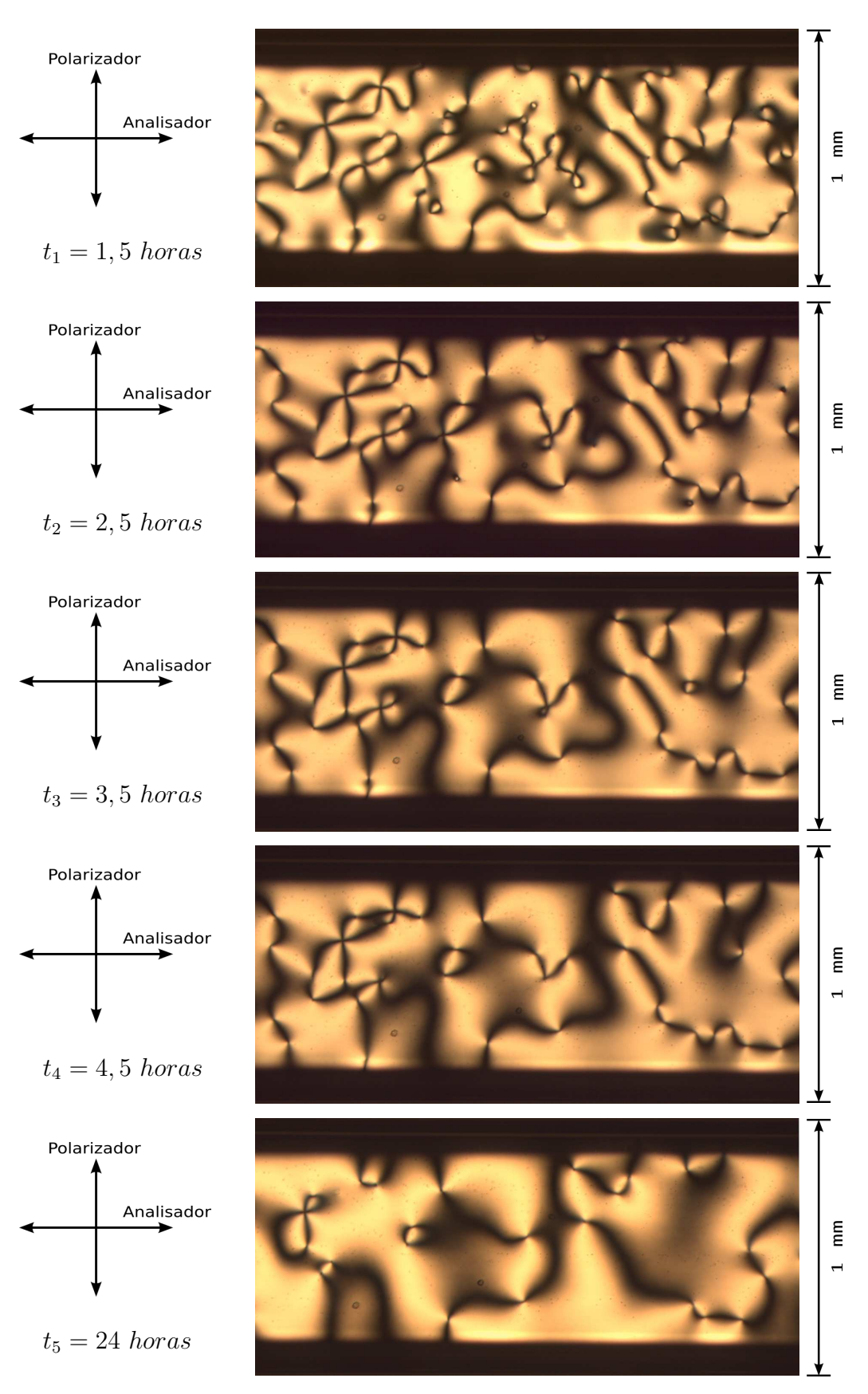

Figura F.2: Sequência de fotos da região 2 (aumento de 50× pela objetiva).

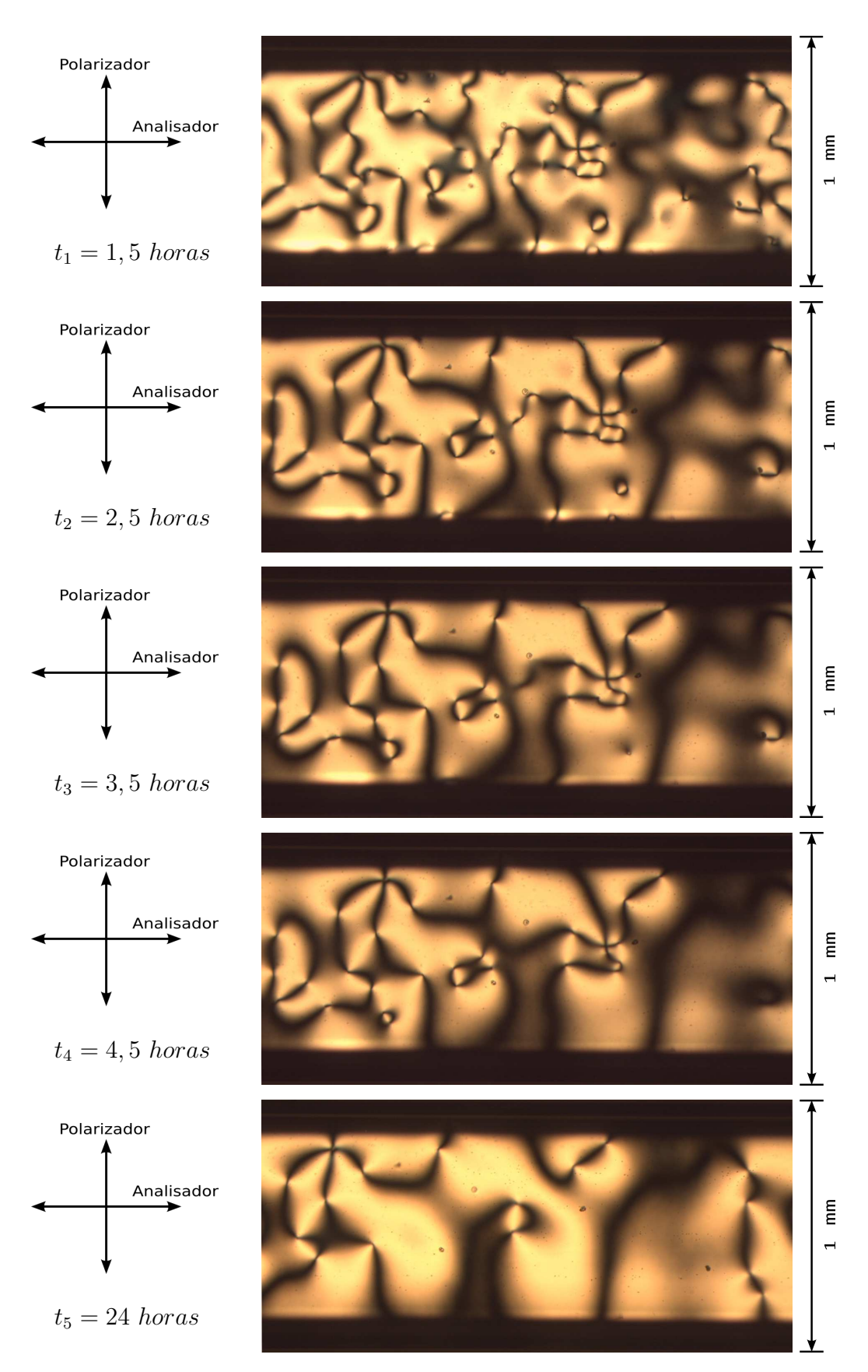

Figura F.3: Sequência de fotos da região 3 (aumento de 50× pela objetiva).

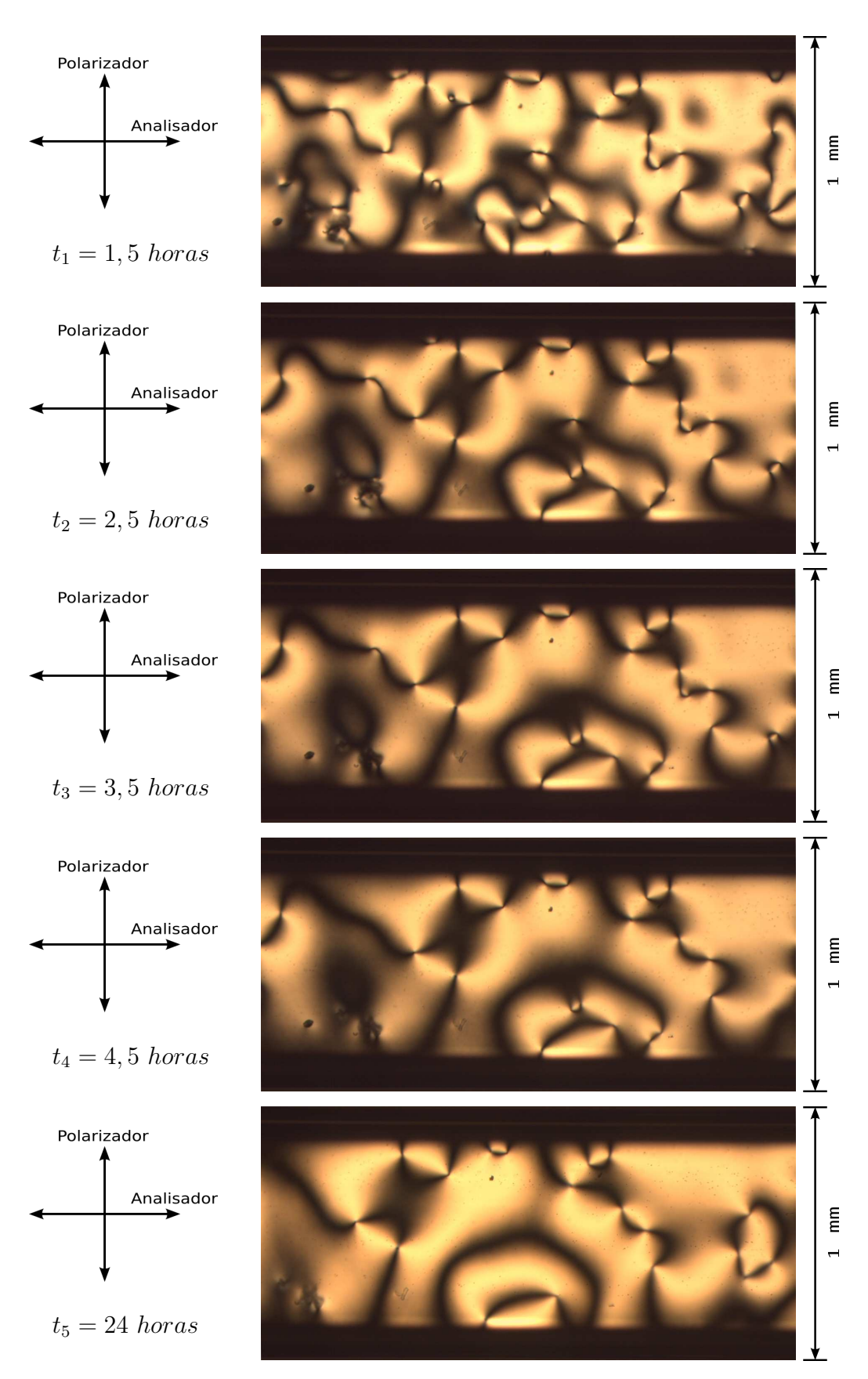

Figura F.4: Sequência de fotos da região 4 (aumento de 50× pela objetiva).

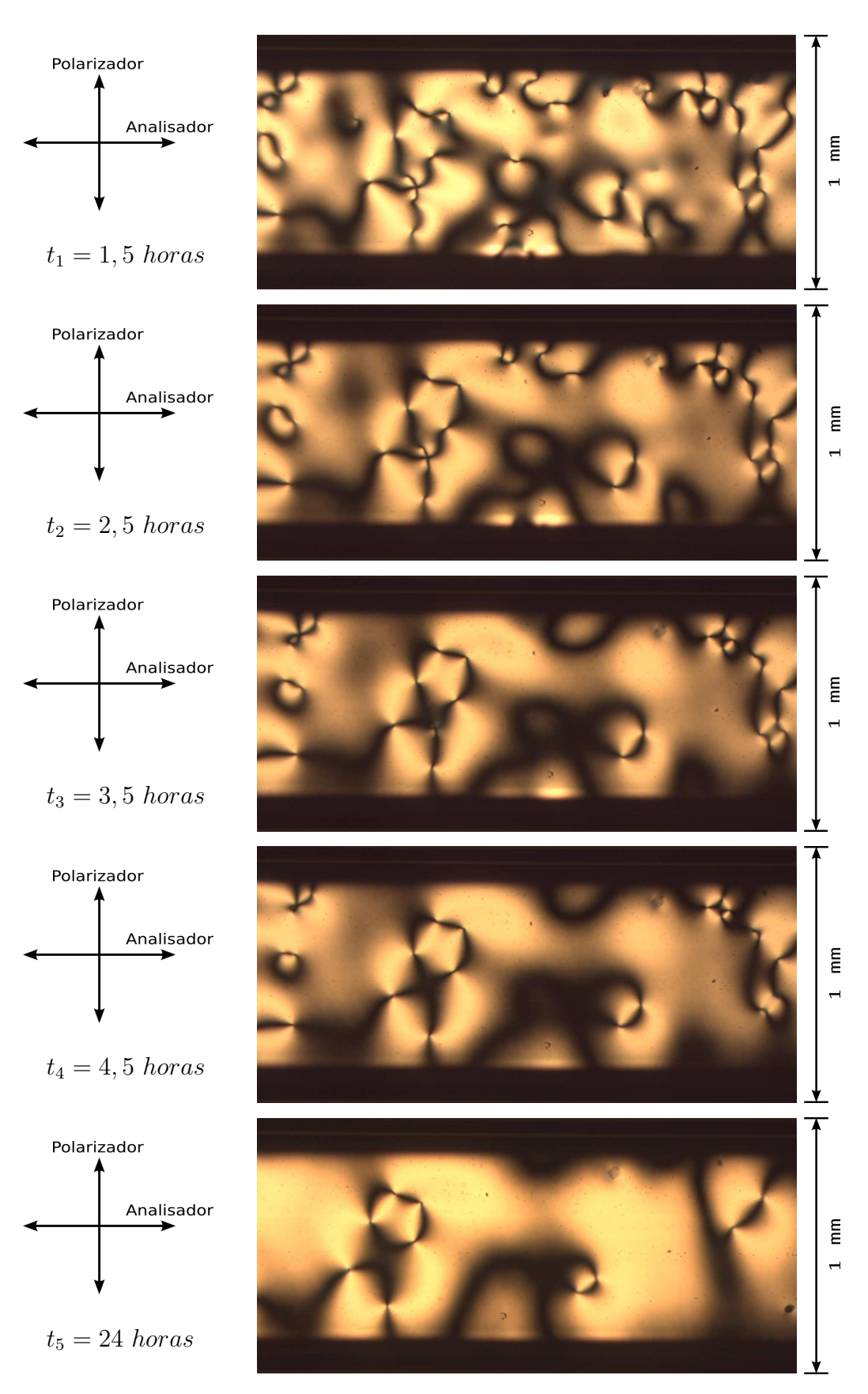

Figura F.5: Sequência de fotos da região 5 (aumento de 50× pela objetiva).

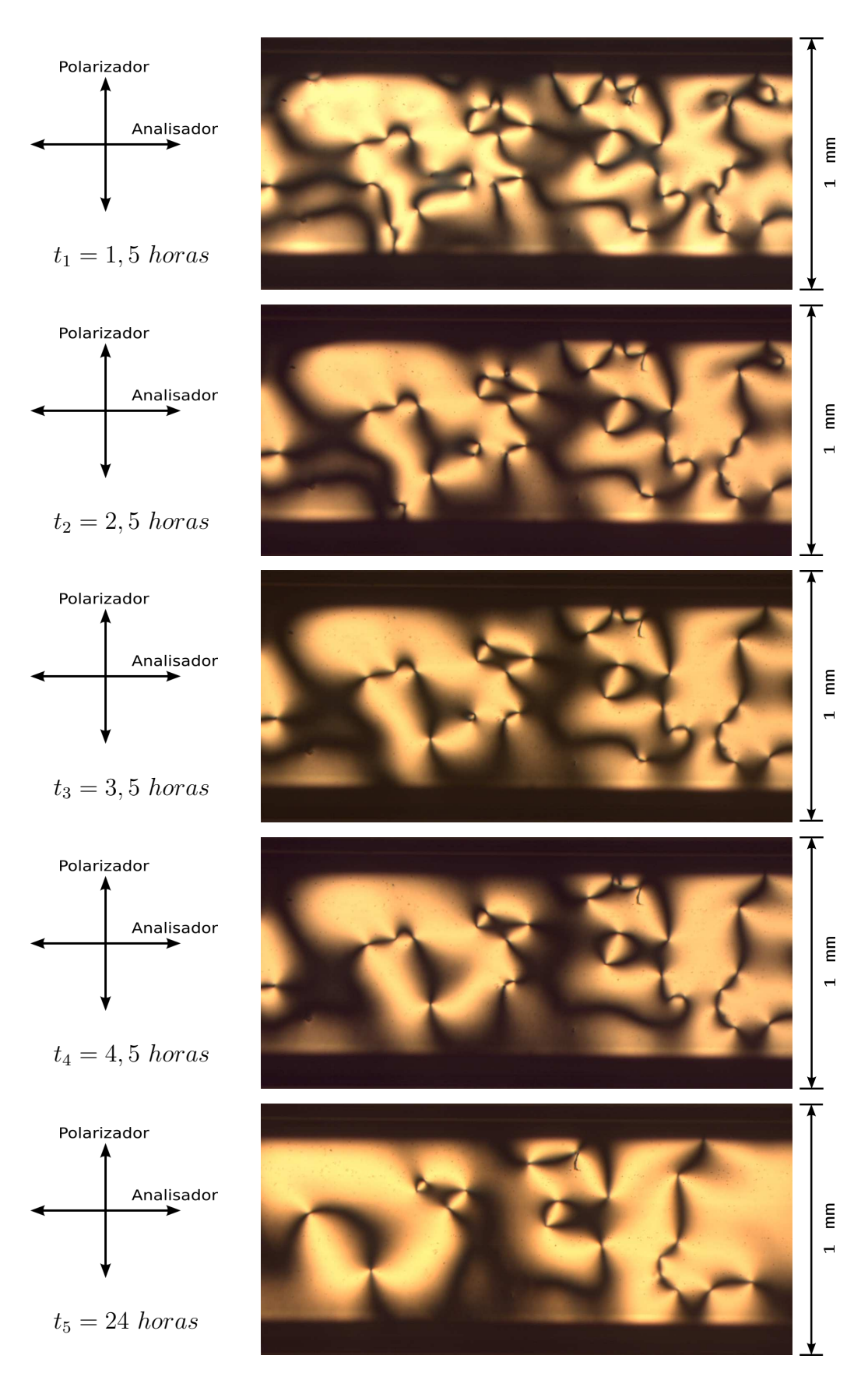

Figura F.6: Sequência de fotos da região 6 (aumento de 50× pela objetiva).

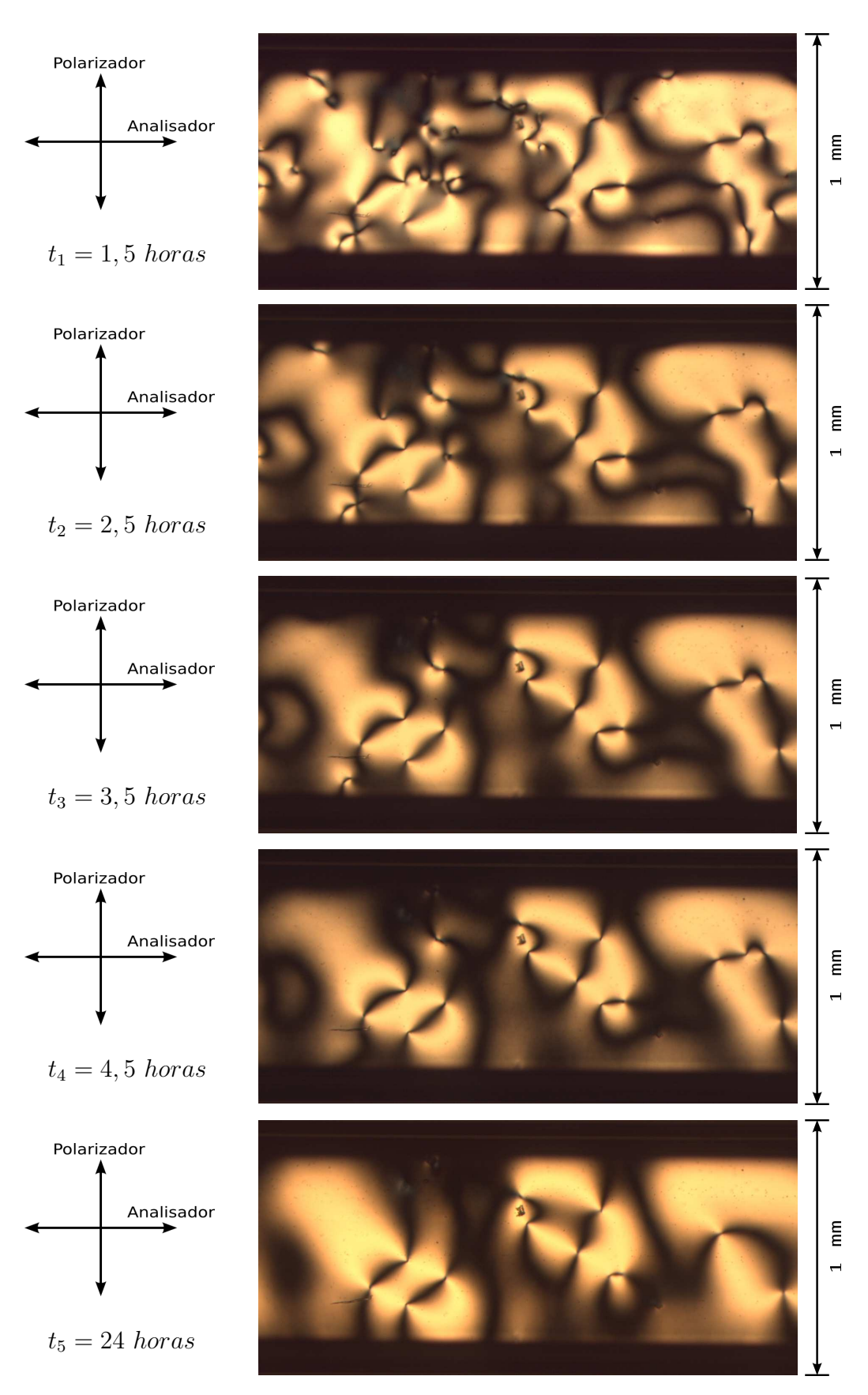

Figura F.7: Sequência de fotos da região 7 (aumento de 50× pela objetiva).

## Apêndice G

#### Dinâmica da textura no capilar de  $50 \mu m$

Neste Apêndice estão fotos das mesmas regiões registradas, entre polarizadores cruzados, em intervalos de tempo diferentes após a transição Isotrópico-Nemático. As fotos foram registradas, respectivamente, 40 minutos, 1 hora e 15 minutos, 2 horas e 2 horas e 45 minutos após a transição.

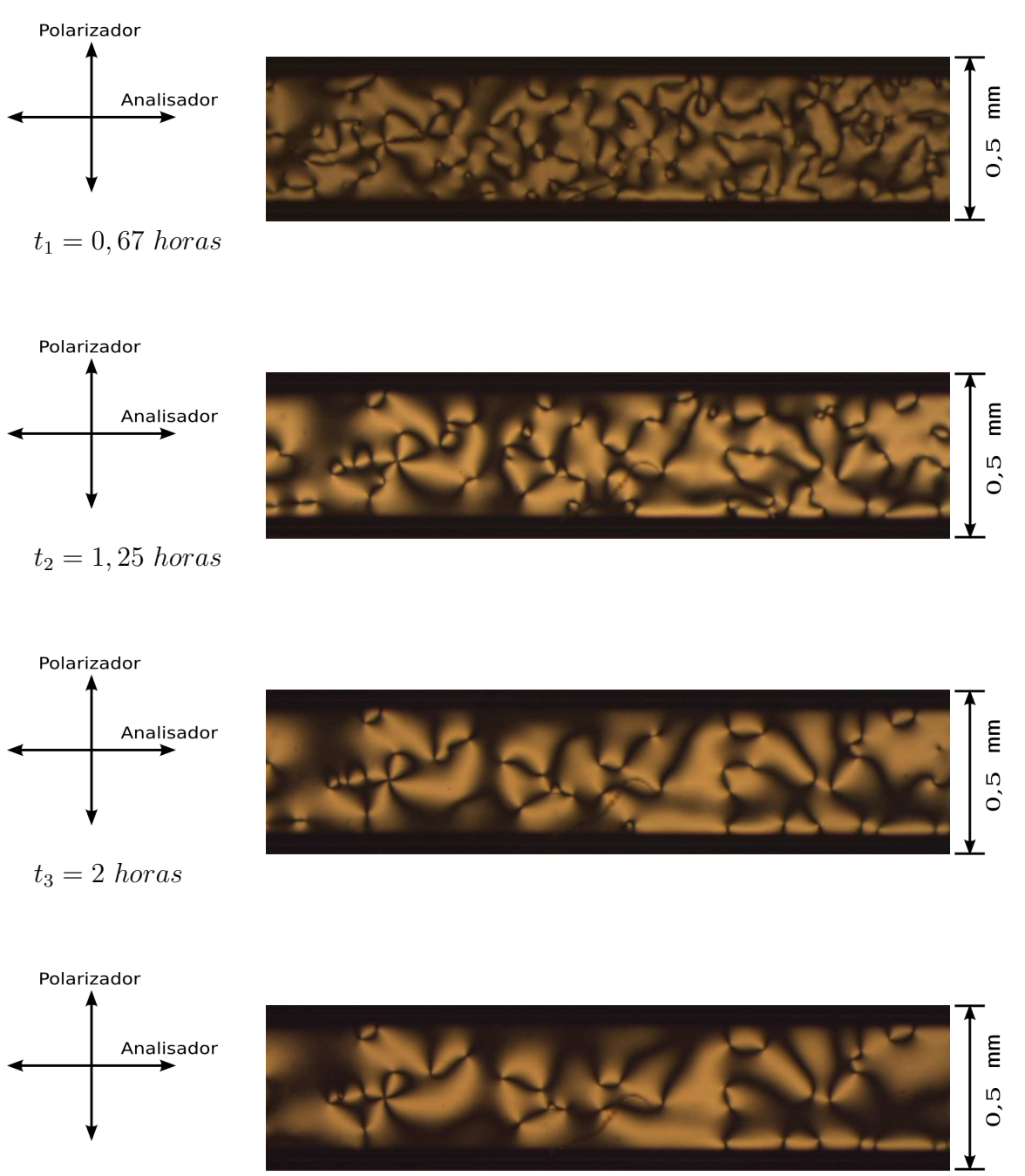

 $t_4 = 2, 75 \text{ }h or as$ 

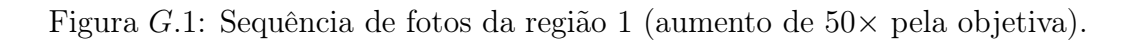

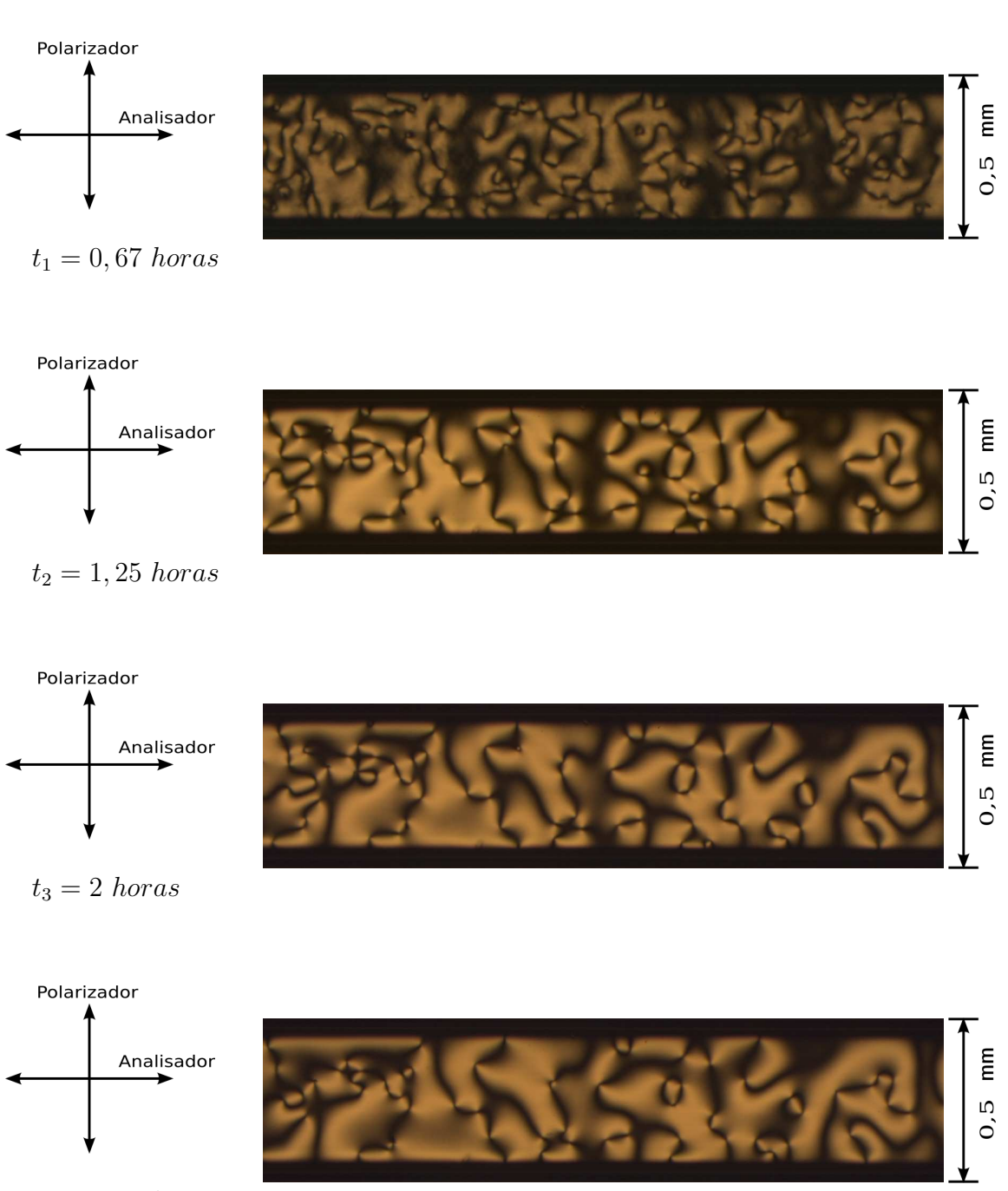

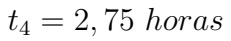

Figura G.2: Sequência de fotos da região 2 (aumento de 50× pela objetiva).

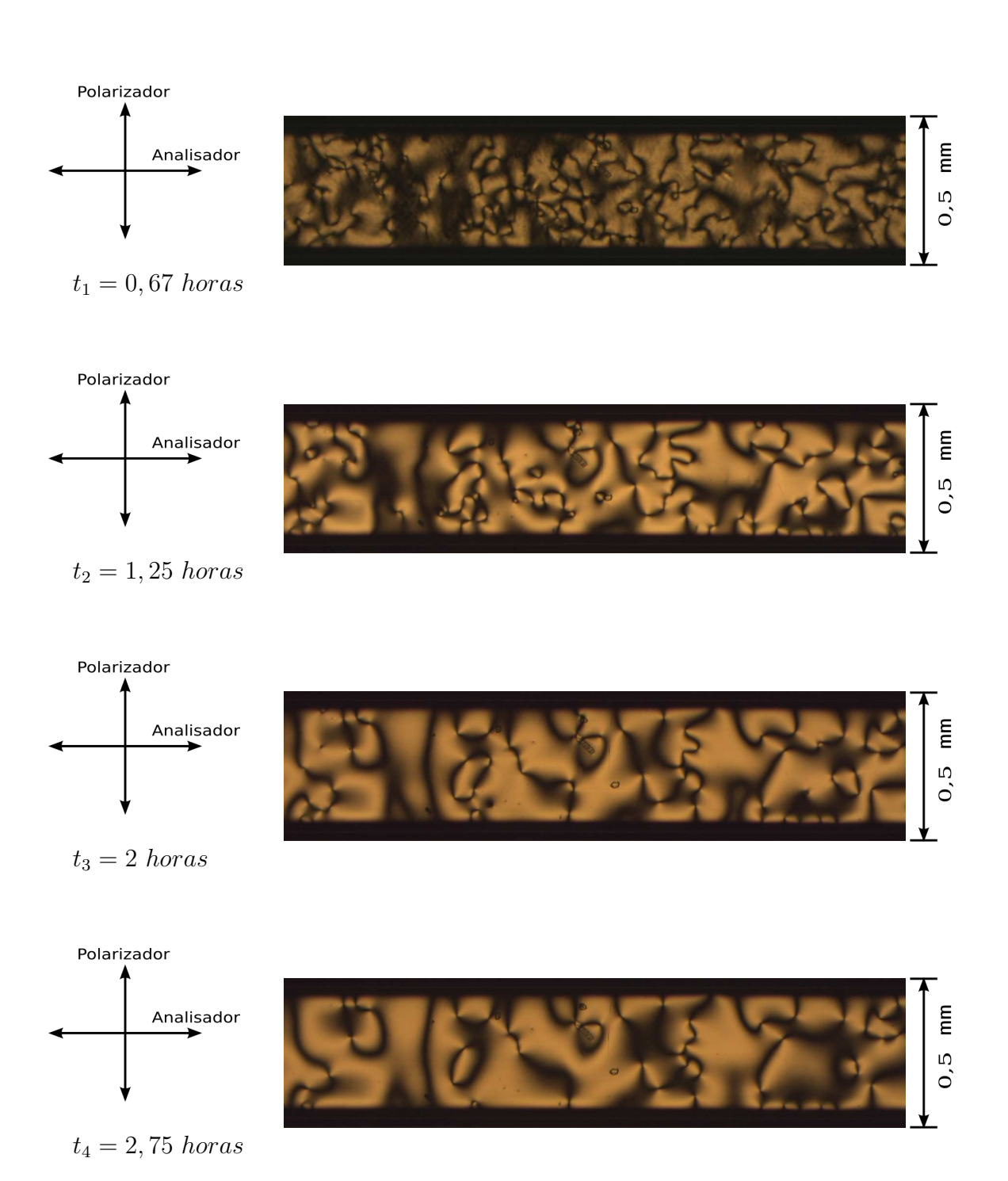

Figura G.3: Sequência de fotos da região 3 (aumento de 50× pela objetiva).

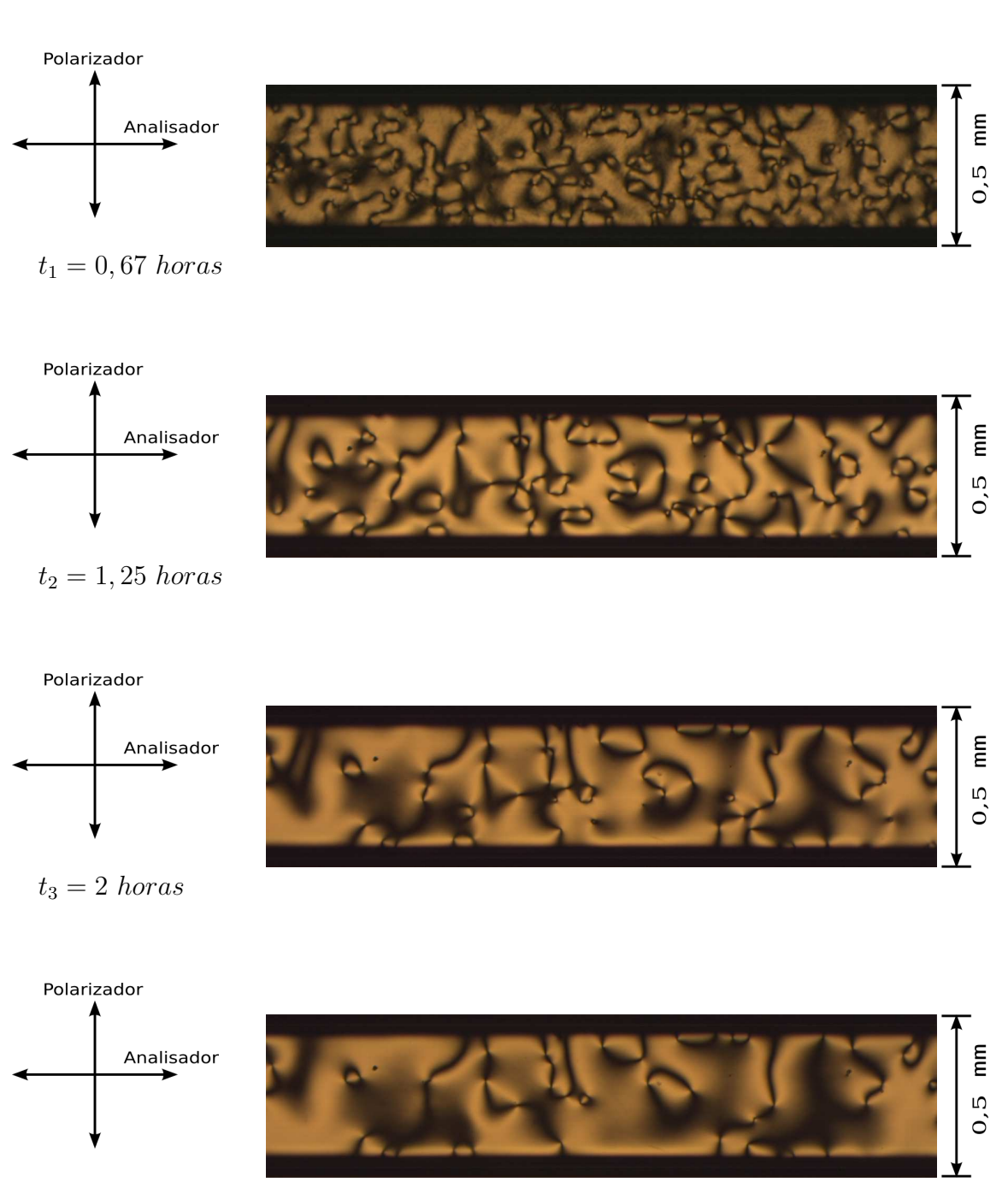

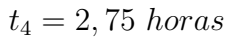

FiguraG.4: Sequência de fotos da região 4 (aumento de 50× pela objetiva).

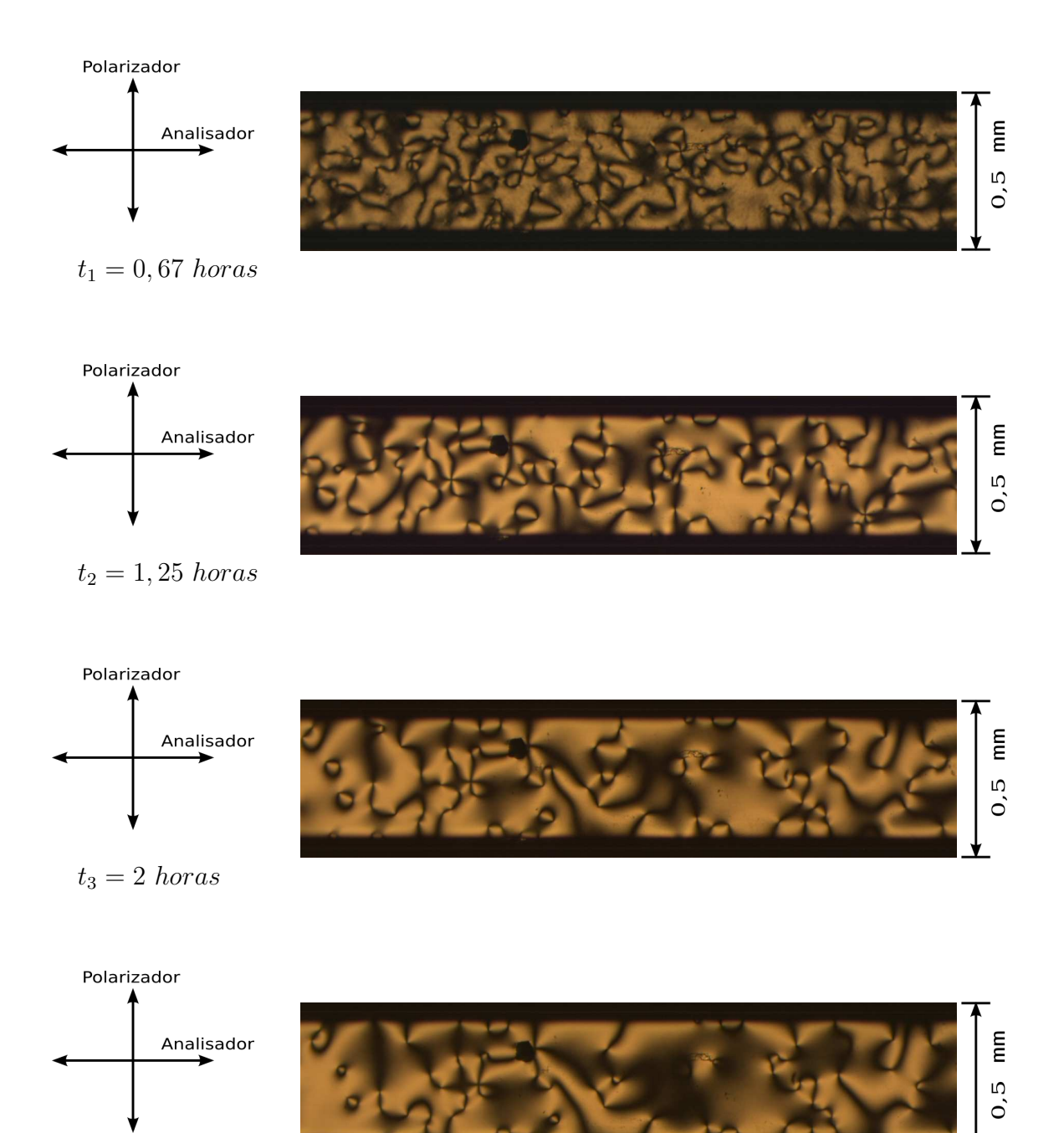

 $t_4 = 2, 75 \text{ }h or as$ 

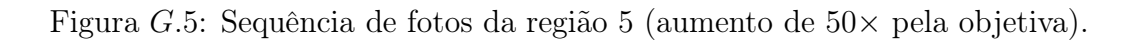

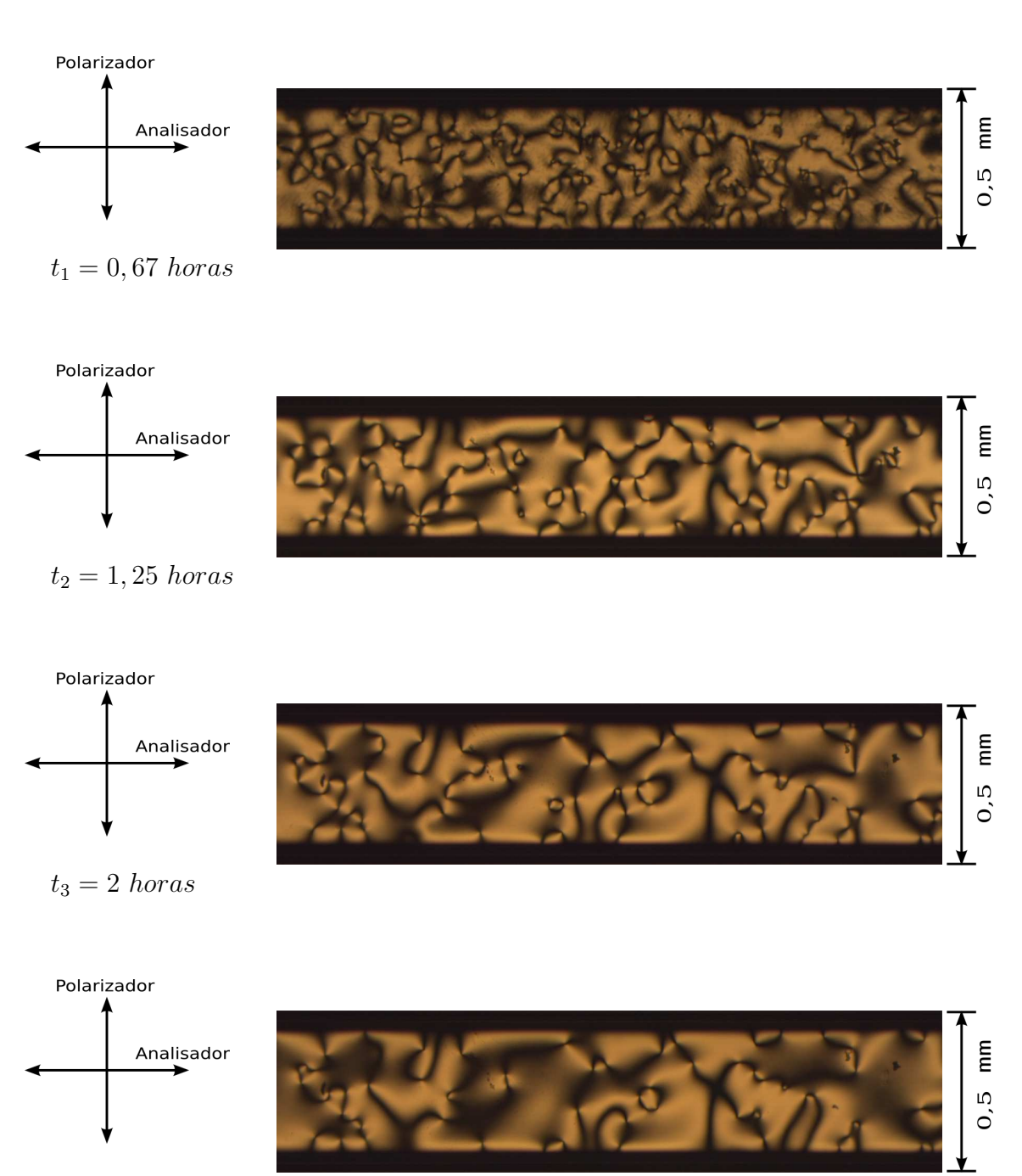

 $t_4 = 2, 75 \text{ }h or as$ 

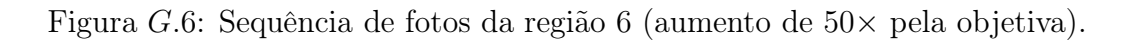

## Apêndice H

## Capilar de  $200 \mu m$  preenchido com  $K15$  em uma transição Isotrópico-Nemático

Neste Apêndice, temos uma sequência de fotos de uma região fixa do capilar entre polarizadores cruzados e com aumento de  $50\times$  pela objetiva. Cada fotografia foi registrada com intervalos de 15 segundos. Estas fotos ocorreram entre 26 e 28 minutos após o início da rampa e correspondem a um intervalo de  $0, 1\,^{\circ}C.$ 

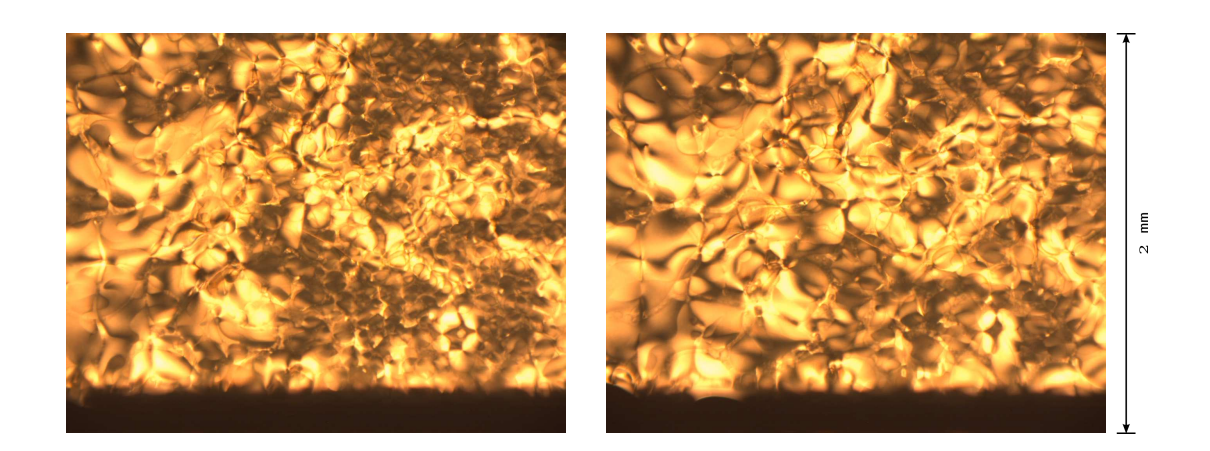

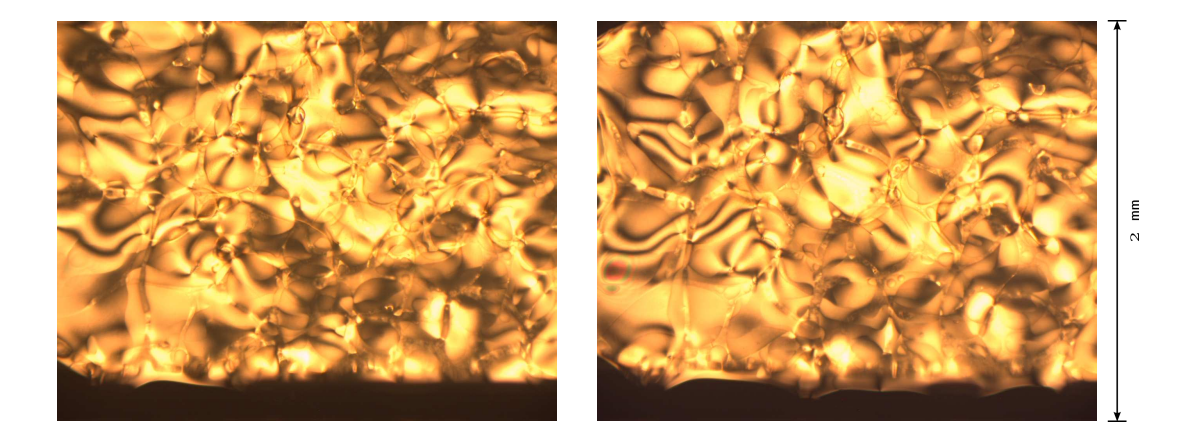

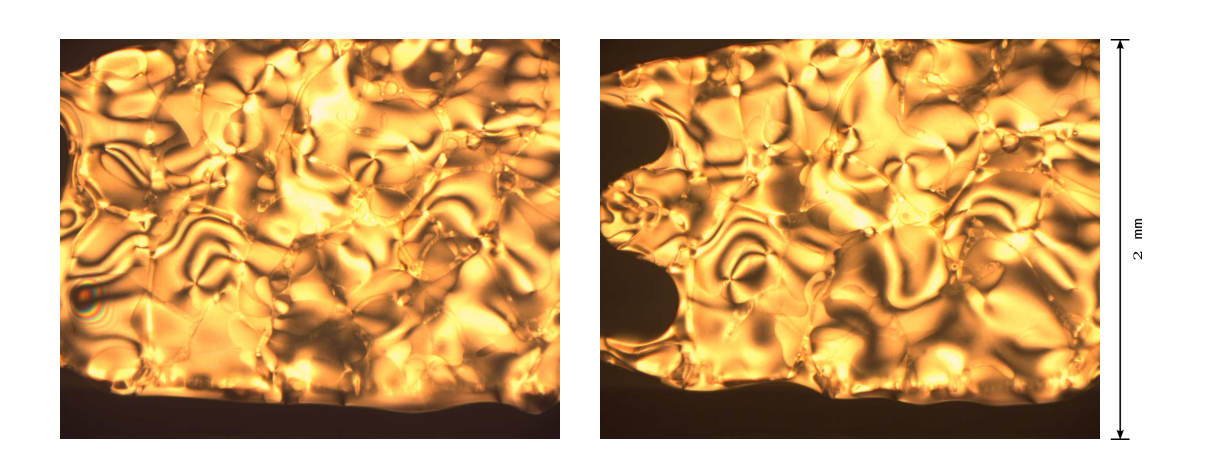

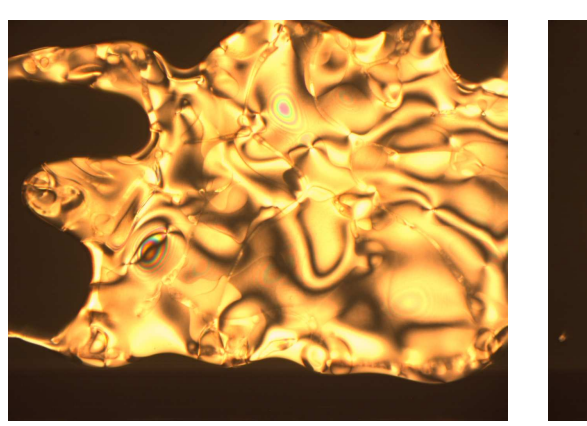

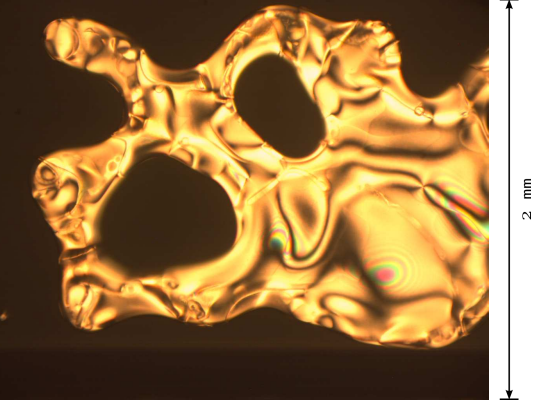

# **Livros Grátis**

( <http://www.livrosgratis.com.br> )

Milhares de Livros para Download:

[Baixar](http://www.livrosgratis.com.br/cat_1/administracao/1) [livros](http://www.livrosgratis.com.br/cat_1/administracao/1) [de](http://www.livrosgratis.com.br/cat_1/administracao/1) [Administração](http://www.livrosgratis.com.br/cat_1/administracao/1) [Baixar](http://www.livrosgratis.com.br/cat_2/agronomia/1) [livros](http://www.livrosgratis.com.br/cat_2/agronomia/1) [de](http://www.livrosgratis.com.br/cat_2/agronomia/1) [Agronomia](http://www.livrosgratis.com.br/cat_2/agronomia/1) [Baixar](http://www.livrosgratis.com.br/cat_3/arquitetura/1) [livros](http://www.livrosgratis.com.br/cat_3/arquitetura/1) [de](http://www.livrosgratis.com.br/cat_3/arquitetura/1) [Arquitetura](http://www.livrosgratis.com.br/cat_3/arquitetura/1) [Baixar](http://www.livrosgratis.com.br/cat_4/artes/1) [livros](http://www.livrosgratis.com.br/cat_4/artes/1) [de](http://www.livrosgratis.com.br/cat_4/artes/1) [Artes](http://www.livrosgratis.com.br/cat_4/artes/1) [Baixar](http://www.livrosgratis.com.br/cat_5/astronomia/1) [livros](http://www.livrosgratis.com.br/cat_5/astronomia/1) [de](http://www.livrosgratis.com.br/cat_5/astronomia/1) [Astronomia](http://www.livrosgratis.com.br/cat_5/astronomia/1) [Baixar](http://www.livrosgratis.com.br/cat_6/biologia_geral/1) [livros](http://www.livrosgratis.com.br/cat_6/biologia_geral/1) [de](http://www.livrosgratis.com.br/cat_6/biologia_geral/1) [Biologia](http://www.livrosgratis.com.br/cat_6/biologia_geral/1) [Geral](http://www.livrosgratis.com.br/cat_6/biologia_geral/1) [Baixar](http://www.livrosgratis.com.br/cat_8/ciencia_da_computacao/1) [livros](http://www.livrosgratis.com.br/cat_8/ciencia_da_computacao/1) [de](http://www.livrosgratis.com.br/cat_8/ciencia_da_computacao/1) [Ciência](http://www.livrosgratis.com.br/cat_8/ciencia_da_computacao/1) [da](http://www.livrosgratis.com.br/cat_8/ciencia_da_computacao/1) [Computação](http://www.livrosgratis.com.br/cat_8/ciencia_da_computacao/1) [Baixar](http://www.livrosgratis.com.br/cat_9/ciencia_da_informacao/1) [livros](http://www.livrosgratis.com.br/cat_9/ciencia_da_informacao/1) [de](http://www.livrosgratis.com.br/cat_9/ciencia_da_informacao/1) [Ciência](http://www.livrosgratis.com.br/cat_9/ciencia_da_informacao/1) [da](http://www.livrosgratis.com.br/cat_9/ciencia_da_informacao/1) [Informação](http://www.livrosgratis.com.br/cat_9/ciencia_da_informacao/1) [Baixar](http://www.livrosgratis.com.br/cat_7/ciencia_politica/1) [livros](http://www.livrosgratis.com.br/cat_7/ciencia_politica/1) [de](http://www.livrosgratis.com.br/cat_7/ciencia_politica/1) [Ciência](http://www.livrosgratis.com.br/cat_7/ciencia_politica/1) [Política](http://www.livrosgratis.com.br/cat_7/ciencia_politica/1) [Baixar](http://www.livrosgratis.com.br/cat_10/ciencias_da_saude/1) [livros](http://www.livrosgratis.com.br/cat_10/ciencias_da_saude/1) [de](http://www.livrosgratis.com.br/cat_10/ciencias_da_saude/1) [Ciências](http://www.livrosgratis.com.br/cat_10/ciencias_da_saude/1) [da](http://www.livrosgratis.com.br/cat_10/ciencias_da_saude/1) [Saúde](http://www.livrosgratis.com.br/cat_10/ciencias_da_saude/1) [Baixar](http://www.livrosgratis.com.br/cat_11/comunicacao/1) [livros](http://www.livrosgratis.com.br/cat_11/comunicacao/1) [de](http://www.livrosgratis.com.br/cat_11/comunicacao/1) [Comunicação](http://www.livrosgratis.com.br/cat_11/comunicacao/1) [Baixar](http://www.livrosgratis.com.br/cat_12/conselho_nacional_de_educacao_-_cne/1) [livros](http://www.livrosgratis.com.br/cat_12/conselho_nacional_de_educacao_-_cne/1) [do](http://www.livrosgratis.com.br/cat_12/conselho_nacional_de_educacao_-_cne/1) [Conselho](http://www.livrosgratis.com.br/cat_12/conselho_nacional_de_educacao_-_cne/1) [Nacional](http://www.livrosgratis.com.br/cat_12/conselho_nacional_de_educacao_-_cne/1) [de](http://www.livrosgratis.com.br/cat_12/conselho_nacional_de_educacao_-_cne/1) [Educação - CNE](http://www.livrosgratis.com.br/cat_12/conselho_nacional_de_educacao_-_cne/1) [Baixar](http://www.livrosgratis.com.br/cat_13/defesa_civil/1) [livros](http://www.livrosgratis.com.br/cat_13/defesa_civil/1) [de](http://www.livrosgratis.com.br/cat_13/defesa_civil/1) [Defesa](http://www.livrosgratis.com.br/cat_13/defesa_civil/1) [civil](http://www.livrosgratis.com.br/cat_13/defesa_civil/1) [Baixar](http://www.livrosgratis.com.br/cat_14/direito/1) [livros](http://www.livrosgratis.com.br/cat_14/direito/1) [de](http://www.livrosgratis.com.br/cat_14/direito/1) [Direito](http://www.livrosgratis.com.br/cat_14/direito/1) [Baixar](http://www.livrosgratis.com.br/cat_15/direitos_humanos/1) [livros](http://www.livrosgratis.com.br/cat_15/direitos_humanos/1) [de](http://www.livrosgratis.com.br/cat_15/direitos_humanos/1) [Direitos](http://www.livrosgratis.com.br/cat_15/direitos_humanos/1) [humanos](http://www.livrosgratis.com.br/cat_15/direitos_humanos/1) [Baixar](http://www.livrosgratis.com.br/cat_16/economia/1) [livros](http://www.livrosgratis.com.br/cat_16/economia/1) [de](http://www.livrosgratis.com.br/cat_16/economia/1) [Economia](http://www.livrosgratis.com.br/cat_16/economia/1) [Baixar](http://www.livrosgratis.com.br/cat_17/economia_domestica/1) [livros](http://www.livrosgratis.com.br/cat_17/economia_domestica/1) [de](http://www.livrosgratis.com.br/cat_17/economia_domestica/1) [Economia](http://www.livrosgratis.com.br/cat_17/economia_domestica/1) [Doméstica](http://www.livrosgratis.com.br/cat_17/economia_domestica/1) [Baixar](http://www.livrosgratis.com.br/cat_18/educacao/1) [livros](http://www.livrosgratis.com.br/cat_18/educacao/1) [de](http://www.livrosgratis.com.br/cat_18/educacao/1) [Educação](http://www.livrosgratis.com.br/cat_18/educacao/1) [Baixar](http://www.livrosgratis.com.br/cat_19/educacao_-_transito/1) [livros](http://www.livrosgratis.com.br/cat_19/educacao_-_transito/1) [de](http://www.livrosgratis.com.br/cat_19/educacao_-_transito/1) [Educação - Trânsito](http://www.livrosgratis.com.br/cat_19/educacao_-_transito/1) [Baixar](http://www.livrosgratis.com.br/cat_20/educacao_fisica/1) [livros](http://www.livrosgratis.com.br/cat_20/educacao_fisica/1) [de](http://www.livrosgratis.com.br/cat_20/educacao_fisica/1) [Educação](http://www.livrosgratis.com.br/cat_20/educacao_fisica/1) [Física](http://www.livrosgratis.com.br/cat_20/educacao_fisica/1) [Baixar](http://www.livrosgratis.com.br/cat_21/engenharia_aeroespacial/1) [livros](http://www.livrosgratis.com.br/cat_21/engenharia_aeroespacial/1) [de](http://www.livrosgratis.com.br/cat_21/engenharia_aeroespacial/1) [Engenharia](http://www.livrosgratis.com.br/cat_21/engenharia_aeroespacial/1) [Aeroespacial](http://www.livrosgratis.com.br/cat_21/engenharia_aeroespacial/1) [Baixar](http://www.livrosgratis.com.br/cat_22/farmacia/1) [livros](http://www.livrosgratis.com.br/cat_22/farmacia/1) [de](http://www.livrosgratis.com.br/cat_22/farmacia/1) [Farmácia](http://www.livrosgratis.com.br/cat_22/farmacia/1) [Baixar](http://www.livrosgratis.com.br/cat_23/filosofia/1) [livros](http://www.livrosgratis.com.br/cat_23/filosofia/1) [de](http://www.livrosgratis.com.br/cat_23/filosofia/1) [Filosofia](http://www.livrosgratis.com.br/cat_23/filosofia/1) [Baixar](http://www.livrosgratis.com.br/cat_24/fisica/1) [livros](http://www.livrosgratis.com.br/cat_24/fisica/1) [de](http://www.livrosgratis.com.br/cat_24/fisica/1) [Física](http://www.livrosgratis.com.br/cat_24/fisica/1) [Baixar](http://www.livrosgratis.com.br/cat_25/geociencias/1) [livros](http://www.livrosgratis.com.br/cat_25/geociencias/1) [de](http://www.livrosgratis.com.br/cat_25/geociencias/1) [Geociências](http://www.livrosgratis.com.br/cat_25/geociencias/1) [Baixar](http://www.livrosgratis.com.br/cat_26/geografia/1) [livros](http://www.livrosgratis.com.br/cat_26/geografia/1) [de](http://www.livrosgratis.com.br/cat_26/geografia/1) [Geografia](http://www.livrosgratis.com.br/cat_26/geografia/1) [Baixar](http://www.livrosgratis.com.br/cat_27/historia/1) [livros](http://www.livrosgratis.com.br/cat_27/historia/1) [de](http://www.livrosgratis.com.br/cat_27/historia/1) [História](http://www.livrosgratis.com.br/cat_27/historia/1) [Baixar](http://www.livrosgratis.com.br/cat_31/linguas/1) [livros](http://www.livrosgratis.com.br/cat_31/linguas/1) [de](http://www.livrosgratis.com.br/cat_31/linguas/1) [Línguas](http://www.livrosgratis.com.br/cat_31/linguas/1)

[Baixar](http://www.livrosgratis.com.br/cat_28/literatura/1) [livros](http://www.livrosgratis.com.br/cat_28/literatura/1) [de](http://www.livrosgratis.com.br/cat_28/literatura/1) [Literatura](http://www.livrosgratis.com.br/cat_28/literatura/1) [Baixar](http://www.livrosgratis.com.br/cat_30/literatura_de_cordel/1) [livros](http://www.livrosgratis.com.br/cat_30/literatura_de_cordel/1) [de](http://www.livrosgratis.com.br/cat_30/literatura_de_cordel/1) [Literatura](http://www.livrosgratis.com.br/cat_30/literatura_de_cordel/1) [de](http://www.livrosgratis.com.br/cat_30/literatura_de_cordel/1) [Cordel](http://www.livrosgratis.com.br/cat_30/literatura_de_cordel/1) [Baixar](http://www.livrosgratis.com.br/cat_29/literatura_infantil/1) [livros](http://www.livrosgratis.com.br/cat_29/literatura_infantil/1) [de](http://www.livrosgratis.com.br/cat_29/literatura_infantil/1) [Literatura](http://www.livrosgratis.com.br/cat_29/literatura_infantil/1) [Infantil](http://www.livrosgratis.com.br/cat_29/literatura_infantil/1) [Baixar](http://www.livrosgratis.com.br/cat_32/matematica/1) [livros](http://www.livrosgratis.com.br/cat_32/matematica/1) [de](http://www.livrosgratis.com.br/cat_32/matematica/1) [Matemática](http://www.livrosgratis.com.br/cat_32/matematica/1) [Baixar](http://www.livrosgratis.com.br/cat_33/medicina/1) [livros](http://www.livrosgratis.com.br/cat_33/medicina/1) [de](http://www.livrosgratis.com.br/cat_33/medicina/1) [Medicina](http://www.livrosgratis.com.br/cat_33/medicina/1) [Baixar](http://www.livrosgratis.com.br/cat_34/medicina_veterinaria/1) [livros](http://www.livrosgratis.com.br/cat_34/medicina_veterinaria/1) [de](http://www.livrosgratis.com.br/cat_34/medicina_veterinaria/1) [Medicina](http://www.livrosgratis.com.br/cat_34/medicina_veterinaria/1) [Veterinária](http://www.livrosgratis.com.br/cat_34/medicina_veterinaria/1) [Baixar](http://www.livrosgratis.com.br/cat_35/meio_ambiente/1) [livros](http://www.livrosgratis.com.br/cat_35/meio_ambiente/1) [de](http://www.livrosgratis.com.br/cat_35/meio_ambiente/1) [Meio](http://www.livrosgratis.com.br/cat_35/meio_ambiente/1) [Ambiente](http://www.livrosgratis.com.br/cat_35/meio_ambiente/1) [Baixar](http://www.livrosgratis.com.br/cat_36/meteorologia/1) [livros](http://www.livrosgratis.com.br/cat_36/meteorologia/1) [de](http://www.livrosgratis.com.br/cat_36/meteorologia/1) [Meteorologia](http://www.livrosgratis.com.br/cat_36/meteorologia/1) [Baixar](http://www.livrosgratis.com.br/cat_45/monografias_e_tcc/1) [Monografias](http://www.livrosgratis.com.br/cat_45/monografias_e_tcc/1) [e](http://www.livrosgratis.com.br/cat_45/monografias_e_tcc/1) [TCC](http://www.livrosgratis.com.br/cat_45/monografias_e_tcc/1) [Baixar](http://www.livrosgratis.com.br/cat_37/multidisciplinar/1) [livros](http://www.livrosgratis.com.br/cat_37/multidisciplinar/1) [Multidisciplinar](http://www.livrosgratis.com.br/cat_37/multidisciplinar/1) [Baixar](http://www.livrosgratis.com.br/cat_38/musica/1) [livros](http://www.livrosgratis.com.br/cat_38/musica/1) [de](http://www.livrosgratis.com.br/cat_38/musica/1) [Música](http://www.livrosgratis.com.br/cat_38/musica/1) [Baixar](http://www.livrosgratis.com.br/cat_39/psicologia/1) [livros](http://www.livrosgratis.com.br/cat_39/psicologia/1) [de](http://www.livrosgratis.com.br/cat_39/psicologia/1) [Psicologia](http://www.livrosgratis.com.br/cat_39/psicologia/1) [Baixar](http://www.livrosgratis.com.br/cat_40/quimica/1) [livros](http://www.livrosgratis.com.br/cat_40/quimica/1) [de](http://www.livrosgratis.com.br/cat_40/quimica/1) [Química](http://www.livrosgratis.com.br/cat_40/quimica/1) [Baixar](http://www.livrosgratis.com.br/cat_41/saude_coletiva/1) [livros](http://www.livrosgratis.com.br/cat_41/saude_coletiva/1) [de](http://www.livrosgratis.com.br/cat_41/saude_coletiva/1) [Saúde](http://www.livrosgratis.com.br/cat_41/saude_coletiva/1) [Coletiva](http://www.livrosgratis.com.br/cat_41/saude_coletiva/1) [Baixar](http://www.livrosgratis.com.br/cat_42/servico_social/1) [livros](http://www.livrosgratis.com.br/cat_42/servico_social/1) [de](http://www.livrosgratis.com.br/cat_42/servico_social/1) [Serviço](http://www.livrosgratis.com.br/cat_42/servico_social/1) [Social](http://www.livrosgratis.com.br/cat_42/servico_social/1) [Baixar](http://www.livrosgratis.com.br/cat_43/sociologia/1) [livros](http://www.livrosgratis.com.br/cat_43/sociologia/1) [de](http://www.livrosgratis.com.br/cat_43/sociologia/1) [Sociologia](http://www.livrosgratis.com.br/cat_43/sociologia/1) [Baixar](http://www.livrosgratis.com.br/cat_44/teologia/1) [livros](http://www.livrosgratis.com.br/cat_44/teologia/1) [de](http://www.livrosgratis.com.br/cat_44/teologia/1) [Teologia](http://www.livrosgratis.com.br/cat_44/teologia/1) [Baixar](http://www.livrosgratis.com.br/cat_46/trabalho/1) [livros](http://www.livrosgratis.com.br/cat_46/trabalho/1) [de](http://www.livrosgratis.com.br/cat_46/trabalho/1) [Trabalho](http://www.livrosgratis.com.br/cat_46/trabalho/1) [Baixar](http://www.livrosgratis.com.br/cat_47/turismo/1) [livros](http://www.livrosgratis.com.br/cat_47/turismo/1) [de](http://www.livrosgratis.com.br/cat_47/turismo/1) [Turismo](http://www.livrosgratis.com.br/cat_47/turismo/1)